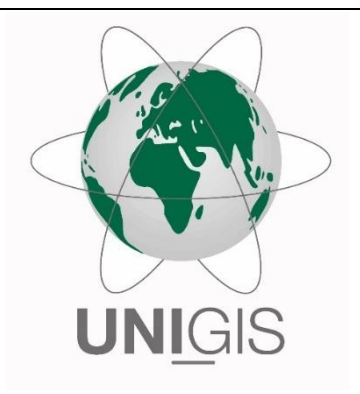

# Master Thesis

im Rahmen des Universitätslehrganges "Geographical Information Science & Systems"

(UNIGIS MSc) am Interfakultären Fachbereich für GeoInformatik (Z\_GIS) der Paris Lodron-Universität Salzburg

zum Thema

"Ermittlung von Einzelbaumhöhen basierend auf Fernerkundungsdaten unbemannter Luftfahrtsysteme"

vorgelegt von

### Dipl.-Ing. (FH) Michael Giftthaler

103397, UNIGIS MSc Jahrgang 2014

bei Gutachter

Ao. Univ. Prof. Dr. Josef Strobl

Zur Erlangung des Grades

"Master of Science (Geographical Information Science & Systems) – MSc(GIS)"

Bad Reichenhall, 12.12.2016

### <span id="page-1-0"></span>Danksagung

Recht herzlich möchte ich mich beim UNIGIS Lehrgangsteam für die stets freundliche und hilfsbereite Betreuung während der gesamten Studienzeit bedanken.

Mein besonderer Dank gilt Herrn Prof. Dr. Josef Strobl. Er ermöglichte mir, die hier vorliegende Arbeit als Abschluss meines Studiums zu schreiben und unterstützte mich mit stets sehr schneller Hilfe während meiner letzten Zeit an der Universität Salzburg.

Einen zweiten großen Dank möchte ich Familie Huber für die Bereitstellung der Versuchsflächen aussprechen. Ohne ihre Unterstützung wäre die Umsetzung der in dieser Arbeit entwickelten Idee nicht möglich gewesen.

Des Weiteren danke ich meiner Frau Julia. Sie musste in der Zeit des gesamten Studiums und insbesondere während der Erarbeitung dieser Masterarbeit viel auf mich verzichten. Vielen Dank für das Verständnis und die dauerhafte Unterstützung. In diesem Zug gilt mein Dank natürlich auch unserem Sohn Konstantin, der auf seinen Papa zum Spielen immer wieder verzichten musste.

Auch meinen Schwiegereltern Siglinde und Hans und insbesondere meinem Schwager Markus Giftthaler möchte ich für die allzeit unterstützende Hilfe danken.

Zuletzt möchte ich mich bei all jenen bedanken, die auf ihre Art und Weise zum Gelingen dieser Arbeit beigetragen haben, die ich jedoch nicht namentlich erwähnen kann.

Michael Giftthaler (Bad Reichenhall, 12. Dezember 2016)

### <span id="page-2-0"></span>Erklärung der eigenständigen Abfassung der Arbeit

Ich versichere, diese Master Thesis ohne fremde Hilfe und ohne Verwendung anderer als der angeführten Quellen angefertigt zu haben, und dass die Arbeit in gleicher oder ähnlicher Form noch keiner anderen Prüfungsbehörde vorgelegen ist. Alle Ausführungen der Arbeit die wörtlich oder sinngemäß übernommen wurden, sind entsprechend gekennzeichnet.

Datum, Unterschrift

### <span id="page-3-0"></span>Zusammenfassung

Die hier vorliegende Masterarbeit beschreibt einen Prozess zur Aufnahme von Primärdaten mittels Consumer-Drohnen, deren anschließende Verarbeitung zu digitalen Gelände- und Höhenmodellen und die abschließende Auswertung mittels geo-objektbasierter Ansätze zur Ermittlung von Einzelbaumhöhen.

Die Bereitstellung baumspezifischer Kennzahlen ist aus wirtschaftlichen, wissenschaftlichen und sicherheitsrelevanten Gründen notwendig. Bisher werden solche Daten mittels kostenund zeitaufwendigen Verfahren der klassischen Fernerkundung und Forsteinrichtung festgestellt. Dabei werden im Rahmen von terrestrischen Messungen durch Laserhöhenmesser die Baumhöhen bestimmt.

Dieses Verfahren ist darauf angewiesen, die tatsächliche Kronenspitze vom Boden aus zu erfassen. Da dies in den meisten Fällen nicht möglich ist, bietet sich der hier vorgestellte Ansatz an.

Der im Bereich der Höhenermittlung erreichte Root mean square error (RMSE) beträgt ohne die Verwendung terrestrischer Referenzpunkte im Mittel 1,38 m. Im Bereich der Validierung der verwendeten Abläufe wird eine positive Korrelation zwischen manuell gemessener und automatisch ermittelter Höhe mit einem R²-Wert von 0,95 erreicht.

### <span id="page-4-0"></span>Abstract

This master thesis describes a process for obtaining primary data using consumer grade drones, which are furthermore processed to digital terrain and elevation models and their final evaluation by using geo-object based approaches for determining individual tree heights.

Providing tree specific data is necessary for economic, scientific and safety-related reasons. So far, such data is generated by expensive and time-consuming procedures of traditional remote sensing and forest management. The tree height is measured by the use of laser altimeters.

Such kind of procedure relies on the ability to see the crown tip from the bottom. As this is not possible in most cases the described approach is useful.

The root mean square error in terms of determining heights is 1.38 m on average without the use of ground control points. In the field of validation of the used processes, a positive correlation between manually and automatically determined heights with an R²-value of 0.95 was measured.

### <span id="page-5-0"></span>Inhaltsverzeichnis

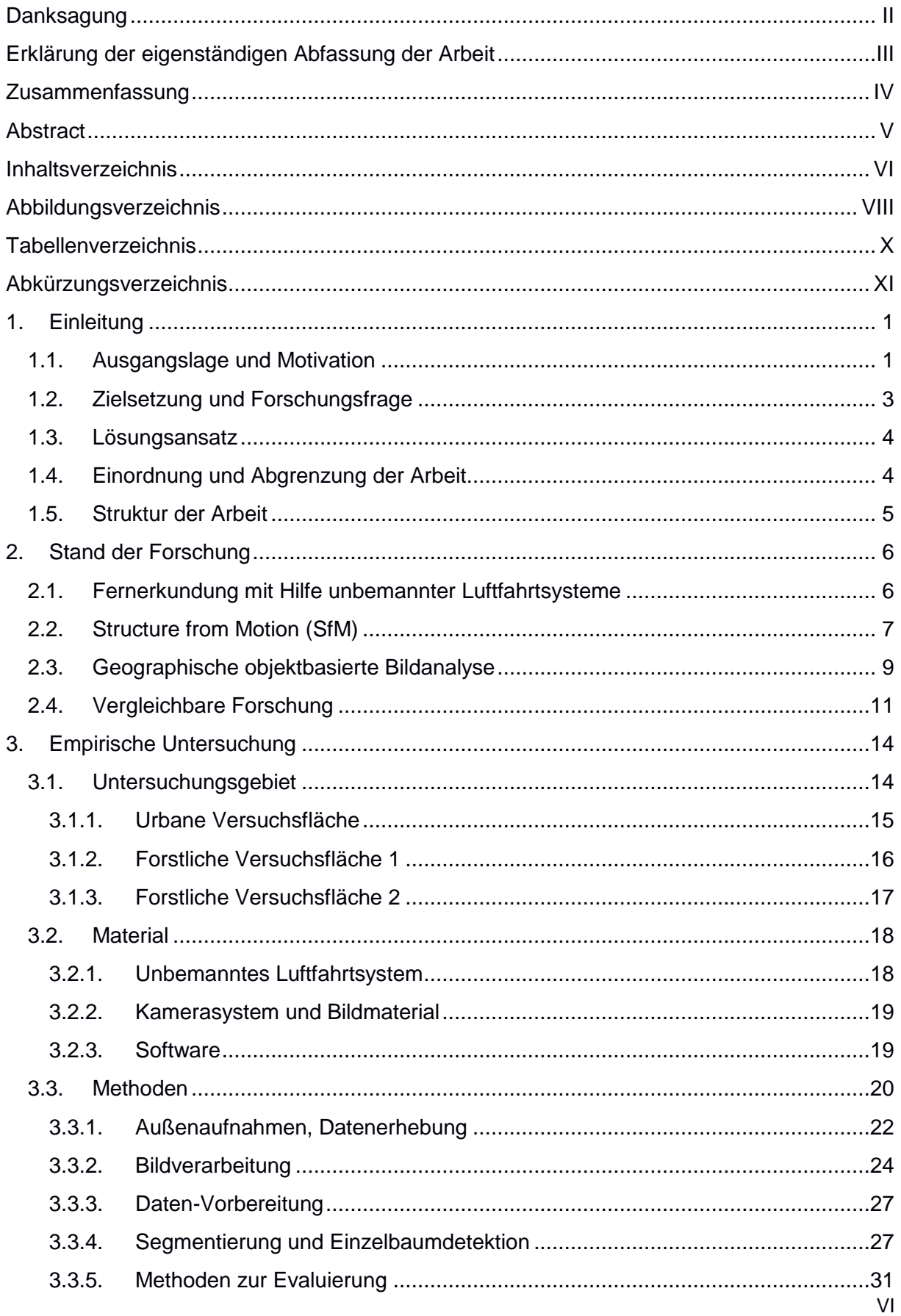

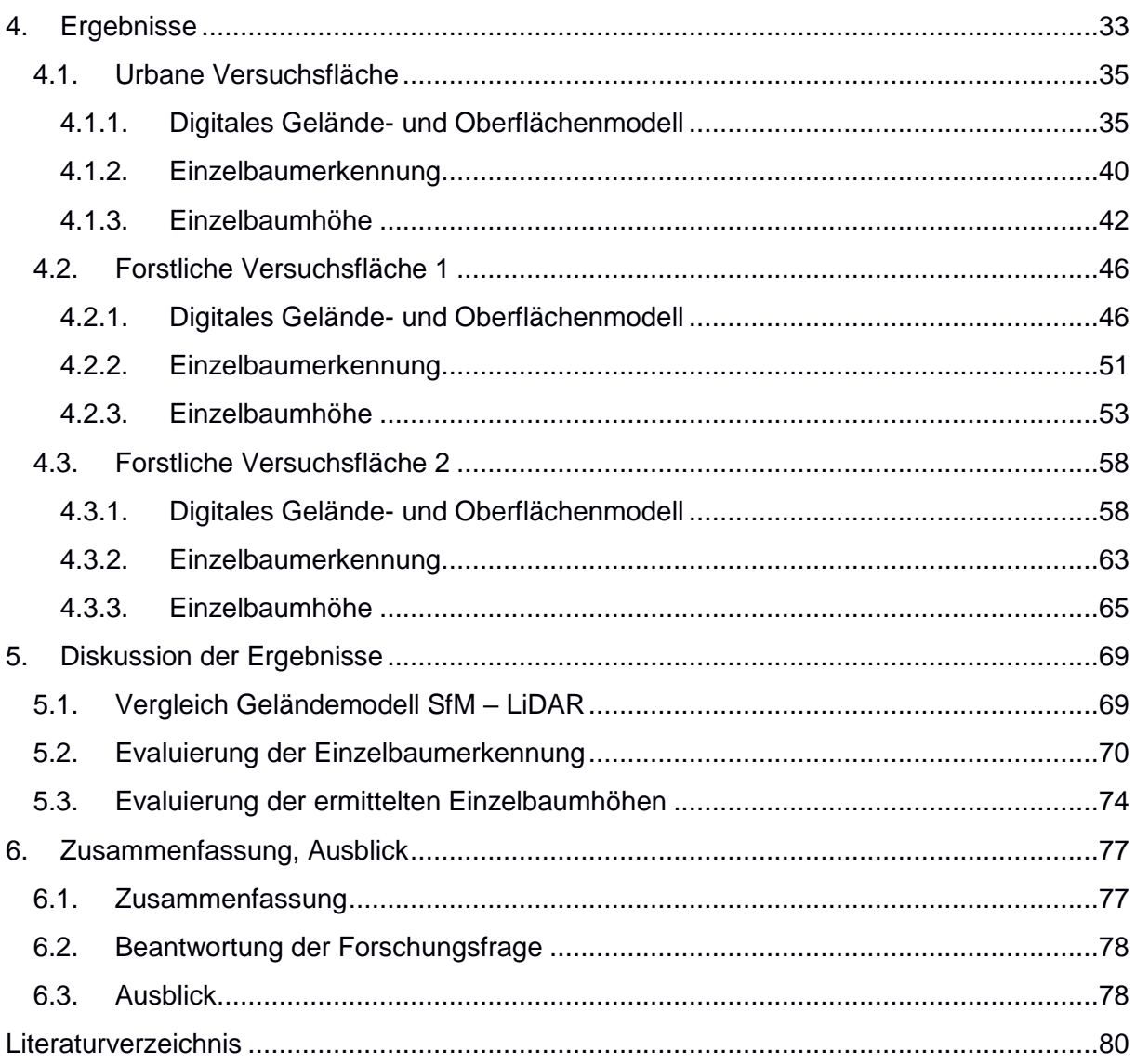

# <span id="page-7-0"></span>Abbildungsverzeichnis

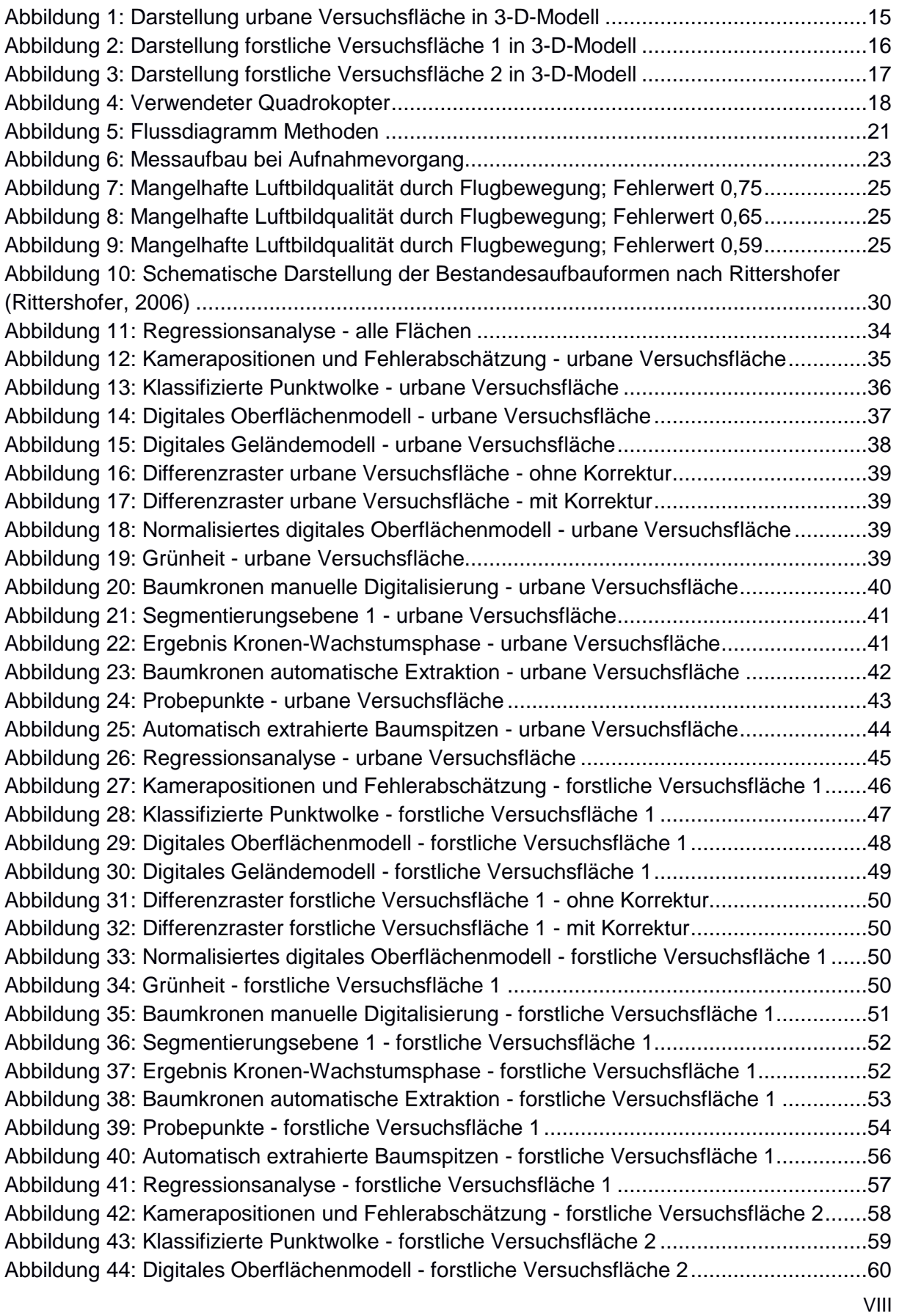

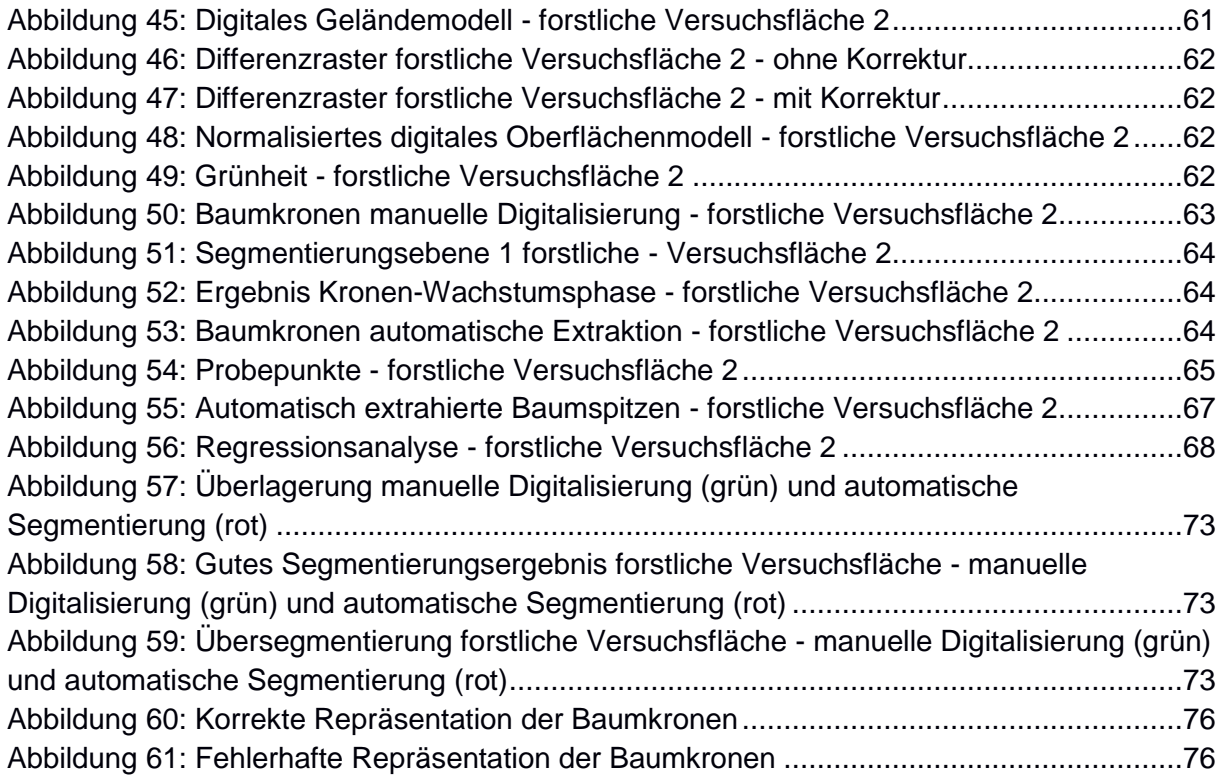

### <span id="page-9-0"></span>Tabellenverzeichnis

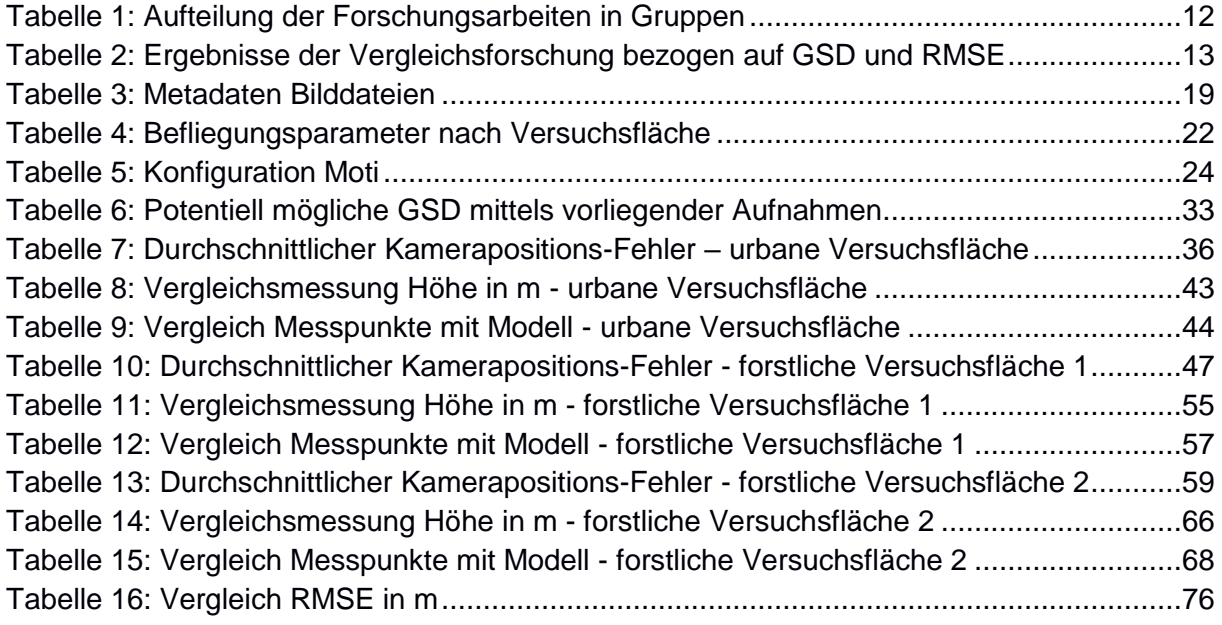

# <span id="page-10-0"></span>Abkürzungsverzeichnis

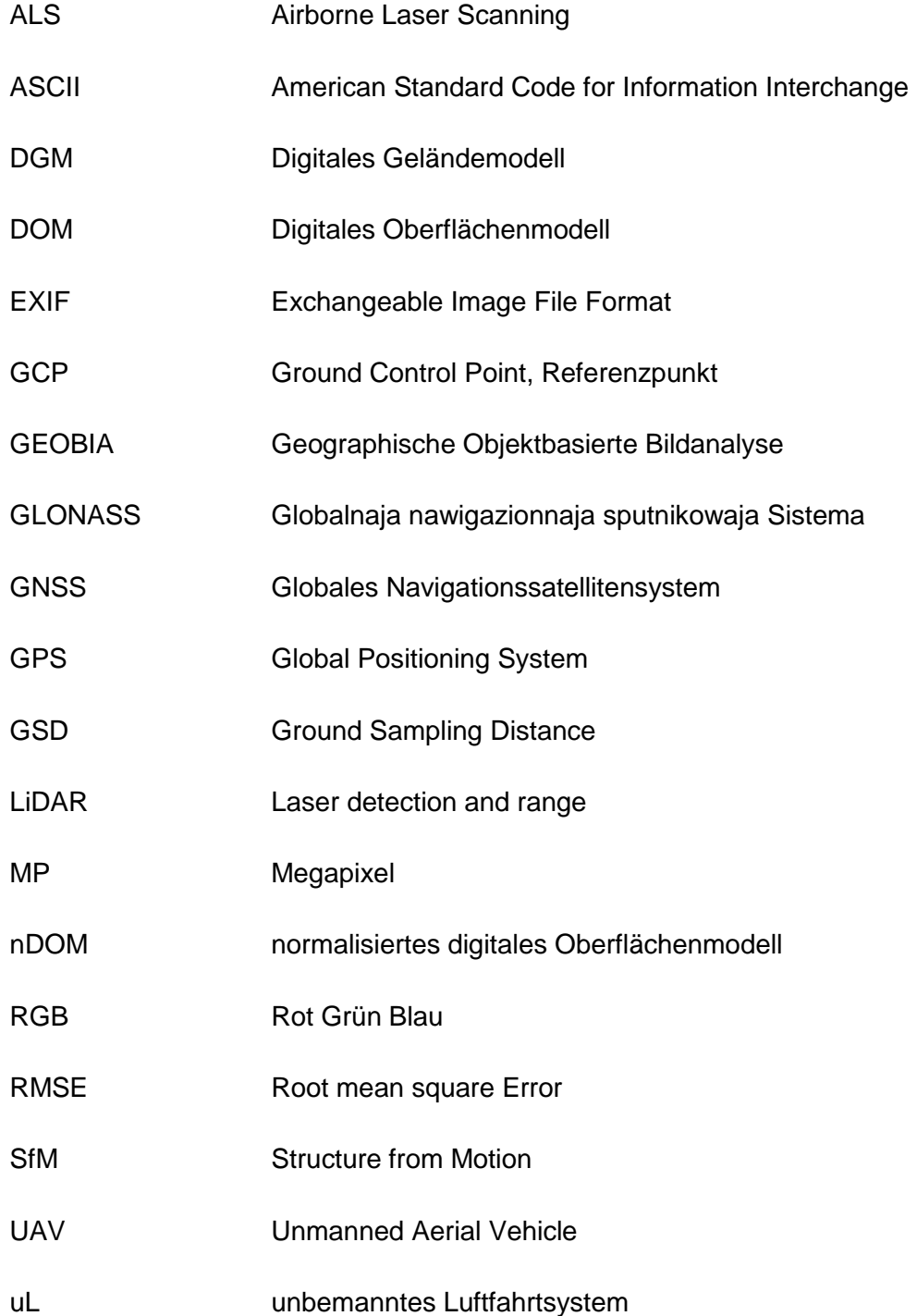

### <span id="page-11-0"></span>1. Einleitung

#### <span id="page-11-1"></span>1.1. Ausgangslage und Motivation

Fernerkundungsdaten werden in Mitteleuropa seit Jahrzehnten im Umweltmonitoring und für die Steuerung forstbetrieblicher Prozesse genutzt (Luftbildinterpreten, 2012). Bisher haben sich im Bereich der Datenerhebung für die Forstwirtschaft vorwiegend terrestrische Inventuren etabliert (Adelheit Wallner, 2015). Dabei werden durch Aufnahme der Höhe, mit Hilfe von Höhenmessern, und der Grundfläche, mittels Winkelzählprobe, forstliche Bestandsdaten erhoben. Zusätzlich werden flugzeuggestützte, photographische oder Airborne Laser Scanning (ALS) Aufnahmesysteme verwendet (Münnich et al., 2016, Luftbildinterpreten, 2012, Kaartinen et al., 2012).

Aufgrund der rasanten Entwicklung im Bereich unbemannter Luftfahrt- und digitaler Kamerasysteme sind diese zum jetzigen Zeitpunkt bereits ein wichtiger Bestandteil im Bereich der modernen Luftbild-Fernerkundung (Chi et al., 2016, Zhang et al., 2016). Unbemannte Luftfahrtsysteme sind unter diversen Namen bekannt. Einige in der Fachliteratur verwendete Bezeichnungen sind Unmanned Aerial Vehicle (UAV), aerial robot, oder Drohne (Colomina and Molina, 2014). Im Rahmen der hier vorliegenden Arbeit wird als unbemanntes Luftfahrtsystem ein, der rechtlichen Definition der Bundesrepublik Deutschland, entsprechendes System verstanden. In der Definition werden Luftfahrzeuge und deren Kontrollstationen, die nicht zu Zwecken des Sports oder der Freizeitgestaltung betrieben werden, § 1 II 3 LuftVG, als unbemanntes Luftfahrtsystem (uL) bezeichnet. Als Luftfahrzeuge gelten dabei zum Beispiel Flugmodelle.

Unbemannte Luftfahrtsysteme verbinden technologische Vorteile wie Flexibilität, Zweckmäßigkeit und geringe Kosten (Thomasson et al., 2016, Chi et al., 2016). Dieser Status wurde durch technische Entwicklungen und Fortschritte im Flugmodellbau sowie in der digitalen Kameratechnik erreicht. Betrachtet man die Anzahl der zu diesem Thema auf Fachkonferenzen eingereichten Paper, so ist ein signifikanter Anstieg seit dem Jahr 2008 zu erkennen (Colomina and Molina, 2014).

Zum jetzigen Zeitpunkt befindet sich der Einsatz von Drohnen in der forstwirtschaftlichen Fernerkundung noch in einer experimentellen Phase (Tang and Shao, 2015). Sie bieten jedoch neue, effiziente Möglichkeiten für die forst- und umwelttechnische Kartierung (Bohlin et al., 2012).

Durch die Nutzung der neuen Technologien ist es möglich auch bei geringem Kosten- und Ressourcenaufwand hochauflösende Luftbilder zu gewinnen. Durch die Möglichkeit mittels Drohnen Aufnahmen bei niedriger Überflughöhe und langsamer Fluggeschwindigkeit zu machen, sind räumlich ultra-hochauflösende Aufnahmen realisierbar (Zhang et al., 2016). Im Vergleich zu klassischen Aufnahmen mittels Satellit ist eine räumliche Bodenauflösung von 1 bis 20 cm möglich (Zhang et al., 2016).

Die so entstandenen Luftbilder werden zur Erstellung diverser Folgeprodukte verwendet, die anschließend durch geo-objektbasierte Bildanalyse verarbeitet werden. Als solche sind unter anderem digitale Höhen- und Geländemodelle sowie Orthophotos zu verstehen. Höhenmodelle werden mittels Anwendung von "Structure from Motion Algorithmen" (SfM) (Lambers et al., 2007) errechnet. Im Bereich der forstlichen 3-D-Modellierung hat sich neben dem bisher üblichen Verfahren, einer terrestrischen Aufnahme mittels Laserscanner (Wallace et al., 2012), ein zweiter Ansatz, die Berechnung mittels Computer Vision Algorithmen und Bildern aus Digitalkameras etabliert (Dandois and Ellis, 2013, Lisein et al., 2013). Beide Ansätze zeigen im Bereich der Bestandesoberhöhen ähnliche Ergebnisse. Je nach betrachteter Studie setzen sich in der Genauigkeit einmal Laserscan-Verfahren und in einem anderen Fall photogrammetrische Verfahren durch.

Aus den, in den oben genannten Verfahren, entstandenen Basisdaten können wichtige baumspezifische Maße wie Baumhöhe und Kronendurchmesser abgeleitet werden. Baumhöhen werden in unterschiedlichen Fachdisziplinen zur Bestimmung diverser fachlicher Parameter verwendet. In der Forstwirtschaft wird aus der Baumhöhe und dem Durchmesser der Vorrat, die auf einer Fläche nutzbare Holzmasse in m<sup>3</sup>, ermittelt, in der Landschaftsplanung werden Kriterien zur Flächennutzung aus bestehenden Bäumen und deren Höhe definiert und in der Verkehrsplanung werden verkehrssicherungstechnische Parameter aus der Baumhöhe abgeleitet, um nur einige zu nennen. Für eine nachhaltige Forstwirtschaft sind bestandesbezogene Informationen unverzichtbar. Die in diesem Absatz beschriebenen Beispielfälle zeigen, dass die Notwendigkeit einer präzisen Baumhöhenbestimmung aus wirtschaftlichen, wissenschaftlichen und sicherheitsrelevanten Gründen gegeben ist. Das Ziel der vorliegenden Arbeit ist, unter Einsatz neuer Technologien dies zu realisieren. Die genaue Zielsetzung und Forschungsfrage werden im folgenden Absatz ausführlich definiert.

#### <span id="page-13-0"></span>1.2. Zielsetzung und Forschungsfrage

Zur Beantwortung forst-, umwelt- und verkehrsrelevanter Fragestellungen ist es notwendig präzise Informationen zur Höhe und Abgrenzung von Einzelbäumen zu erhalten. Hierzu wird ein Prozess zur optimalen Auswertung und Nutzung von Primärdaten basierend auf Aufnahmen unbemannter Luftfahrtsysteme gestaltet. Die Arbeit folgt der Annahme, dass mittels Consumer-Drohnen eine solche Aufnahme hochwertiger Luftbilder mit anschließender Auswertung möglich ist.

Die Hauptziele dieser Arbeit sind:

- Erarbeitung eines Vorgehens zur Primärdatenerfassung
- Erarbeitung eines Prozesses zur Errechnung von exakten Höhenmodellen
- Erarbeitung eines Prozesses zur Bestimmung von Einzelbaumhöhen mittels geoobjektbasierter Bildanalyse

Zweitrangige Ziele der Arbeit sind:

- Beweisführung mittels unterschiedlicher Anwendungsszenarien
- Bestimmung von Parametersets für bestimmte, verwendete Softwareprodukte

Nicht-Ziele der Arbeit sind:

- Erarbeitung eines Parametersatzes zur Auswahl von Drohnen
- Bestimmung der Eignung unterschiedlicher Systeme

Um die in den Hauptzielen definierten Ziele auf deren Erreichen hin zu überprüfen werden folgende Prüfkriterien eingeführt:

- 1. Die mittels Consumer-Drohne aufgenommenen Luftbilder sind qualitativ ausreichend um eine Darstellung der realen Oberfläche wiederzugeben.
- 2. Die mittels normalisiertem digitalen Oberflächenmodell, berechnet aus den aufgenommenen Primärdaten, gewonnenen Baumhöhen weisen einen maximalen Höhenfehler von 1,39 m auf.

Der unter Prüfkriterium 2 angesetzte Höhenfehler ergibt sich aus den Mittelwerten der bisher vorliegenden Arbeiten.

#### <span id="page-14-0"></span>1.3. Lösungsansatz

Im Rahmen dieser Arbeit werden mittels Consumer-Drohne Luftbilder mit einer Auflösung von 12 MPixel aufgenommen. Aus den hiermit gewonnenen Primärdaten werden Punktwolken durch Anwendung von SfM-Algorithmen berechnet. Die errechneten Punktwolken werden durch Klassifizierung in Bodenpunkte und Nicht-Bodenpunkte aufgeteilt. Daraus werden digitale Gelände- und Oberflächenmodelle sowie Orthophotos erzeugt. Mittels Subtraktion der Geländemodelle von den Oberflächenmodellen werden normalisierte Oberflächenmodelle zur Höhenermittlung der Einzelbäume errechnet.

Durch Segmentierung der entstandenen normalisierten Oberflächenmodelle werden Einzelbäume bestimmt. In einem abschließenden Qualitätsmanagementschritt werden die Ergebnisse mittels Vergleich der erstellten Geländemodelle mit Geländemodellen aus, von der bayerischen Vermessungsverwaltung bereitgestellten, LiDAR-Daten und durch den Vergleich der ermittelten Höhen mit terrestrischen Messungen von Einzelbaumhöhen verifiziert.

#### <span id="page-14-1"></span>1.4. Einordnung und Abgrenzung der Arbeit

Die hier vorliegende Arbeit bewegt sich an der Schnittstelle von Fernerkundung und Geoinformatik. Es werden hierbei mittels berührungsfreier Methoden Erkenntnisse über die Erdoberfläche gewonnen. Die anschließend präsentierte Bildauswertung greift auf Methoden der digitalen Bildanalyse und der Geoinformatik zurück. Es werden automatisierte Verfahren zur Auswertung eingeführt und angewendet.

Im Unterschied zu ähnlichen wissenschaftlichen Arbeiten auf die unter 2.4. näher eingegangen wird, werden wesentliche Rahmenbedingungen verändert. Bei den meisten bisherigen Arbeiten steht die Verwendung von Referenzpunkten zur präziseren Verortung der mittels SfM entstandenen Modelle im Vordergrund. Da aber bei dieser Arbeit davon ausgegangen wurde, dass die Verwendung von Referenzpunkten in Waldbeständen nicht oder nur unzureichend möglich ist, kommt der hier vorgestellte Prozess ohne diese zusätzliche Verortung aus. Um die Validierung der Ergebnisse sicherzustellen wurde ein mehrstufiger Prozess im Vergleich zur klassischen visuellen Interpretation eingeführt. Des Weiteren wird aufgrund nationaler Beschränkungen bezüglich der Flughöhe unbemannter Luftfahrtsysteme die Überflughöhe im Vergleich zu anderen wissenschaftlichen Arbeiten angepasst.

#### <span id="page-15-0"></span>1.5. Struktur der Arbeit

In Kapitel 2 wird das notwendige Basiswissen zum Verständnis der Arbeit vermittelt. Es soll ein genereller Überblick zum aktuellen Stand der Forschung geschaffen und eine weitere Abgrenzung der Arbeit vorgenommen werden. Nach Erläuterung der Grundlagen wird in Kapitel 3 der Untersuchungsgegenstand näher beschrieben. In diesem Kapitel wird neben der tatsächlichen Untersuchung, in Verbindung mit den zugehörigen Untersuchungsgebieten, auch auf die Verfahren zur Auswertung der gewonnenen Ergebnisse eingegangen. Die in der Arbeit gewonnen Ergebnisse werden in Kapitel 4 näher beschrieben und im Detail behandelt. In Kapitel 5 schließt sich die Diskussion der in Kapitel 4 gewonnen Ergebnisse und Erkenntnisse an. Hierbei wird auch ein Vergleich zwischen den gewonnenen Geländemodellen und den durch LiDAR-Daten berechneten Geländemodellen der bayerischen Vermessungsverwaltung gezogen und eine Evaluierung der Einzelbaumerkennung und Höhenbestimmung durchgeführt. Im abschließenden Kapitel wird dem Leser eine Zusammenfassung aller Ergebnisse der Arbeit präsentiert und ein Ausblick auf weitere Forschungsprojekte gegeben. Alle in der Arbeit dargestellten Modelle und Bilder sind, soweit es sich um Geodaten handelt, genordet. Sollte von dieser Vorgehensweise abgewichen werden, wird graphisch oder textuell explizit darauf hingewiesen.

 $\overline{a}$ 

### <span id="page-16-0"></span>2. Stand der Forschung

#### <span id="page-16-1"></span>2.1. Fernerkundung mit Hilfe unbemannter Luftfahrtsysteme

Als Fernerkundung bezeichnet man den Informationsgewinn über die Erdoberfläche durch die berührungslose Aufnahme von Bildern in einer Über-Kopf-Perspektive oder durch die Verwendung elektromagnetischer Strahlung in einem oder mehreren Spektralbereichen, die von der Erdoberfläche reflektiert oder emittiert werden (Lillesand et al., 2014, Campbell and Wynne, 2011, Heipke, 2003). Die dabei Verwendung findenden Fernerkundungssysteme können in aktiv und passiv untergliedert werden. Passive Fernerkundungsverfahren zeichnen elektromagnetische Strahlung auf, die von der Erdoberfläche reflektiert und / oder emittiert wird. Aktive Fernerkundungssysteme wie Radar oder Laser (LiDAR) senden kohärente Strahlungsimpulse aus und registrieren die Laufzeit beziehungsweise die Amplituden- und Phasendifferenz der von der Erdoberfläche zurückgestreuten / reflektierten  $Sigma<sup>1</sup>$ .

Erste Luftbilder wurden im Jahr 1858 durch Gaspard-Félix Tournachon (1829-1910) mit Hilfe eines Ballons in Frankreich aufgenommen (Campbell and Wynne, 2011, Blaschke et al., 2014). Im Jahr 1909 wurden die ersten Aufnahmen mit Hilfe von Flugzeugen realisiert (Campbell and Wynne, 2011). Während des Ersten Weltkrieges wurden erste unbemannte Luftfahrtsysteme für die Luftaufklärung entwickelt. Die Geburtsstunde ist im Jahr 1916 anzusiedeln in dem die Systeme A.M. Low's ''Aerial Target'' der Gebrüder Wright und der automatische Flieger Hewitt-Sperry im militärischen Kontext entwickelt wurden (Colomina and Molina, 2014, Turner et al., 2012). In den späten 1970er Jahren wurde das Potential im Zusammenhang mit Fernerkundung erkannt (Colomina and Molina, 2014). Der erste europäische Fernerkundungssatellit mit dem Namen ERS-1, Earth Remote Sensing Satellite 1, wurde im Jahr 1991 gestartet<sup>2</sup>.

Die Fernerkundung mittels unbemannter Luftfahrtsysteme kann im Wesentlichen in zwei Bereiche unterteilt werden. Beim ersten Bereich handelt es sich um die militärische Nutzung von Drohnen und beim zweiten Bereich handelt es sich um die zivile Nutzung. Ein Anstieg der Nutzung von unbemannten Luftfahrtsystemen im zivilen beziehungsweise kommerziellen Bereich kann seit dem Jahr 2004 verfolgt werden (Everaerts, 2008, Colomina and Molina, 2014). Eine Unterscheidung der verwendeten Systeme kann entweder nach Flughöhe oder

<sup>1</sup> [http://www.fe-lexikon.info/lexikon-f.htm#fernerkundungssatellit,](http://www.fe-lexikon.info/lexikon-f.htm#fernerkundungssatellit) letzter Aufruf am 12.11.2016

<sup>2</sup> [http://www.geoinformatik.uni-rostock.de/einzel.asp?ID=1223987068,](http://www.geoinformatik.uni-rostock.de/einzel.asp?ID=1223987068) letzter Aufruf am 12.11.2016

nach Bauart erfolgen. Sowohl Multirotoren als auch Flächenmodelle sind momentan kommerziell verfügbar (Chi et al., 2016). Hauptsächlich werden aufgrund der maximalen Traglast der unbemannten Luftfahrtsysteme (Colomina and Molina, 2014, Laliberte and Rango, 2009) passive Sensoren zur Aufnahme von Bilddaten verwendet (Everaerts, 2008, Colomina and Molina, 2014). Speziell für uL identifiziert van Blyenburgh eine Anzahl von 406 möglichen Sensoren (Van Blyenburgh, 2014). Darin inkludiert sind sowohl aktive als auch passive Sensoren welche von RGB über nahes Infrarot bis hin zu thermalen Infrarot und Mikrowellen reichen.

Unbemannte Luftfahrtsysteme stellen ein vielversprechendes Werkzeug für die Aufnahme von multitemporalen Stereobildern dar (Chi et al., 2016). Durch die Verwendung von integrierten GNSS-Empfängern ist ein hoher Automatisierungsgrad bei der Datenerhebung und eine hohe Genauigkeit bei der Bildüberlappung möglich. Die Verwendung solcher Systeme ist über die letzten Jahre aufgrund der erhöhten Verfügbarkeit, den sinkenden Anschaffungskosten und der Verkleinerung von Sensoren, GPS, interner Messeinheiten und anderer Hardware (Lambers et al., 2007) gestiegen.

#### <span id="page-17-0"></span>2.2. Structure from Motion (SfM)

Die durch unbemannte Luftfahrtsysteme aufgenommenen Daten zeichnen sich durch eine nur geringe Abdeckung der Erdoberfläche pro Einzelbild aus (Turner et al., 2012). Daher ist es notwendig Algorithmen zur Zusammenfügung von Einzelbildern zu größeren Gesamtflächen zu entwickeln (Turner et al., 2012). Bei der Aufnahme von Luftbildern mittels Consumer-Digitalkameras fehlen in den meisten Fällen Informationen bezüglich der intrinsischen und extrinsischen Kalibrierung oder sie sind zu ungenau (Turner et al., 2012, Zhang et al., 2011). Diese sind jedoch für klassische Verfahren der Photogrammetrie notwendig.

Die Produktion von hochauflösenden und hochqualitativen Höhenmodellen braucht einen signifikant hohen Einsatz von Personal, Hardware und / oder Software (Marcus and Fonstad, 2008). Als Grundlage der Verarbeitung von Bilddaten unbemannter Luftfahrtsysteme wurden in den letzten Jahren diverse Algorithmen im Bereich der Computer Vision entwickelt (Zvara, 2015). Structure from Motion ist dabei eine Werkzeugkette, die unter Einsatz diverser Algorithmen Merkmale in Bildern identifiziert, deren konsequente Zuordnung realisiert und die zu Grunde liegenden Kameraparameter schätzt (Westoby et al., 2012, Zvara, 2015).

Die Anfänge der Erarbeitung von Bild-Matching-Algorithmen, die auf Basis der in Bilddaten vorhandenen interessanten Punkte arbeiten, sind im Jahr 1981 und werden im Vortrag von Moravec (Moravec, 1981) zur Verwertung von Stereobildern durch Nutzung von Eck-Findern (Lowe, 2004) erörtert. Der hier präsentierte Ansatz wurde durch Harris und Stephens (Harris and Stephens, 1988) weiterentwickelt, um auch bei kleineren Bildvariationen und nahe der Kanten korrekte Ergebnisse zu liefern. Die oben genannten Arbeiten nutzen die Selektion von Kanten und allen Bildorten die einen hohen Gradienten in alle Richtungen im Bereich eines vordefinierten Maßstabs aufweisen (Lowe, 2004).

Probleme mit den oben genannten Ansätzen gibt es beim Abgleich von Einzelbildern mit einer großen Anzahl an vorhandenen Bildern. Dieser Fall ist bei der Aufnahme mittels uL gegeben. Die Interessengebiete werden mit einer Vielzahl von Bildern überlagert. Die sich daraus ergebende Problemstellung kann über den Ansatz zur Nutzung lokaler Grauwerte an Punkten von Interesse (Schmid and Mohr, 1997) gelöst werden.

Genutzte Merkmale zeichnen sich durch Unveränderbarkeit gegenüber der Bildskalierung und Rotation aus. Extrahierte Key-Punkte sind anschließend unverwechselbar und können ein sicheres Matching der Einzeldaten gewährleisten (Lowe, 2004). Der Ablauf ist ein vierstufiger Prozess, bei dem in einem ersten Schritt Maßstabs- und Raum-Extreme erkannt werden. Anschließend werden ermittelte Key-Punkte in den Bilddaten verortet. In einem nächsten Schritt wird die Orientierung den einzelnen Punkten zugeordnet und abschließend der Key-Punkt beschrieben (Lowe, 2004).

Mit Hilfe dieses Ansatzes können 3-D-Strukturen aus Bilddaten generiert werden. Um ausreichende Ergebnisse liefern zu können ist eine hohe Bildüberlappung, also die Querund Längsüberlagerung von Einzelbildern, der Basisdaten notwendig (Westoby et al., 2012). Eine weite Verbreitung der Verarbeitung von Bilddaten durch SfM wurde durch die Software Photosynth<sup>3</sup> (Westoby et al., 2012) erreicht. Nachteile bei der Bildverarbeitung können durch zu geringe Überlagerung hervorgerufen werden.

Die durch den Einsatz von SfM generierten Punktwolken können zur Erstellung hochauflösender Oberflächen-Modelle verwendet werden. Diese wiederum bilden die Grundlage für die Errechnung von Orthophotos.

 $\overline{a}$ 

<sup>3</sup> [https://photosynth.net/,](https://photosynth.net/) letzter Aufruf am 10.12.2016

#### <span id="page-19-0"></span>2.3. Geographische objektbasierte Bildanalyse

Die objektbasierte Bildanalyse liefert einen Ansatz zur Klassifizierung und Extraktion von Informationen aus Fernerkundungsdaten (Tomljenovic et al., 2016). Dabei wird im geographischen Kontext auch von geographischer objektbasierter Bildanalyse gesprochen (GEOBIA) (Hay and Castilla, 2008, Blaschke, 2010). Diese Nomenklatur soll laut Hay und Castilla (2008) zur schärferen Abgrenzung der Zugehörigkeit der Disziplin zur GI-Science verwendet werden (Blaschke, 2010). In der hier vorliegenden Arbeit wird diese Art der Bezeichnung übernommen.

Die GEOBIA stellt einen logischen Wechsel des Auswertungsfahrens im Rahmen der steigenden Auflösung von Sensoren-Daten dar (Yan et al., 2016, Blaschke, 2010). Gängige Verfahren zur Umwandlung von Bild in nutzbare Information waren, während die Pixelgröße gröber oder gleich der Größe der auszuwertenden Objekte war, lange Zeit pixel- oder subpixelbasiert (Blaschke, 2010). Während Aufnahmen von klassischen Fernerkundungssystemen wie Satellit oder Flugzeug eine räumliche Auflösung von minimal 20 cm erreichen, werden bei Fernerkundung mittels uL Auflösungen im Subdezimeter-Bereich erzielt. Bei diesen hochauflösenden Bilddaten werden Objekte der Realität von mehreren Pixeln abgebildet. Die Nutzung räumlich hochauflösender Sensoren führt zu einer spektralen Feldvariabilität. Daraus folgt eine Abnahme der Klassifizierungsgenauigkeit traditioneller, pixelbasierter Methoden. Darunter fällt unter anderem die Maximum-Likelihood-Klassifizierung (Schiewe, 2002).

Geo-objektbasierte Verfahren dienen der Überführung von Fernerkundungsdaten in von GI-Systemen verwertbare Daten beziehungsweise Informationen (Blaschke, 2010). Dabei werden mittels Algorithmen Regionen erschaffen, die anschließend wie bei pixelbasierten Ansätzen als Informationsträger dienen (Schiewe, 2002). Diese sogenannte Segmentierung ist ein Prozess zur Partitionierung einer Szene in sich nicht überlappende Teilbereiche (Schiewe, 2002).

Segmente werden aufgrund von Homogenität in einer oder mehreren Dimensionen gebildet. Vorteil gegenüber Informationen aus Einzelpixeln sind die zusätzlich zur Verfügung stehenden Informationen die durch Berechnung zusammengefasster Pixel entstehen. Zu diesen zählen unter anderem Mittelwerte, Median, Minimum und Maximum. Für die Verarbeitung in GI-Systemen sind räumliche Zusammenhänge und Informationen wie Distanz, Nachbarschaft und Topologie ausschlaggebend (Blaschke, 2010). Mittels GEOBIA können diese Parameter aus Fernerkundungsdaten abgeleitet werden. Viele Entwicklungen im Rahmen der geographischen objektbasierten Bildanalyse auf Grundlage von

Fernerkundungsdaten sind eng mit der ersten Software eCognition verbunden (Schiewe, 2002).

Zur Durchführung einer Segmentierung können vier unterschiedliche Algorithmus-Kategorien unterschieden werden. Es handelt sich dabei um die Kategorien a) punktbasierte, b) kantenbasierte, c) regionsbasierte und d) kombinierte Algorithmen (Schiewe, 2002). Ein Segmentierungsalgorithmus wird mit der Erwartung verwendet, das Bild in relativ homogene und in semantisch signifikante Gruppen von Pixel aufzuteilen (Blaschke, 2010).

Bei der Verwendung von punktbasierten Verfahren wird mittels globaler Schwellenwert-Operatoren gleiches beziehungsweise nahezu gleiches Verhalten der Pixel untersucht. Dabei wird der Merkmalsraum in zwei oder mehrere Teile zerlegt. Aufgrund hoher Variabilität im Reflektionsverhalten von gleichen Objekten an unterschiedlichen Orten auf Fernerkundungsdaten eignen sich punktbasierte Verfahren nicht für die Segmentierung solcher Daten (Schiewe, 2002, Ehlers et al., 2006).

Kantenbasierte Algorithmen beschreiben Segmente durch ihre Außenlinien. Diese werden durch Kanten-Detektion gefolgt von einer Konturlinien-Generation gebildet. Ein Vertreter dieses Algorithmus-Typs ist der Wasserscheiden-Algorithmus. Dieser wird bereits bei der Einzelbaumerkennung eingesetzt, kann jedoch zu einer Übersegmentierung der Daten führen. Dieses Verhalten kann auf hohes Rauschen der Basisdaten, vor allem in bewaldeten Flächen, zurückgeführt werden (Schiewe, 2002).

Bei den regionsbasierten Verfahren kann eine weitere Unterscheidung in Region-Growingbeziehungsweise Region-Splitting-Algorithmen getroffen werden. Bei dieser Art der Segmentierung werden vorhandene Pixel oder Regionen auf Gleichheit mit anderen vorhandenen Objekten überprüft. Bei Region-Growing-Algorithmen wird ein Bottum-Up-Ablauf verfolgt, wobei aus einer kleinen Keimzelle größere Regionen geformt werden. Dabei werden Pixel ausgehend von der Keimzelle fortlaufend bis zum Erreichen eines Schwellenwertes gebündelt (Blaschke et al., 2000). Im Gegensatz dazu steht der Top-Down-Ansatz des Region-Splittings. Hierbei wird der gesamte Untersuchungsraum in weitere Subsegmente zerlegt. Diese Art der Segmentierung tendiert zu einer Übersegmentierung (Schiewe, 2002), wobei man darunter die Zerlegung homogener Flächen in eine übermäßige Anzahl von Teilsegmenten versteht (Neubert and Meinel, 2003).

Um die Vollständigkeit der Segmentierungsverfahren einzuhalten soll zusätzlich darauf verwiesen werden, dass auch eine Kombination oben genannter Verfahren möglich ist.

Die so entstehenden Gruppen werden "Objekt Kandidaten" (Burnett and Blaschke, 2003) genannt und in weiteren Schritten in korrekte Objekte überführt.

#### <span id="page-21-0"></span>2.4. Vergleichbare Forschung

Um die hier vorliegende Arbeit in einen größeren Kontext einbetten zu können werden in diesem Abschnitt mehrere bereits durchgeführte Untersuchungen mit deren Hauptergebnissen vorgestellt und kurz zusammengefasst. Eine Unterteilung der Untersuchungen kann auf verschiedene Arten erfolgen.

Für die Vergleichbarkeit der Arbeiten hinsichtlich räumlicher Bodenauflösung und deren Fehler bezogen auf die konkret ermittelten Einzelbaumhöhen soll eine dreistufige Gruppierung stattfinden. Die erste Gruppierungsebene gibt an, ob es sich um bemannte oder unbemannte Luftfahrtsysteme handelt. In der zweiten Gruppierungsebene wird eine Unterscheidung hinsichtlich des Luftfahrtsystemtyps getroffen und in der dritten Gruppierungsebene wird die Überflughöhe über Boden verwendet.

Nimmt man die erste Gruppierungsebene so werden Forschungsarbeiten mittels bemannten Luftfahrtsystemen (Bohlin et al., 2012, Nurminen et al., 2013, Magar, 2014) und Forschungsarbeiten mittels unbemannten Luftfahrtsystemen berücksichtigt (Wallace et al., 2016, Jensen and Mathews, 2016, Lisein et al., 2013, Guerra-Hernandez et al., 2016, Laliberte and Rango, 2009, Zarco-Tejada et al., 2014, Dandois et al., 2015).

Geht man einen Schritt weiter in die zweite Gruppierungsebene, so werden im Rahmen der bemannten Systeme Flugzeuge (Bohlin et al., 2012, Nurminen et al., 2013) und Helikopter (Magar, 2014) verwendet. Im Bereich der unbemannten Systeme werden Drachen (Jensen and Mathews, 2016), Flächenmodelle (Lisein et al., 2013, Guerra-Hernandez et al., 2016, Laliberte and Rango, 2009, Zarco-Tejada et al., 2014), Hexa- (Dandois et al., 2015) und Oktokopter (Wallace et al., 2016, Dandois et al., 2015) verwendet.

#### In [Tabelle 1](#page-22-0) wird die Aufschlüsselung nach Gruppierungsebene 3 dargestellt.

<span id="page-22-0"></span>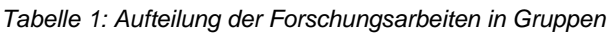

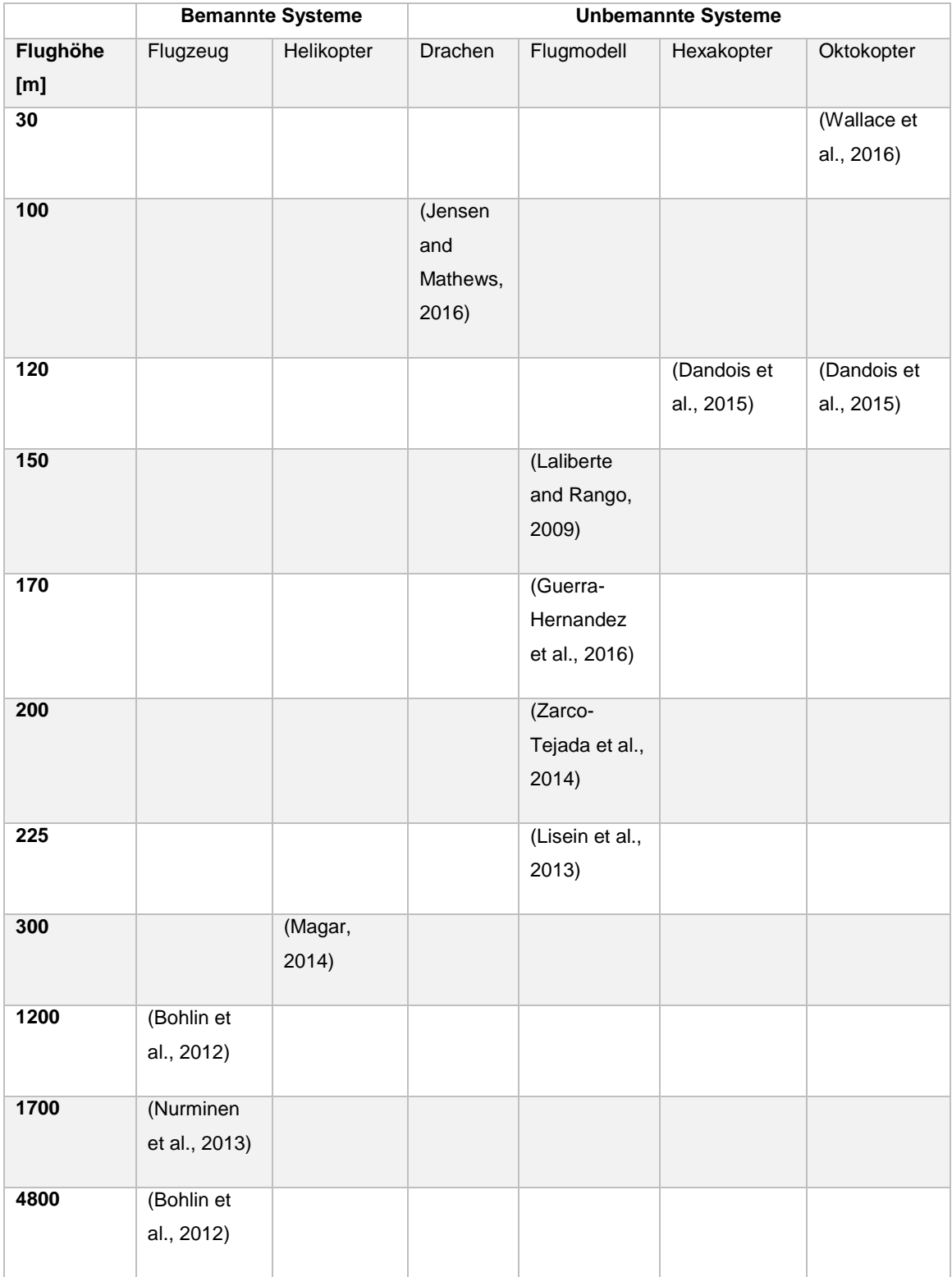

Vergleichbare Werte in Bezug auf die hier vorliegende Forschungsarbeit sind die Ergebnisse hinsichtlich räumlicher Bodenauflösung (GSD) und Root Mean Square Error (RMSE) bezogen auf die ermittelte Einzelbaumhöhe. Leider wird bei einer Arbeit die GSD nicht ausgewiesen und kann daher nicht berücksichtigt werden.

In [Tabelle 2](#page-23-0) werden die Ergebnisse der bisherigen Forschungsarbeiten bezogen auf die räumliche Bodenauflösung und den RMSE bezogen auf die Einzelbaumhöhe angegeben.

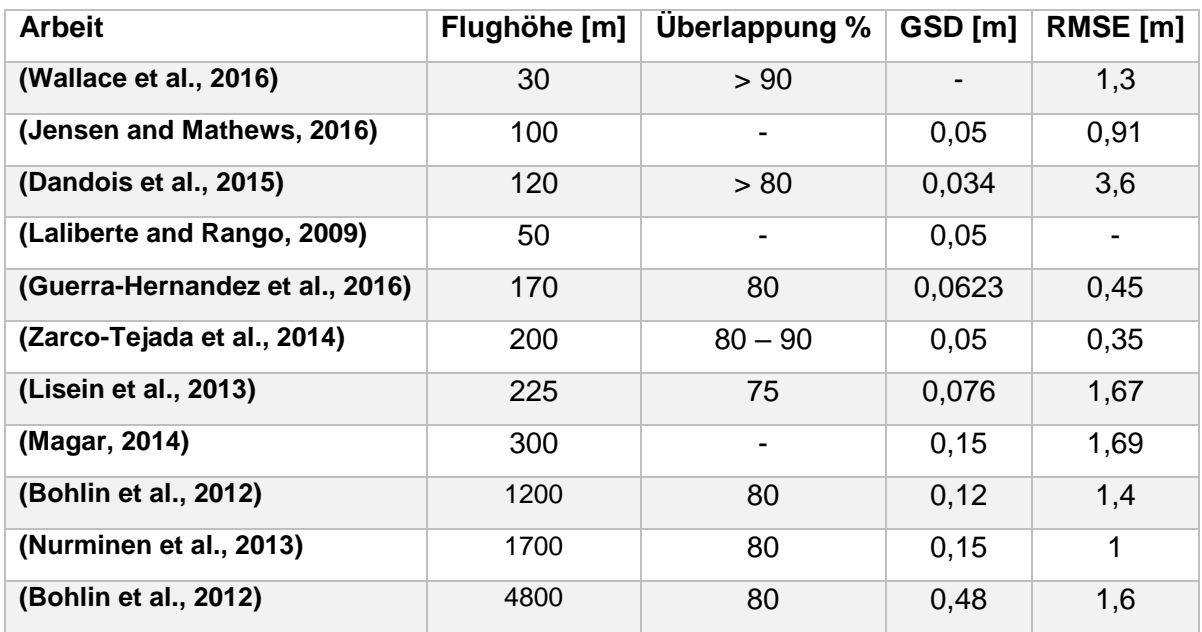

<span id="page-23-0"></span>*Tabelle 2: Ergebnisse der Vergleichsforschung bezogen auf GSD und RMSE*

Alle bisherigen Forschungen mittels unbemannter Luftfahrtsysteme zeigen eine im Verhältnis zur erzielbaren Bodenauflösung teils relativ hohe räumliche Auflösungen. Es ist ein signifikanter Anstieg der Auflösung im Bereich der unbemannten Luftfahrtsysteme zu erkennen. Der RMSE im Bereich der Einzelbaumhöhe zeigt eine große Variabilität und muss weiter konkretisiert werden.

Dieser Sachverhalt soll als Eingang zur weiteren Betrachtung verwendet werden, um die eigene Forschung wie in Kapitel 1.1. erläutert zu rechtfertigen.

### <span id="page-24-0"></span>3. Empirische Untersuchung

#### <span id="page-24-1"></span>3.1. Untersuchungsgebiet

Die hier vorliegende Arbeit basiert im Wesentlichen auf drei Untersuchungsgebieten. Die Untersuchungsgebiete liegen im Landkreis Landshut, Regierungsbezirk Niederbayern, Deutschland. Vegetationsgeographisch werden sie durch das tertiäre Hügelland geprägt. Alle Probeflächen sind durch ein 50 x 50 m großes Quadrat gekennzeichnet. Pro Aufnahmepunkt ergibt das eine Größe von 2500 m². Eine nähere Beschreibung der einzelnen Flächen findet in den nachfolgenden Unterpunkten statt.

Um, anders als in den zum Vergleich herangezogenen Untersuchungen zu diesem Thema, ein möglichst breites Anwendungsspektrum abbilden zu können, wurde eine breite Versuchsanordnung angestrebt. Aus diesem Grund weisen die Versuchsflächen unterschiedliche Vegetationsstrukturen und Charakteristika auf.

#### <span id="page-25-0"></span>3.1.1. Urbane Versuchsfläche

Bei der urbanen Versuchsfläche, mit Umgriff in [Abbildung 1](#page-25-1) dargestellt, handelt es sich um eine 50 x 50 m große Fläche im Stadtbereich Vilsbiburg. Das Zentrum der Fläche liegt bei 48,452518 ° Nord und 12,354857 ° Ost. Die Fläche ist mit diversen Baumarten und Sträuchern bestockt. Neben Gebäuden und sonstiger Bebauung kennzeichnet das Untersuchungsgebiet der Verlauf mehrerer sich kreuzender Straßenzüge. Es befindet sich ein Friedhof mit alleeartiger Baumanordnung im Bereich der Untersuchung. Im Bereich dieser Versuchsfläche ist keine nennenswerte Hangneigung vorhanden. Laut Berechnungen aus dem mit 1 m Genauigkeit angegebenen Geländemodell der bayerischen Vermessungsverwaltung ist eine Hangneigung von 4,55 ° vorzufinden.

<span id="page-25-1"></span>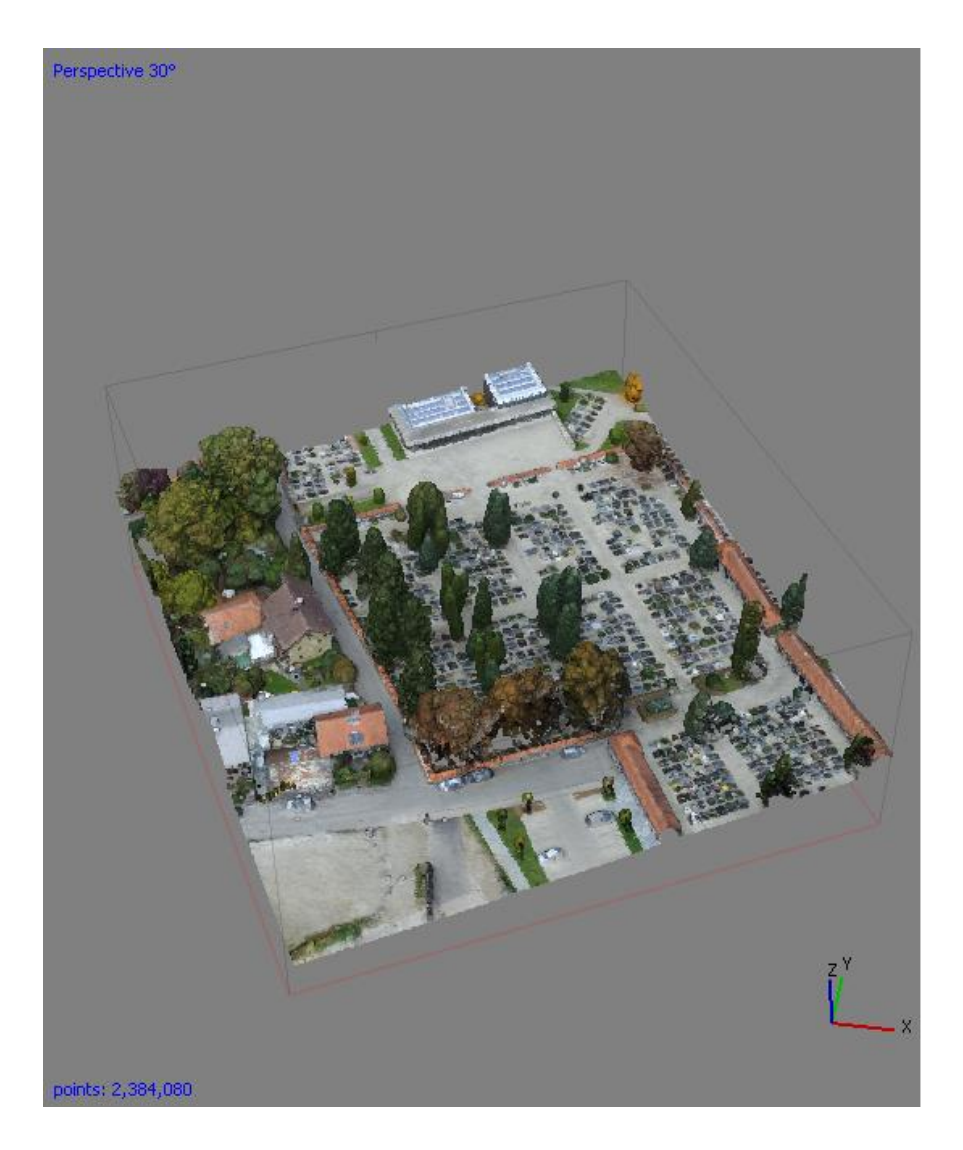

*Abbildung 1: Darstellung urbane Versuchsfläche in 3-D-Modell*

#### <span id="page-26-0"></span>3.1.2. Forstliche Versuchsfläche 1

Bei der ersten forstlichen Versuchsfläche, siehe [Abbildung 2,](#page-26-1) handelt es sich um einen Fichten-Buchen-Mischbestand. Das Zentrum der Fläche liegt bei 48,583319 ° Nord und 12,335685 ° Ost. Die Bestockung kann als geschlossen, die Kronenspitzen berühren sich, bis gedrängt, die Kronen greifen tief ineinander, charakterisiert werden. Es ist eine sehr ausgeprägte Höhenschichtung zu erkennen. Im westlichen Bereich sind im oberen Teil vereinzelt Buchen in Reinkultur. Die mittlere Hangneigung beträgt laut Geländemodell der bayerischen Vermessungsverwaltung mit 1 m Genauigkeit 7,42 °. Die Bestandesoberhöhe beträgt 46 Meter. Von der Nord-Süd-Richtung wurde in nachfolgender Abbildung abgewichen.

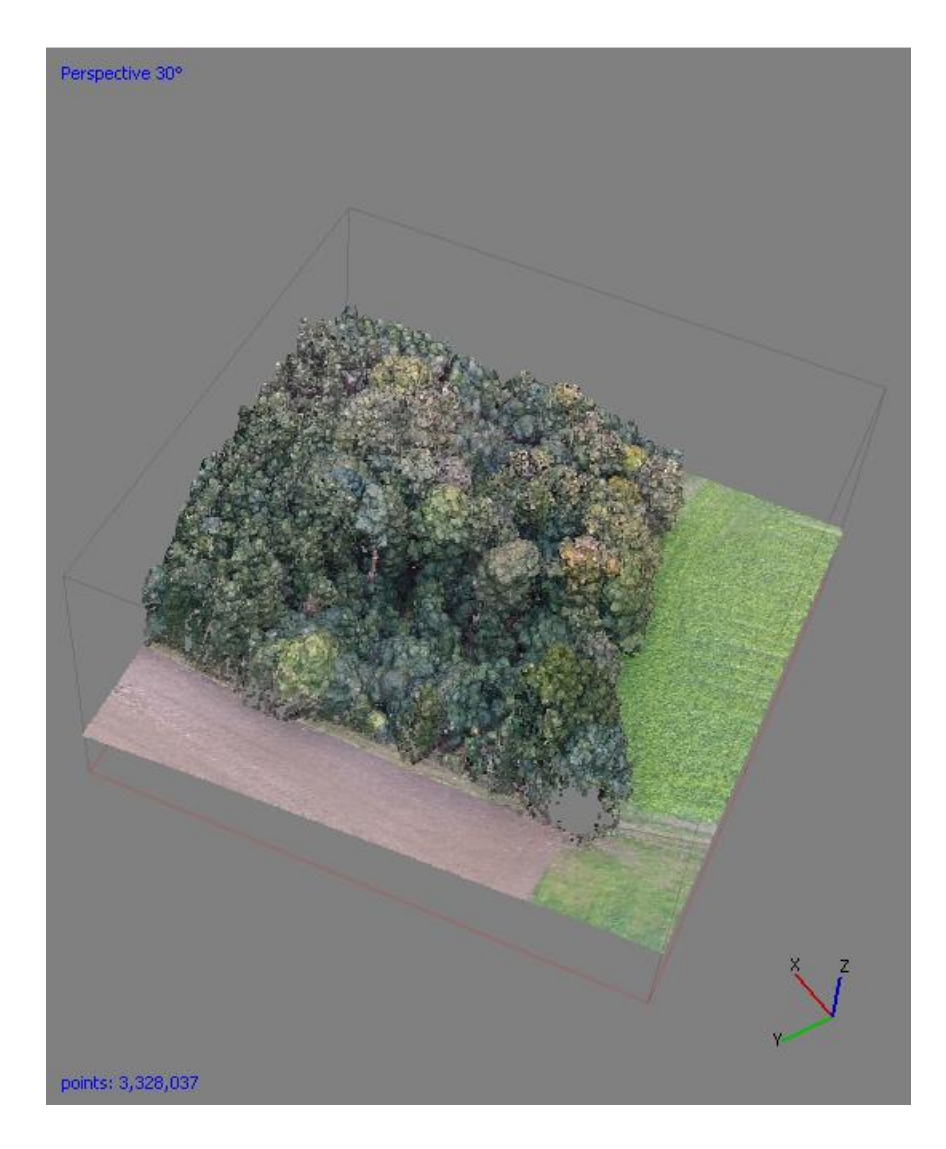

<span id="page-26-1"></span>*Abbildung 2: Darstellung forstliche Versuchsfläche 1 in 3-D-Modell*

#### <span id="page-27-0"></span>3.1.3. Forstliche Versuchsfläche 2

Bei der zweiten forstlichen Versuchsfläche, ersichtlich aus [Abbildung 3,](#page-27-1) handelt es sich um einen gleichaltrigen Fichten-Reinbestand mit einer kleineren Verjüngungsfläche im nordöstlichen Bereich. Die Fläche liegt bei 48,583739 ° Nord und 12,337088 ° Ost. Der Bestand kann als geschlossen angesehen werden. Die Baumhöhen haben eine geringe Höhenvarianz. Diese kann aus [Tabelle 11](#page-65-0) zur Erhebung der Verifizierungsdaten abgeleitet werden. Auch dieser Bestand ist durch die Lage in einem Hangbereich gekennzeichnet. Die Hangneigung beträgt wie in der forstlichen Versuchsfläche 1 laut bayerischer Vermessungsverwaltung 7,42 °. Die Bestandesoberhöhe beträgt 37,8 Meter. Auch in diesem Fall wurde von der Nord-Süd-Richtung abgewichen.

<span id="page-27-1"></span>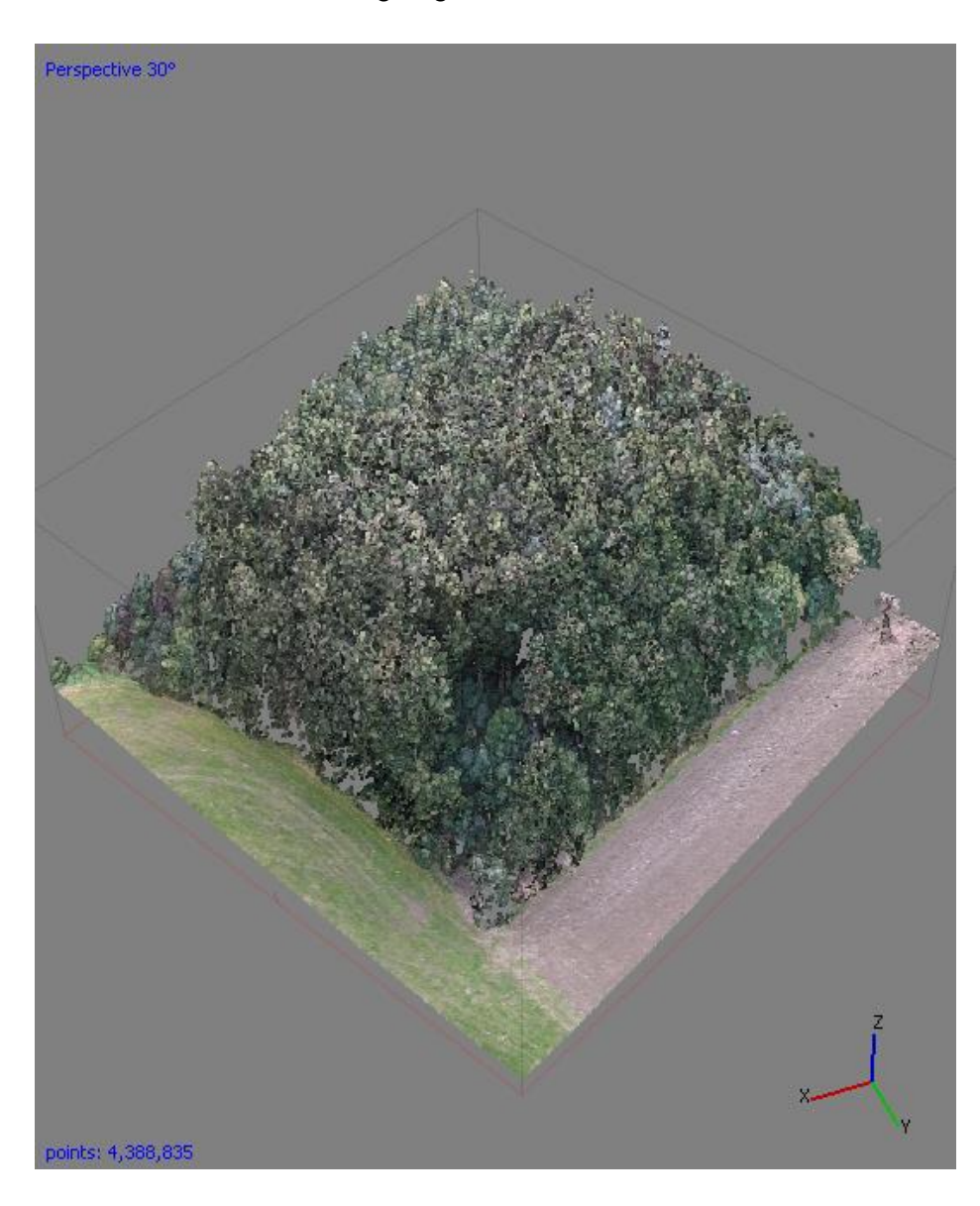

*Abbildung 3: Darstellung forstliche Versuchsfläche 2 in 3-D-Modell*

#### <span id="page-28-0"></span>3.2. Material

<span id="page-28-2"></span> $\overline{a}$ 

#### <span id="page-28-1"></span>3.2.1. Unbemanntes Luftfahrtsystem

Als System zur Aufnahme der Bilddaten wurde ein Quadrokopter der Marke DJI eingesetzt. Es handelt sich dabei um den Typ DJI Phantom 3 Professional. Dieser wird in [Abbildung 4](#page-28-2) gezeigt. Der Einsatz von Multi-Rotor-Systemen ist vor allem für die Erzielung hoher Bildqualitäten sinnvoll. Die Verortung der digitalen Geländemodelle und Orthophotos ist über die im System verbaute GNSS-Einheit möglich. Durch die Verwendung von GPS und GLONASS zur Positionierung ist eine höhere Genauigkeit erreichbar. Zusätzlich kann durch den verwendeten Quadrokopter eine Schwebefluggenauigkeit mit einer vertikalen Abweichung von  $+$  / - 0,5 m und einer horizontalen Genauigkeit von 1,5 m realisiert werden<sup>4</sup>. Über den verwendeten Gimbal ist eine weitere Stabilisierung der Aufnahmen mit einem Nickwinkel von 90 ° möglich.

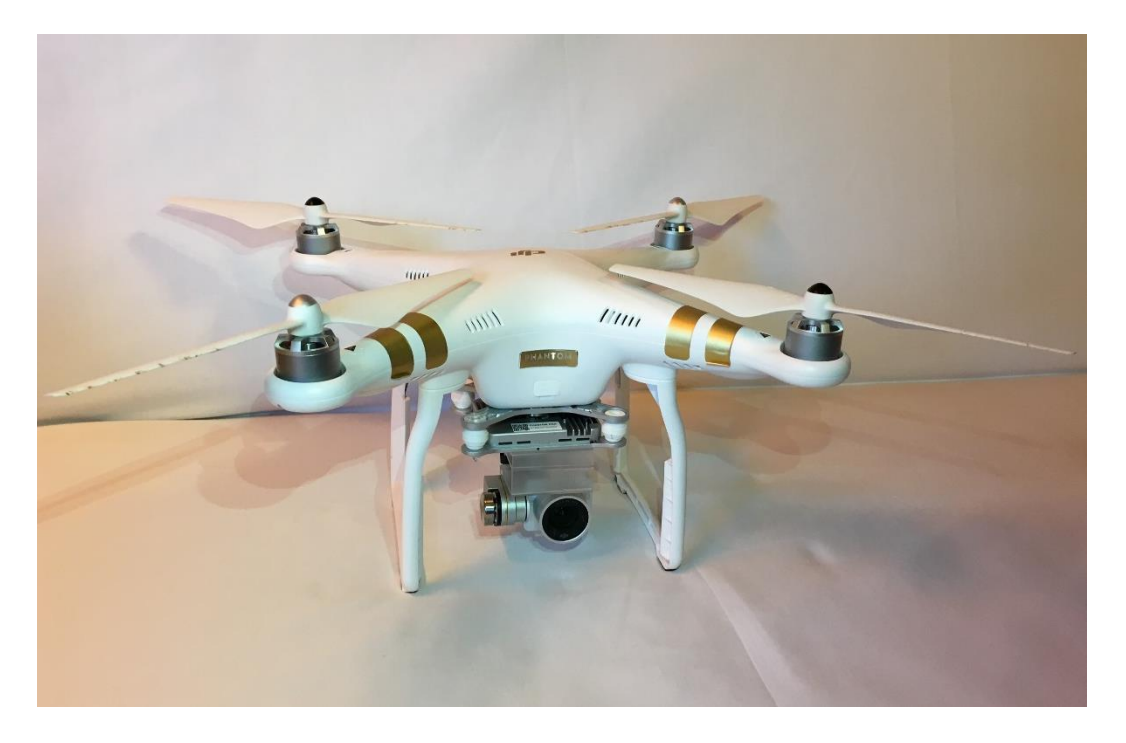

*Abbildung 4: Verwendeter Quadrokopter*

<sup>4</sup> [http://www.dji.com/de/product/phantom-3-pro/info#specs,](http://www.dji.com/de/product/phantom-3-pro/info#specs) letzter Aufruf am 18.08.2016

#### <span id="page-29-0"></span>3.2.2. Kamerasystem und Bildmaterial

Bei dem verwendeten Kamerasensor handelt es sich einen Sony EXMOR 1/2.3 " Sensor mit einer effektiven Pixelanzahl von 12,4 Megapixel (MP). Das Objektiv hat ein Sichtfeld von 94° 20 mm, was einem 35-mm-Format entspricht mit f/2.8 Fokus auf ∞. Die Bilder werden im JPEG-Format aufgenommen und bilden die Wellenlänge des RGB-Farbspektrums ab. Die Flugdaten werden als EXIF-Informationen in den Metadaten der Bilddateien hinterlegt.

Die Metadaten der einzelnen Aufnahmen können aus [Tabelle 3](#page-29-2) entnommen werden.

#### <span id="page-29-2"></span>*Tabelle 3: Metadaten Bilddateien*

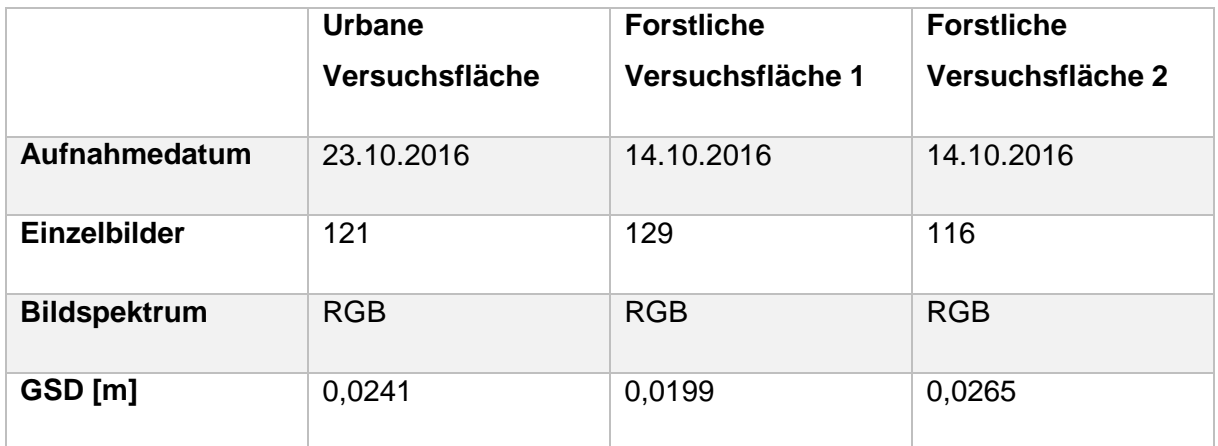

#### <span id="page-29-1"></span>3.2.3. Software

 $\overline{a}$ 

Um eine exakte Befliegung der Versuchsflächen sicherzustellen wurde die für Android und iOS verfügbare Applikation Pix4d Capture App verwendet<sup>5</sup>. Mit Hilfe dieser Software ist es möglich die Flugplanung in einem gleichmäßigen Raster durchzuführen. Die Software wird von der Schweizer Firma Pix4d kostenfrei im Rahmen der privaten und kommerziellen Nutzung zur Verfügung gestellt und ermittelt einen optimalen Flugplan für ein vorgegebenes Raster.

Um die in der Befliegung gewonnen Bilddaten in die für die weiteren Verarbeitungsschritte notwendigen Folgeprodukte umzuwandeln, wurde die Software Agisoft Photoscan Professional Education<sup>6</sup> verwendet. Mit Hilfe dieser Software können Punktwolken mittels

<sup>5</sup> [https://pix4d.com/product/pix4dcapture/,](https://pix4d.com/product/pix4dcapture/) letzter Aufruf am 11.12.2016

<sup>6</sup> [http://www.agisoft.com/buy/online-store/educational-license/,](http://www.agisoft.com/buy/online-store/educational-license/) letzter Aufruf am 12.12.2016

Structure From Motion Algorithmen errechnet werden. Bei der hier vorliegenden Software handelt es sich um eine proprietäre Software und es liegen daher nur wenige Informationen über die Verwendung findenden Algorithmen vor.

Zur Bildauswertung und Berechnung der nDOM wurde auf die Open Source Software QGIS<sup>7</sup> und zur Segmentierung auf die Software eCognition der Firma Trimble<sup>8</sup> zurückgegriffen. Für die hier Verwendung findenden Produkte gibt es eine Vielzahl von Informationen und Erläuterungen.

Zur Aufnahme der Vergleichsdaten wurde die iOS Applikation Moti<sup>9</sup> verwendet.

#### <span id="page-30-0"></span>3.3. Methoden

Die Untersuchung folgt einem mehrstufigen Prozess. Dieser umfasst in einem ersten Schritt die Datenerhebung in Form einer Befliegung mittels unbemanntem Luftfahrtsystem und Aufnahme der Verifizierungsdaten mittels iPhone Applikation. Einer anschließenden initialen 3-D-Modellierung mit Qualitätsprüfung auf fehlerhafte Modellierung, unzureichende Überdeckung oder Lücken in den Modellen und bei mangelnder Qualität erfolgt eine erneute Datenerfassung. Darauf aufbauend wird die Generation der Orthophotos und die Erzeugung der notwendigen DGMs sowie DOMs durchgeführt. In einem weiteren Verarbeitungsschritt werden die nDOMs erstellt. Die nDOMs werden mittels Grünheits-Index, Formel (2), für die geo-objektbasierte Bildanalyse vorbereitet (Chen et al., 2005). Unter Verwendung von eCognition werden die entstandenen Höhenmodelle mittels geo-objektbasierter Bildanalyse zu Einzelbaumkronen zusammengefasst. Durch eine abschließende Modellbereinigung wird der Bedarf einer Verfeinerung ermittelt.

Der vollständige Ablauf wird in [Abbildung 5](#page-31-0) zum besseren Verständnis visualisiert.

 $\overline{a}$ 

<sup>7</sup> [http://www.qgis.org/de/site/,](http://www.qgis.org/de/site/) letzter Aufruf am 12.12.2016

<sup>8</sup> [http://www.ecognition.com/,](http://www.ecognition.com/) letzter Aufruf am 11.12.2016

<sup>9</sup> [http://www.moti.ch/,](http://www.moti.ch/) letzter Aufruf am 11.12.2016

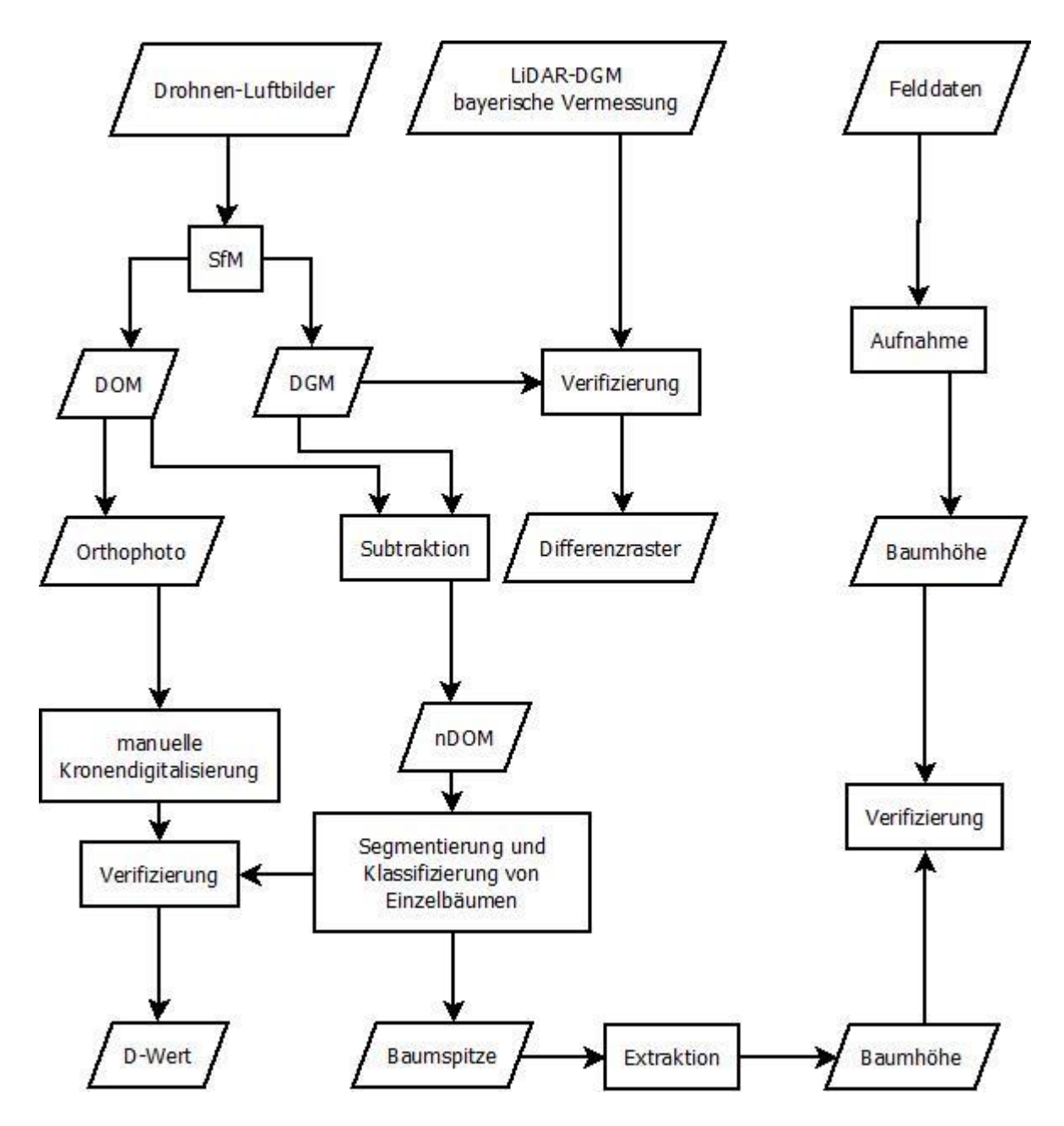

<span id="page-31-0"></span>*Abbildung 5: Flussdiagramm Methoden*

#### <span id="page-32-0"></span>3.3.1. Außenaufnahmen, Datenerhebung

Bei der Auswahl des Befliegungszeitpunktes wurde darauf geachtet, vergleichbare Versuchsbedingungen zu erhalten. Insbesondere wurden die in einer Untersuchung von Dandois festgestellten, optimalen Bedingungen von Höhe, Überlappung und Wetterkonditionen eingehalten (Dandois et al., 2015). Dieses Vorgehen wurde zum Erzeugen optimaler Grundlagendaten verwendet und gewählt. Zur Abbildung des gesamten Probegebietes wurde mittels Pix4dCapture App ein Raster mit einer Größe von 70 x 70 m über das eigentliche Gebiet der Untersuchung von 50 x 50 m gelegt. Mit dem so entstandenen, das eigentliche Untersuchungsgebiet überlagernden Bildmaterial wurden fehlerhafte Bilddaten im Kernbereich des Untersuchungsgebietes durch schlechte Routingergebnisse ausgeschlossen. Die Flugdauer betrug auf allen Flächen 7 Minuten 36 Sekunden. Die Überlappung bei den Überflügen betrug 90 % in frontaler Richtung.

Die seitliche Überlappung wird, von Pix4d, mittels folgender Formel berechnet

 $sD = 2 * fD$  … … … … (1)

wobei sD die seitliche Distanz zwischen zwei Bildern und fD die frontale Distanz zwischen zwei Bildern abbildet<sup>10</sup>. Eine Aufstellung aller Eckdaten wie Überlappung, Kamerawinkel, Überflughöhe und Bildanzahl können [Tabelle 4](#page-32-1) entnommen werden. Alle entstandenen Aufnahmen wurden im langsamen Vorwärtsflug aufgenommen. Dieser wird über die Pix4d Capture App gesteuert und es liegen daher keine exakten Daten zur tatsächlichen Fluggeschwindigkeit vor.

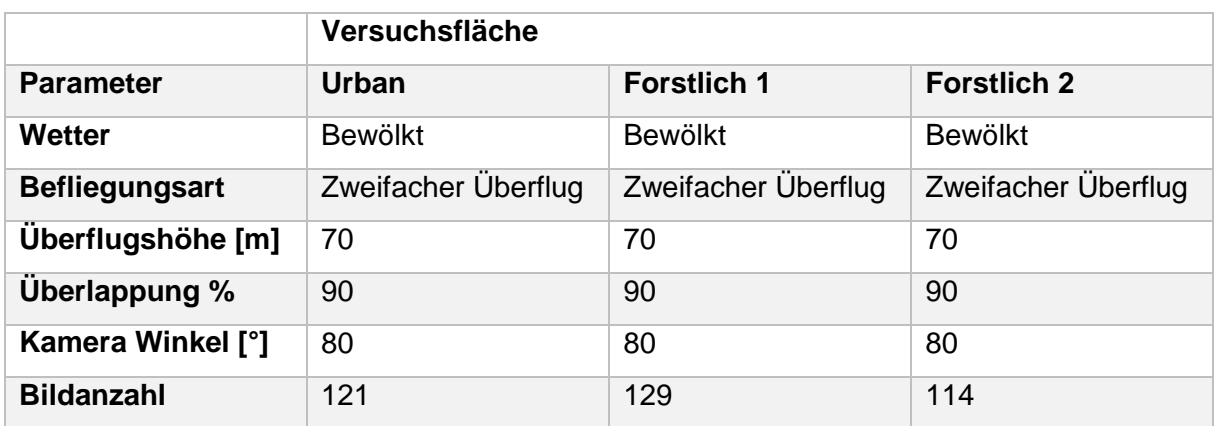

<span id="page-32-1"></span>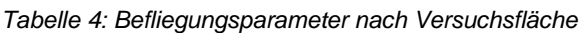

 $\overline{a}$ 

<sup>10</sup> [https://support.pix4d.com/hc/en-us/articles/204010419--iOS-Pix4Dcapture-Manual#label-sett3,](https://support.pix4d.com/hc/en-us/articles/204010419--iOS-Pix4Dcapture-Manual#label-sett3) letzter Aufruf am 01.11.2016

Für die hier vorliegende Untersuchung wurden Bäume als mindestens 2 m hohe und über einen Brusthöhendurchmesser von mindestens sieben Zentimeter verfügende Vegetation definiert. Zur Validierung der Ergebnisse wurde ein zufälliges Raster über die Untersuchungsflächen gelegt. Hierbei wurde jeweils ein 10 %iger Anteil der in einer manuellen Zählung festgestellten Grundgesamtheit zur signifikanten Überprüfung angesetzt. Die Probepunkte wurden zur Sicherstellung der korrekten Verortung und späteren Anzeige in einem Geoinformationssystem mittels Präzisions-GNSS der Firma Leica eingemessen. Dabei handelt es sich um ein GPS- und GLONASS-fähiges Gerät mit einer Genauigkeit im Wald von kleiner 50 cm. Durch eine Mittelung von 30 Einzelmessungen wurde die Qualität der Probepunkt-Einmessung weiter gesteigert. Nach erfolgreicher Festlegung des nächstgelegenen Probebaumes wurde dieser mit Hilfe der Applikation Moti gemessen. Die Applikation wurde für das verwendete Aufnahmegerät konfiguriert. Alle Konfigurationsdaten können [Tabelle 5](#page-34-1) entnommen werden. Diese Grund-Kalibrierung ist notwendig um die bei jedem Smartphone auftretenden Änderungen in Kameraqualität und Kameraposition auszugleichen. Die Genauigkeit der Höhenmessung mittels App kann mit einer maximalen Genauigkeitsabweichung von 6 % zur gängigen Aufnahme mittels Vertex Höhenmesser angegeben werden (Rosset et al., 2015). Zur präzisen Höhenmessung wurde das Aufnahmegerät auf einem Stativ montiert. Dieser Messaufbau wird in [Abbildung 6](#page-33-0) dargestellt. Dadurch kann eine Abweichung durch veränderte Körperhaltung während der Höhenmessung ausgeglichen werden. Innerhalb der Applikation wird zusätzlich die errechnete Distanz zum gemessenen Baum ausgegeben. Diese wurde mittels Maßband überprüft. Dadurch kann bei der Erfassung der Höhe ein Qualitätsmanagement eingeführt werden. Alle aufgenommenen Baumhöhen werden bei den Ergebnissen dargestellt.

<span id="page-33-0"></span>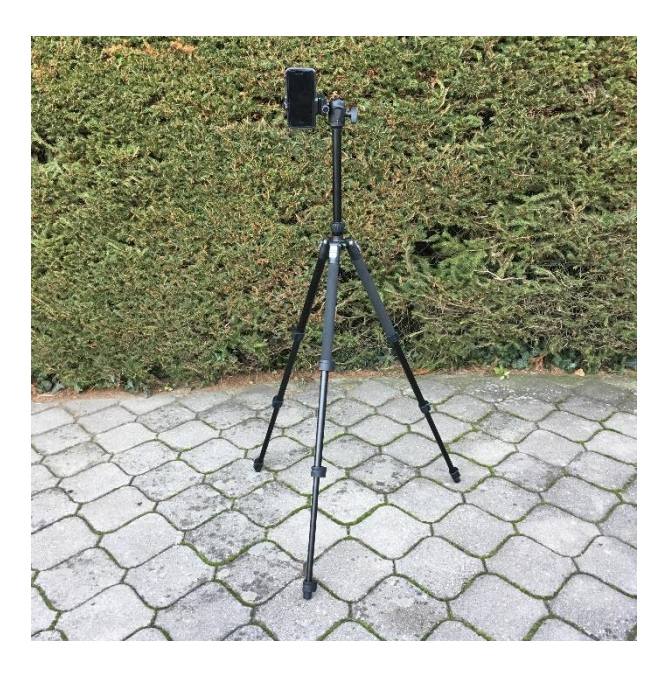

*Abbildung 6: Messaufbau bei Aufnahmevorgang*

Die zur Verifizierung des errechneten DGM notwendigen Daten wurden von der bayerischen Vermessungsverwaltung in Form einer ASCII Datei in einem 1 m Raster heruntergeladen.

<span id="page-34-1"></span>*Tabelle 5: Konfiguration Moti*

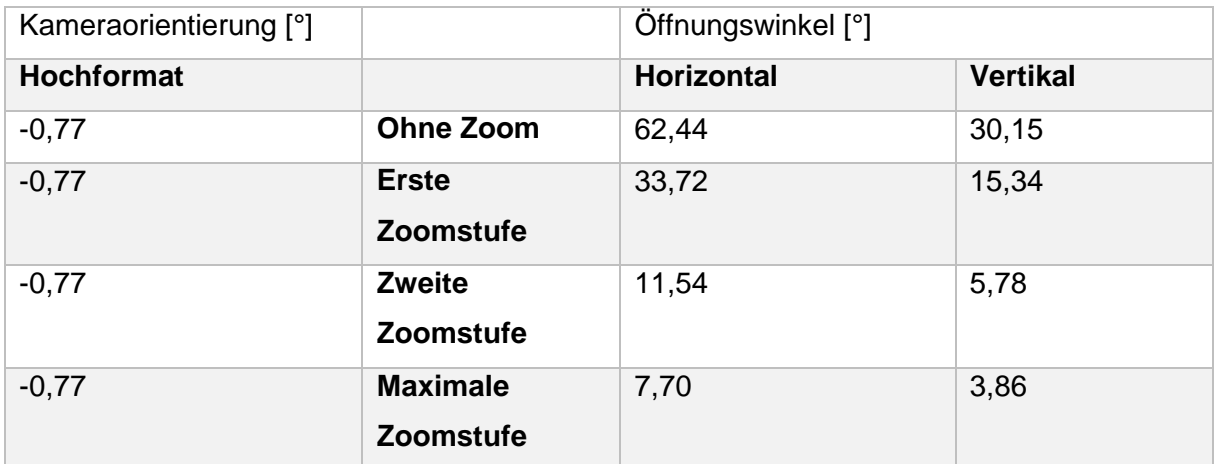

#### <span id="page-34-0"></span>3.3.2. Bildverarbeitung

Nach Abschluss der Befliegung wurden die Daten zur weiteren Verarbeitung auf einen externen Rechner geladen. Die Eckdaten des verwendeten Rechners wurden an die Erfordernisse der verwendeten Software, in der hier vorliegenden Arbeit wie bereits beschrieben Agisoft Photoscan, abgestimmt. Daraus ergibt sich eine verwendete Konfiguration mit einem Intel® Core™ i7-4790K CPU 4.00 GHz, 16 GB RAM und einer Nvidia GTX 970 Grafikkarte.

#### A) Datenbereinigung

Basierend auf der Arbeit von James Dietrich<sup>11</sup> wurde in einem ersten Schritt eine Qualitätsprüfung der gewonnenen Luftbilder durchgeführt. Dabei wurden Bilddaten mit einer von Agisoft geschätzten Qualität kleiner 0,60 entfernt. Durch diesen Schritt wurden 20 der insgesamt 366 Luftbilder vor der weiteren Verarbeitung manuell entfernt.

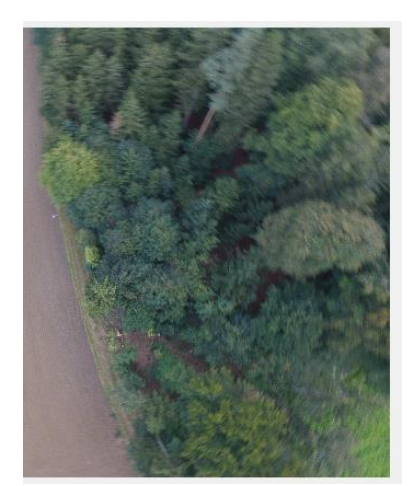

<span id="page-35-1"></span>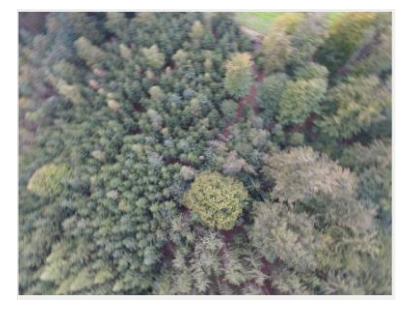

*Abbildung 8: Mangelhafte Luftbildqualität durch Flugbewegung; Fehlerwert 0,65*

<span id="page-35-2"></span>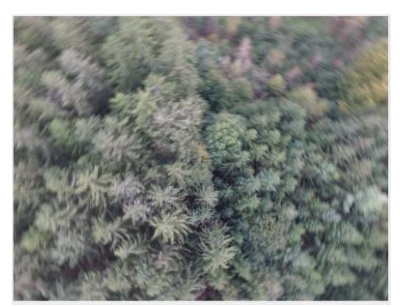

*Abbildung 9: Mangelhafte Luftbildqualität durch Flugbewegung; Fehlerwert 0,59*

<span id="page-35-0"></span>*Abbildung 7: Mangelhafte Luftbildqualität durch Flugbewegung; Fehlerwert 0,75*

#### B) Ausrichtung der Bilddaten

Dieser Schritt umfasst die Ausrichtung der Bilddaten unter Verwendung der in den EXIF-Daten gespeicherten geographischen Referenz. Die verfügbaren Parameter Genauigkeit und Paar-Vorselektion wurden auf Mittel und auf Referenz gesetzt, das Schlüssel-Punkt-Limit auf 40000 und das Verknüpfungspunkt Limit auf 1000 Punkte festgelegt. Diese Werte wurden aus dem von Agisoft vorgeschlagenen Parametersetting übernommen<sup>12</sup>. Auf eine Verwendung von Bodenreferenzpunkten wurde bewusst verzichtet, da eine einfach anzuwendende Methode entwickeln werden sollte.

 $\overline{a}$ 

<sup>11</sup> [http://adv-geo-research.blogspot.de/2015/06/photoscan-crash-course-v1-1.html9,](http://adv-geo-research.blogspot.de/2015/06/photoscan-crash-course-v1-1.html9) letzter Aufruf am 25.11.2016

<sup>12</sup> [http://www.agisoft.com/pdf/PS\\_1.2%20-](http://www.agisoft.com/pdf/PS_1.2%20-Tutorial%20(BL)%20-%20Orthophoto,%20DEM%20(without%20GCPs).pdf)

[Tutorial%20\(BL\)%20-%20Orthophoto,%20DEM%20\(without%20GCPs\).pdf,](http://www.agisoft.com/pdf/PS_1.2%20-Tutorial%20(BL)%20-%20Orthophoto,%20DEM%20(without%20GCPs).pdf) letzter Aufruf am 02.11.2016
$\overline{a}$ 

### C) Kamerakalibrierung

Anschließend wurde die Kamera-Ausrichtung zum Erreichen einer höheren Genauigkeit optimiert. Dabei wurden die vom Hersteller empfohlenen Parameter zur Korrektur der externen und internen Kameraausrichtung verwendet. Die Parameter können unter der Herstellerseite<sup>13</sup> abgerufen werden.

### D) Anpassung der Bounding-Box und Erstellung der dichten Punktwolke

Um den negativen Einfluss von Ausreißern zu minimieren wurde die Bounding-Box auf die tatsächliche Versuchsfläche eingeschränkt. Bei der anschließenden Parameterwahl wurden eine hohe Punktdichte und eine sanfte Tiefenfilterung verwendet. Diese lässt Kronen mit sehr feinen Gipfeltrieben besser rekonstruieren.

#### E) Klassifizierung der Punktwolke und Erstellung des DGM / DOM und der Orthophotos

Mittels Klassifizierung von Boden- und Nicht-Bodenpunkten konnte ein DGM und ein DOM erstellt werden. Bei der Klassifizierung muss eine Unterscheidung in urbane Versuchsfläche und forstliche Versuchsflächen vorgenommen werden. Der Parameter maximaler Winkel in Grad wurde an die vor Ort gemessenen Hangneigungen angepasst. Diese entspricht einem Wert von 5 ° bei der urbanen Versuchsfläche und einem Winkel von 8 ° bei den forstlichen Versuchsflächen. Die maximale Entfernung verwendeter Punkte beträgt bei der urbanen Versuchsfläche eine Distanz von 0,1 m und die Zellgröße zur Betrachtung wurde auf 17,5 m festgelegt. Bei den forstlichen Versuchsflächen wurden eine maximale Distanz von 0,5 m und eine Zellgröße von 70 m verwendet. Anschließend wurden die Modelle zur weiteren Verarbeitung als GeoTiff exportiert. Auf Grundlage des DOM wurde ein Orthophoto erzeugt und als GeoTiff exportiert.

<sup>13</sup> [http://www.agisoft.com/pdf/PS\\_1.2%20-](http://www.agisoft.com/pdf/PS_1.2%20-Tutorial%20(BL)%20-%20Orthophoto,%20DEM%20(without%20GCPs).pdf) [Tutorial%20\(BL\)%20-%20Orthophoto,%20DEM%20\(without%20GCPs\).pdf,](http://www.agisoft.com/pdf/PS_1.2%20-Tutorial%20(BL)%20-%20Orthophoto,%20DEM%20(without%20GCPs).pdf) letzter Aufruf am 02.11.2016

# 3.3.3. Daten-Vorbereitung

Zur weiteren Verarbeitung der entstandenen Basisdaten wurden diese in die Software QGIS Version 2.14.6 geladen. Mittels Rasterrechner wurde durch Subtraktion der DGM von den DOM ein nDOM erzeugt.

Nach der Formel

$$
G_I = \frac{G - R}{G + R} \dots \dots \dots \dots (2)
$$

wurde ein Wert zur Bestimmung der "Grünheit" von Bodenpunkten eingeführt (Chen et al., 2005). Dieser Wert, im Fall der hier vorliegenden Arbeit als Grünheits-Index (G<sub>I</sub>) bezeichnet, wird auf die vorliegenden Orthophotos angewendet. Die so entstehenden Maskenlayer wurden zur weiteren Verarbeitung mit den normalisierten digitalen Geländemodellen verschnitten (Chen et al., 2005). Die so entstandenen Bilddaten werden zur weiteren Auswertung in eCognition geladen.

# 3.3.4. Segmentierung und Einzelbaumdetektion

Der Prozess zur tatsächlichen Einzelbaumdetektion mit anschließender Baumhöhenbestimmung umfasst mehrere Schritte.

# A) Segmentierungsebene 1

In einer Grobsegmentierung wurde mittels Mehrfachauflösungs-Kontrast ähnlich dem Ansatz von Tiede (Tiede and Hoffmann, 2006) eine Vorklassifizierung in Boden und potentielle Bäume vorgenommen. Dabei wurde in eCognition auf Pixelebene gearbeitet. Das verwendete Regelwerk setzt einen Skalierungsparameter von 10 voraus. Zusätzlich wurde der Wert Shape bei 0,1 und der Parameter Compactness bei 0,5 belassen. Nach erfolgreicher Segmentierung wurden in einem zweiten Schritt den so gefundenen Flächen Klassen zugeordnet. Dabei wurde zwischen den Klassen Boden und potBaum unterschieden. Alle Objekte mit einem zugeordneten Wert kleiner oder gleich 2 wurden der ersten Klasse zugeordnet. Objekte mit einem Wert größer 2 wurden entsprechend der eingeführten Definition von Bäumen aus 3.3.1. der Klasse potBaum zugeordnet.

Zusätzlich zur vorgenommenen Einordnung wurde unter Zuhilfenahme von Überprüfungsvariablen auf eine potentielle Falschklassifizierung hin untersucht. Unter Verwendung des find-enclosed-by-class-Algorithmus, der direkt in der Software eCognition bereitgestellt wurde, konnten vollständig in Klassen eingeschlossene Fremdflächen ermittelt werden. Mittels Eingrenzung über einen Größenparameter wurde eine Fehlerklassifizierung vorgenommen. Abschließend wurden die so erkannten Fehler der tatsächlich korrekten Klasse zugeordnet.

#### B) Segmentierungsebene 2

Nach Bereinigung der Fehler in der Segmentierungsebene 1 wurde zur weiteren Verarbeitung der Bilddaten ein Faltungsfilter angewendet. Dabei wurde der Gaußsche Weichzeichner eingesetzt. Anders als in bereits vorliegenden Arbeiten, die einen Radius von 5 x 5 Pixel (Zarco-Tejada et al., 2014) unter Verwendung des Gaußschen Algorithmus oder einen 3 x 3 Pixel Kernel unter Verwendung eines Faltungs-Filters (Magar, 2014) verwenden, wurde in dieser Arbeit ein Radius von 3 x 3 Pixel mit dreifacher Wiederholung verwendet. Durch die dreifache Wiederholung war es möglich eine gleichmäßige Oberfläche zu erhalten. Zusätzlich zum Weichzeichnen der Basisdaten wurde mittels Filter die mittlere absolute Abweichung berechnet. Dabei wurde auf einen Kreisradius von 3 Pixeln zurückgegriffen. Verwendet wurde die so entstandene Schicht im späteren Verarbeitungsschritt der Kronen-Wachstumsphase. Eine nähere Erläuterung warum diese Art der Filterung verwendet wurde wird im Bereich Kronen-Wachstumsphase ausführlich erläutert.

Anschließend wurde auf die Klasse potBaum eine Schachbrett-Segmentierung durchgeführt. Die dabei Verwendung findende Pixelgröße liegt auf allen Versuchsflächen bei der kleinsten Auflösung und diese beträgt ein Pixel pro Objekt. Das so entstandene Schachbrett wird zur Identifizierung lokaler Maxima verwendet. Die in Betracht gezogene Region zur Findung von Maximalwerten wurde nach visueller Einschätzung der Baumverteilung auf der Fläche mit anschließender Kronengrößeneinschätzung festgelegt. Dabei wurde gleich den Arbeiten von Tiede et al. (Tiede and Hoffmann, 2006, Tiede et al., 2007) eine Annahme bezogen auf die untersuchten Flächen vorgenommen. Nach Abschluss der Maximalwertfindung wurden aneinandergrenzende Werte durch eine Regionsverschmelzung zusammengefasst um eine fehlerhafte Mehrfachausbildung von Kronen zu verhindern.

In dieser Phase wurden die für die spätere Bestimmung der Einzelbaumhöhen notwendigen Baumspitzen inklusive Höhenwert und ID exportiert.

### C) Kronen-Wachstumsphase

Zu Beginn der Kronen-Wachstumsphase wurde die während der zweiten Segmentierungsphase berechnete mittlere absolute Abweichung als Passkriterium eingeführt. Diese wurde aufgrund der Annahme verwendet, dass die Streuung der Werte um eine Talsohle in einem nach Kriterien der Bestandesaufbauform geformten mitteleuropäischen Waldbestand hohe Streuungswerte aufweist (Rittershofer, 2006). Die Bestandesaufbauformen können [Abbildung 10](#page-40-0) entnommen werden. Die urbane Versuchsfläche kann der Bestandesaufbauform eines Mittelwaldes mit keiner oder nur geringer Vegetationsdichte unter den Hauptbäumen gleichgesetzt werden.

Durch die Verwendung einer solchen Variablen können Vorteile mehrerer Ansätze im Bereich der Kronenausformung verbunden werden. Der Vorteil einer Wasserscheiden-Segmentierung, die bei der Einteilung von Einzelbäumen davon ausgeht, dass niedrige Bereiche im Raum des Kronenübergangs mit gleichen Grauwerten behaftet sind (Ke and Quackenbush, 2011) ist, dass ein Folgen der tatsächlichen Kronenform ermöglicht wird. Dieser Effekt wurde über die hohen absoluten Abweichungswerte im Bereich der Kronenübergänge erreicht. Der Vorteil eines Region-Growing-Ansatzes ist, dass ausgehend von einem Maximalwert bis hin zu einem festgelegten Schwellenwert Kronen ausgebildet werden können und daher eine Übersegmentierung vermieden wird (Ke and Quackenbush, 2011, Culvenor, 2002). Als gängiger Schwellenwert hat sich die Verwendung von lokalen Minimalwerten etabliert (Culvenor, 2002).

Bei der Anwendung des Region-Growing-Ansatzes zur Ausformung und Abgrenzung der Krone wurde auf die mittels gaußschem Filter gefilterten Grundlagendaten zurückgegriffen. Eine Begrenzung für das Kronenwachstum wurde nach oben eingeführtem Passkriterium vorgenommen.

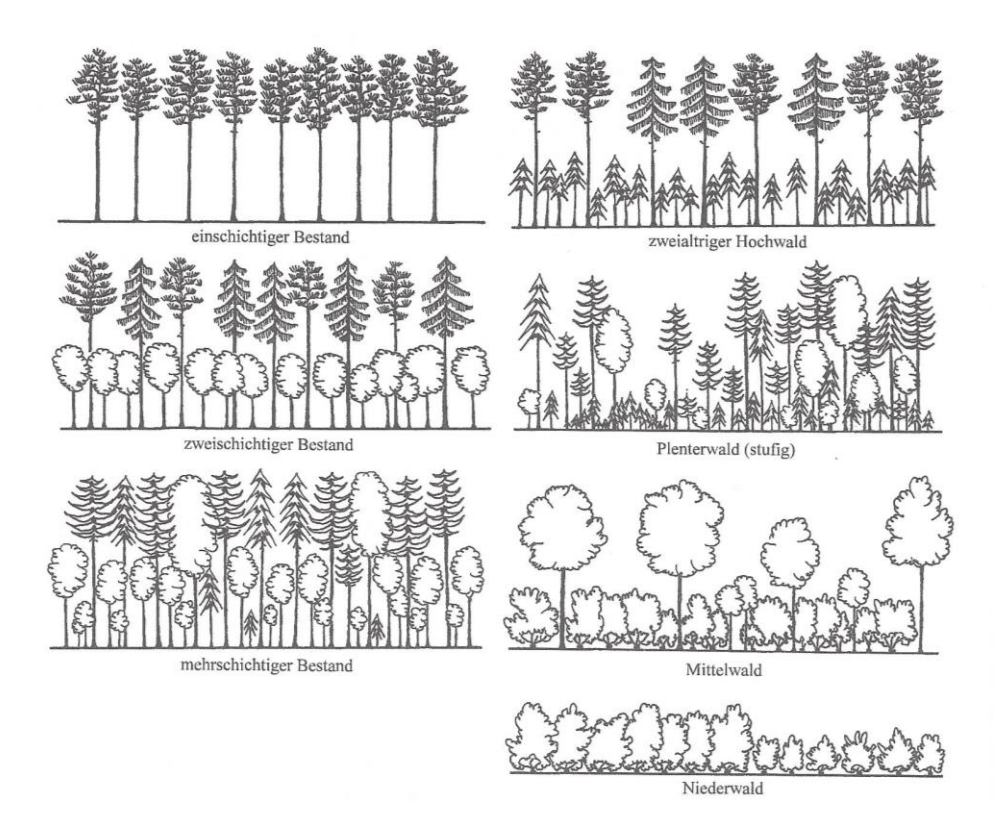

<span id="page-40-0"></span>*Abbildung 10: Schematische Darstellung der Bestandesaufbauformen nach Rittershofer (Rittershofer, 2006)*

#### D) Kronen-Bereinigung

In diesem abschließenden Schritt wurden die ausgebildeten Kronen auf falsch, oder noch nicht klassifizierte Kronen untersucht. Dabei wurde davon ausgegangen, dass in der vorhergehenden Segmentierung erkannte potentielle Bäume, die direkt innerhalb einer Baumkrone liegen, fehlerhafterweise nicht mit in die Baumkrone einbezogen wurden. Dies kann durch einen steilen Abfall der Krone im Bereich der Wachstumszone hervorgerufen werden. In solchen Bereichen finden sich ähnliche mittlere absolute Abweichungen, wie an Kronenübergängen.

Des Weiteren wurden von Bäumen eingeschlossene Bodenwerte mittels Größenvergleich erneut auf Zugehörigkeit zur Klasse Boden oder Baum überprüft und bei Einhaltung bestimmter Schwellenwerte, unter anderem einer vorgegebenen Ausdehnung neu klassifiziert.

Nach Abschluss der Kronen-Bereinigung wurden die fertig ausgeformten Baumkronen zur Verifizierung exportiert.

### 3.3.5. Methoden zur Evaluierung

Zur Überprüfung der mittels SfM erstellten Geländemodelle wurden die Modelle, in einer zum Vergleichsmodell des bayerischen Amtes für Vermessung, Digitalisierung und Breitband, identischen Rasterauflösung von einem Meter exportiert. Durch Bildung von Differenzen wurde ein Differenzraster für alle Versuchsflächen gebildet (REICH and THIEL, 2002). Zusätzlich wurde durch Berechnung eines mittleren Korrekturwertes, dieser entspricht der mittleren Abweichung von Modell zu Vergleichswert und der anschließenden Berechnung der Qualitätsparameter Mittelwert und Standardabweichung, eine weitere Verifizierung angestrebt (REICH and THIEL, 2002). Nach Korrektur der modellierten Raster wurden auch diese mittels Differenzraster verifiziert. Die für die Bildung der Differenzraster verwendete Formel lautet:

 $\Delta h = DGM_{SfM} - DGM_{Vermessung} \dots \dots \dots \dots (3)$ 

Die aus der geo-objektbasierten Bildanalyse ermittelten Baumkronen wurden mittels Anwendung des modifizierten relativen Flächenmaßes evaluiert (Clinton et al., 2010). Dieses besteht aus zwei Evaluierungsgleichungen:

ÜberSegmentierung<sub>ij</sub> = 
$$
1 - \frac{Fläche(x_i \cap y_j)}{Fläche(x_i)}
$$
 .... .... .... (4)

*UnterSegmentierung*<sub>ij</sub> = 
$$
1 - \frac{Fläche(x_i \cap y_j)}{Fläche(y_i)}
$$
 .... .... .... (5)

Der Wert x<sub>i</sub> gibt dabei die Flächengröße des bekannten und der Wert y<sub>i</sub> die Flächengröße des ermittelten Objektes wieder. Die Ergebnisse für oben bezeichnete Gleichungen liegen im Wertebereich [0,1], wobei eine perfekte Segmentierung den Wert 0 annimmt (Clinton et al., 2010).

Zusätzlich wurde für alle Objekte der auch von Clinton (Clinton et al., 2010) eingeführte und nach der Formel

$$
D_{ij} = \sqrt{\frac{\text{Übersegmentierung}_{ij}^2 + \text{UnterSegmentierung}_{ij}^2}{2}} \dots \dots \dots \dots (6)
$$

berechnete Näherungsindex verwendet. Dieser ist ein weiterer Anzeiger der Qualität, vergleichbar mit der einfacheren mittleren quadratischen Abweichung. Der Wertebereich liegt bei [0,1]. Diese Art der Ergebnisverifizierung wurde unter anderem von Magar, Liu und Johnson verwendet (Magar, 2014, Liu et al., 2012, Johnson et al., 2012).

Zum Vergleich der gemessenen Baumhöhen mit den in der Datenerhebung manuell gemessenen Baumhöhen wurde eine Regressionsanalyse inklusive der Berechnung des RMSE erstellt. Als Formel für den RMSE wurde

$$
RMSE = \sqrt{\frac{\sum_{i=1}^{n} (x_{gemessen,n} - x_{errechnet,n})^2}{n}}
$$
........(7)

verwendet.

Die Berechnung dieses Wertes stellt ebenfalls die Vergleichbarkeit mit den anderen Untersuchungen her.

Eine zusätzliche Verifizierung der Ergebnisse bezogen auf die potentielle Falschzuordnung einer Baumspitze zu Nicht-Baumkronen erfolgt über die segmentierten Baumkronen in Verbindung mit den mittels GNSS-verorteten Messpunkten.

# 4. Ergebnisse

Um eine Vergleichbarkeit der hier vorliegenden Arbeit mit anderen Arbeiten sicherstellen zu können und die Ergebnisse innerhalb der Arbeit vergleichbar zu machen wurden alle verwendeten Gelände- und Oberflächenmodelle sowie die Orthophotos auf die gleiche räumliche Auflösung gebracht. Die potentiell erreichbaren räumlichen Auflösungen sind [Tabelle 6](#page-43-0) zu entnehmen.

Des Weiteren wird in [Abbildung 11](#page-44-0) eine zusammenfassende lineare Regression über alle Versuchsflächen dargestellt. Im weiteren Verlauf des Kapitels werden die Ergebnisse der einzelnen Untersuchungsgebiete näher erläutert.

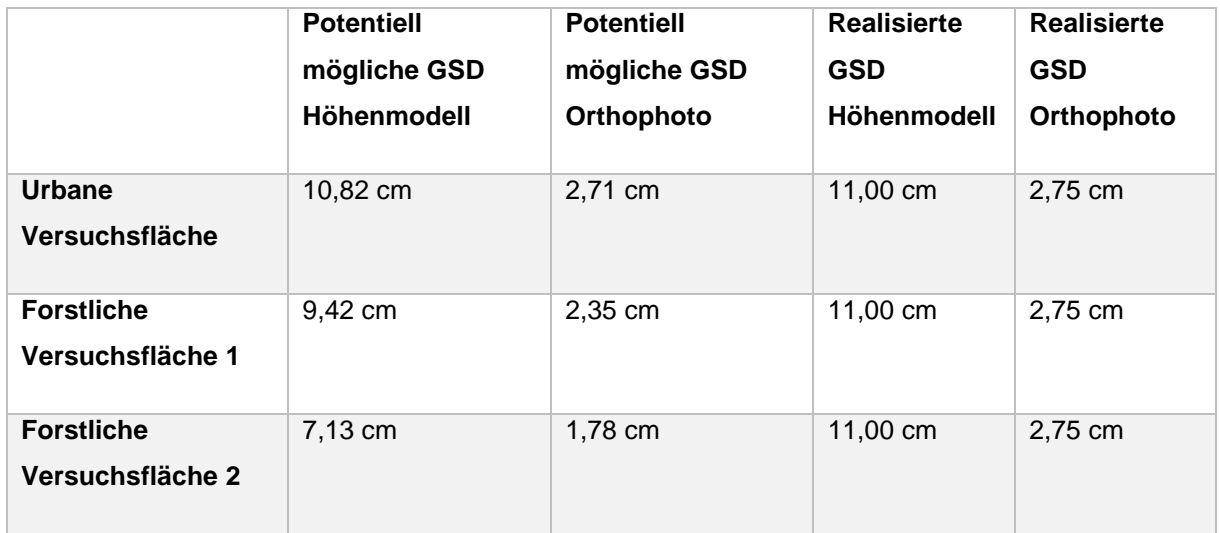

<span id="page-43-0"></span>*Tabelle 6: Potentiell mögliche GSD mittels vorliegender Aufnahmen*

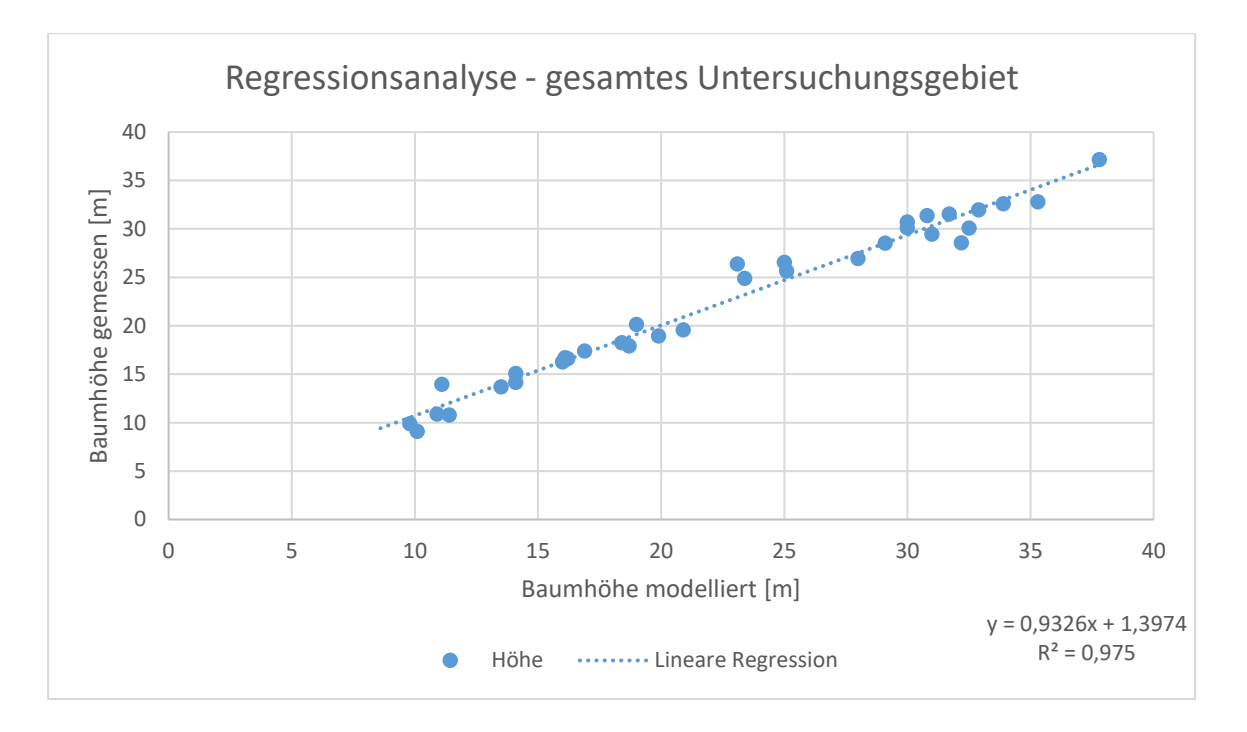

<span id="page-44-0"></span>*Abbildung 11: Regressionsanalyse - alle Flächen*

### 4.1. Urbane Versuchsfläche

### 4.1.1. Digitales Gelände- und Oberflächenmodell

Zur Berechnung der Punktwolke war eine Rechenzeit von insgesamt 53 Minuten und 34 Sekunden notwendig. Die tatsächliche Bildüberlappung lag bei größer 90 % und die tatsächliche Flughöhe lag bei 73,4 m. Die Anzahl der vorhandenen Verknüpfungspunkte lag bei 8.591 Punkten.

Die in [Abbildung 12](#page-45-0) dargestellten Ellipsen geben die bei der Berechnung der Modelle geschätzten Kamerapositionsfehler berechnet mittels der Software Agisoft Photoscan wieder. Dabei stellt die Ellipsenfarbe den Z Fehler und die Ellipsenform die räumlichen Fehler in X, Y Richtung dar. Die geschätzte Kameraposition wurde mit einem schwarzen Punkt markiert. Zusätzlich werden in [Tabelle 7](#page-46-0) die Werte in gemittelter textueller Form wiedergegeben.

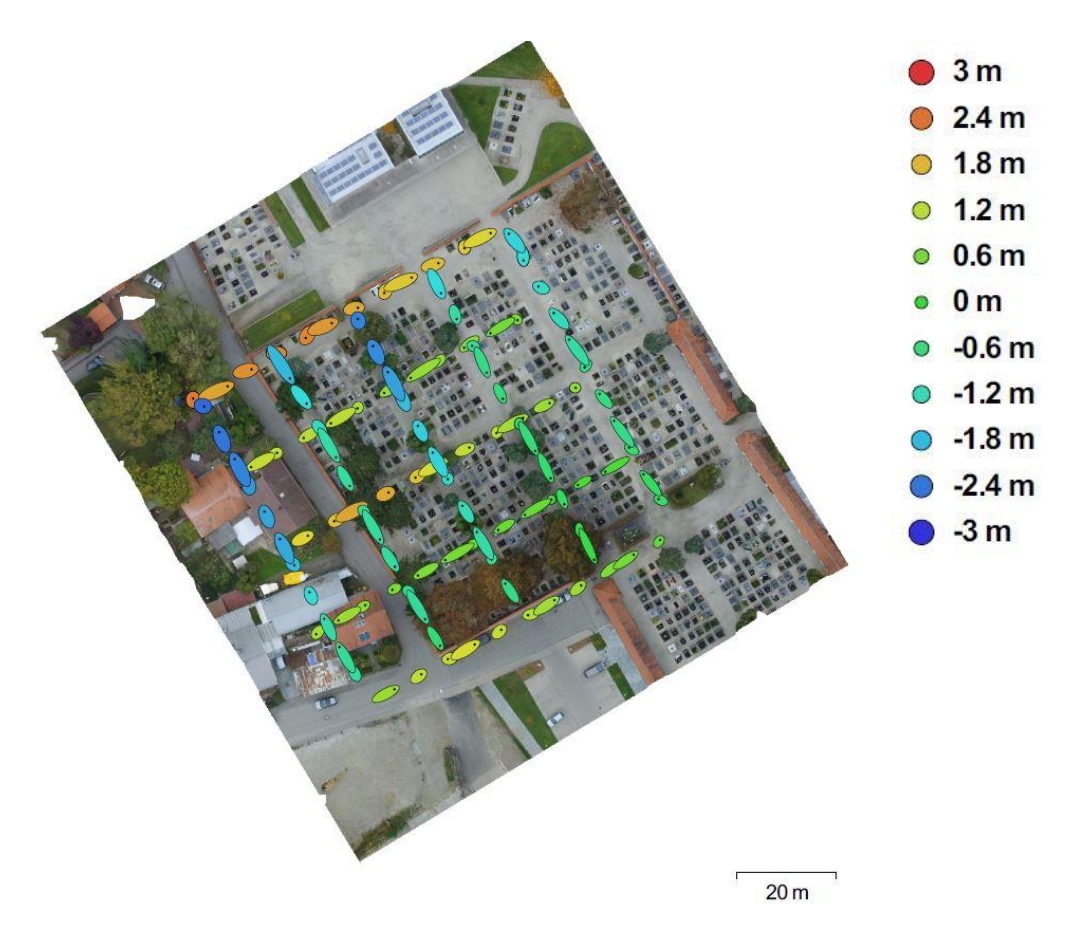

<span id="page-45-0"></span>*Abbildung 12: Kamerapositionen und Fehlerabschätzung - urbane Versuchsfläche*

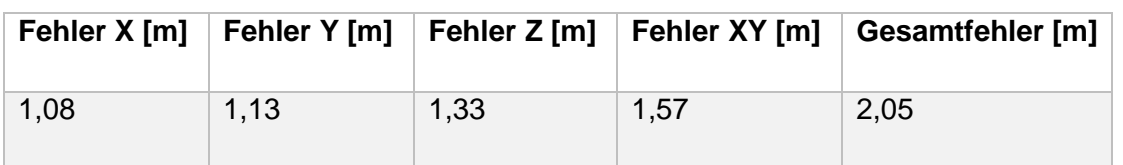

<span id="page-46-0"></span>*Tabelle 7: Durchschnittlicher Kamerapositions-Fehler – urbane Versuchsfläche*

Das digitale Gelände- und Oberflächenmodell wurde aus einer dichten Punktwolke mit 2.384.080 Punkten berechnet. Das entspricht einer rechnerischen Punktdichte von 82,7 Punkten / m<sup>2</sup>. Durch Anwendung der Klassifizierungsparameter, wie in Absatz 3.3.2. beschrieben, auf die berechnete Punktwolke konnte eine ausreichend genaue Unterscheidung zwischen Gelände und Oberfläche erreicht werden. Die in [Abbildung 13](#page-46-1) braun dargestellten Bereiche sind als Bodenpunkte klassifiziert worden.

<span id="page-46-1"></span>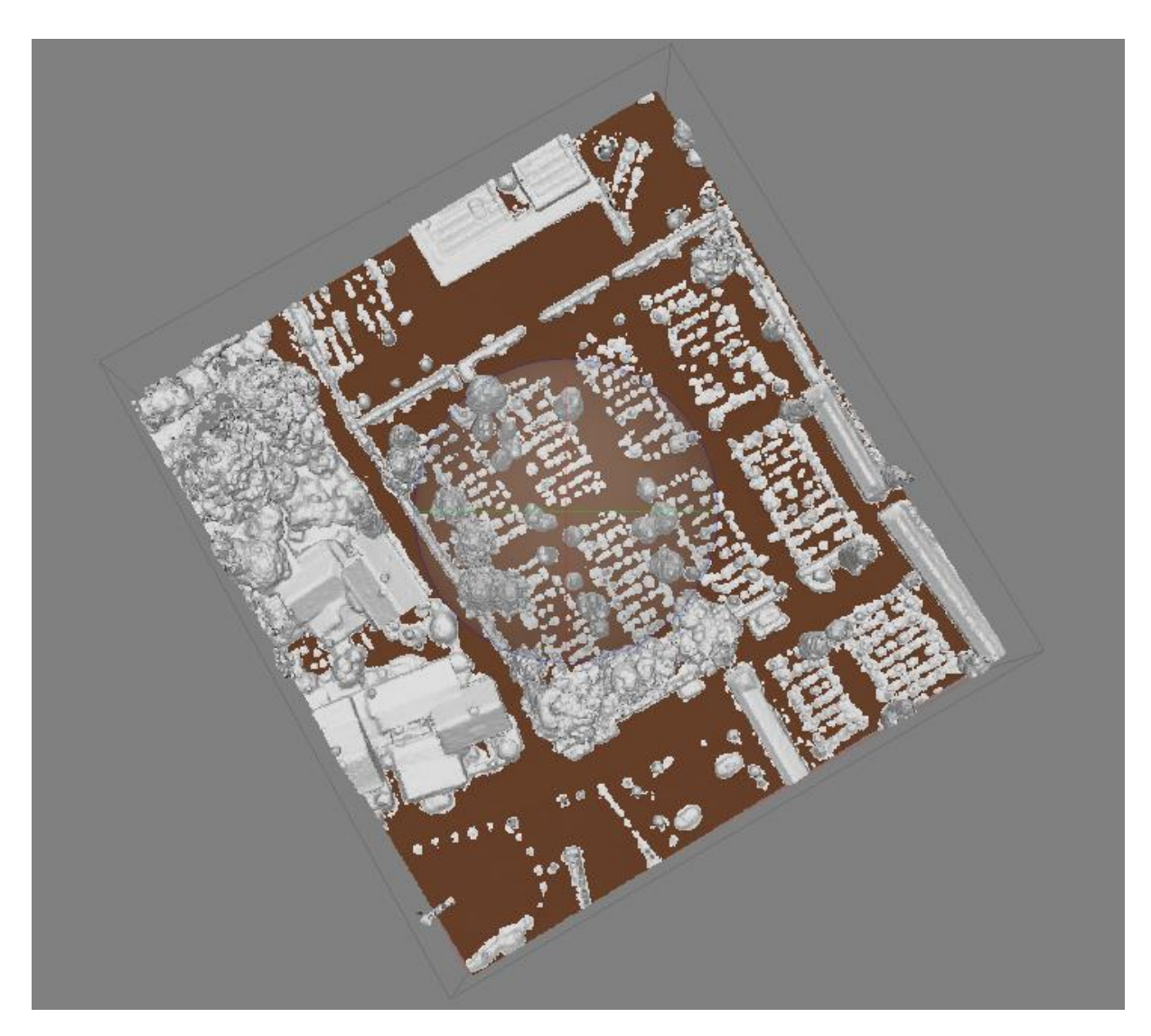

*Abbildung 13: Klassifizierte Punktwolke - urbane Versuchsfläche*

Durch die Berechnung eines digitalen Geländemodells mittels Verwendung der als Boden klassifizierten Punkte konnte eine Datengrundlage zur weiteren Verarbeitung ähnlich in der Punktdichte mittels LiDAR-Daten erstellter Modelle und mit einer räumlichen Auflösung im Zentimeterbereich (Fonstad et al., 2013) gewonnen werden. Durch Subtraktion des anschließend exportierten digitalen Geländemodells, [Abbildung 15,](#page-48-0) vom digitalen Oberflächenmodell, [Abbildung 14,](#page-47-0) wurde ein normalisiertes digitales Oberflächenmodell, [Abbildung 18,](#page-49-0) erzeugt. Das nDOM repräsentiert die absolute Höhe der Objekte im Untersuchungsgebiet. Dabei ist es unabhängig von der tatsächlichen Höhe der in den Modellen ermittelten geographischen Höhe im Sinne des Z-Wertes über Normal-Null. Zur weiteren Verarbeitung wurde aus dem hochauflösenden Orthophoto zusätzlich ein Maskenlayer mit dem Grünheits-Index erzeugt. Dieser wurde mit Formel (2) eingeführt. Anders als in den vorhergehenden Abbildungen wird in [Abbildung 19](#page-49-1) nur der für die Versuchsfläche ausschlaggebende Teilbereich dargestellt. In dieser Darstellung sind durch eine vorläufige Klassifizierung bereits mit Pflanzen oder leichter Vegetation bedeckte Flächen eindeutig zu erkennen und abzugrenzen.

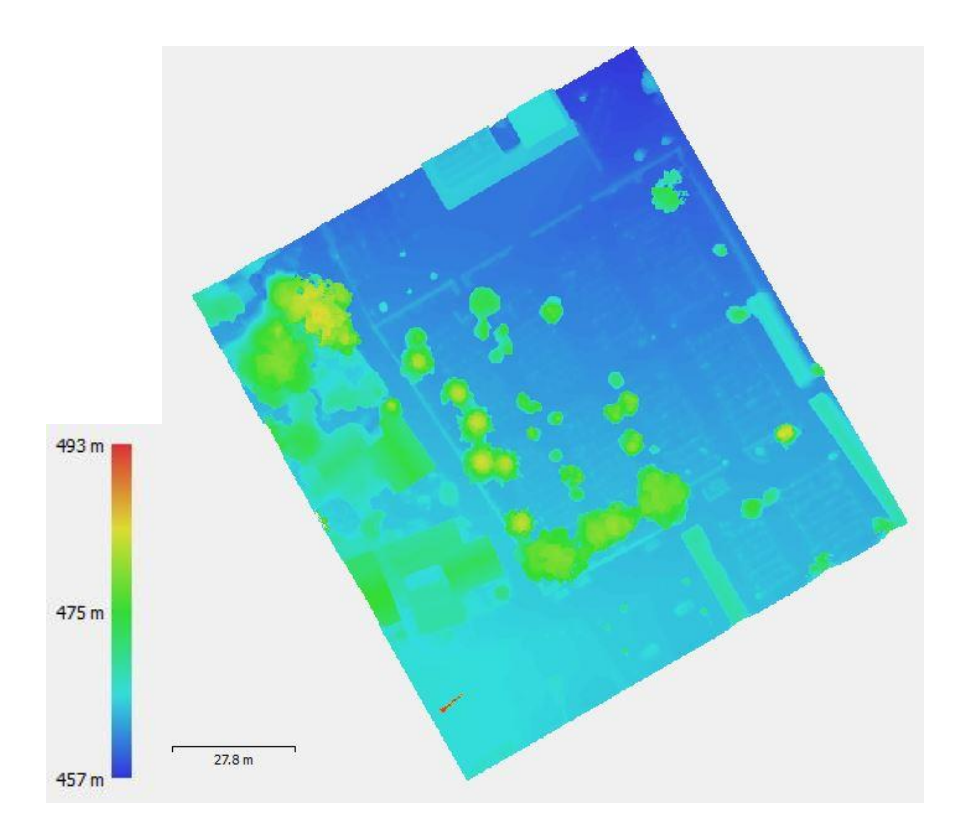

<span id="page-47-0"></span>*Abbildung 14: Digitales Oberflächenmodell - urbane Versuchsfläche*

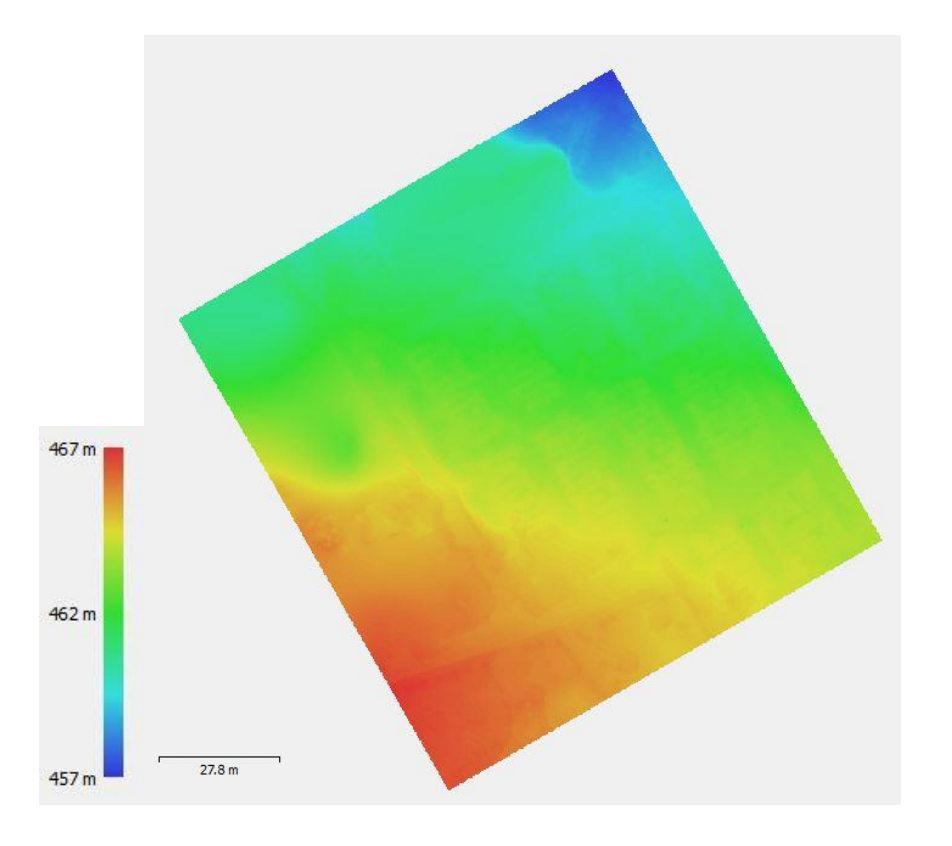

*Abbildung 15: Digitales Geländemodell - urbane Versuchsfläche*

<span id="page-48-0"></span>Der für das digitale Geländemodell errechnete Höhenfehler liegt im Vergleich zum digitalen Geländemodell der bayerischen Vermessung bei 14,74 m. In [Abbildung 16](#page-49-2) wurde der Differenzraster ohne Korrektur mittels mittlerem Höhenfehler und in [Abbildung 17](#page-49-3) mit Korrektur des mittels SfM gewonnenen Rasters um den mittleren Fehler dargestellt.

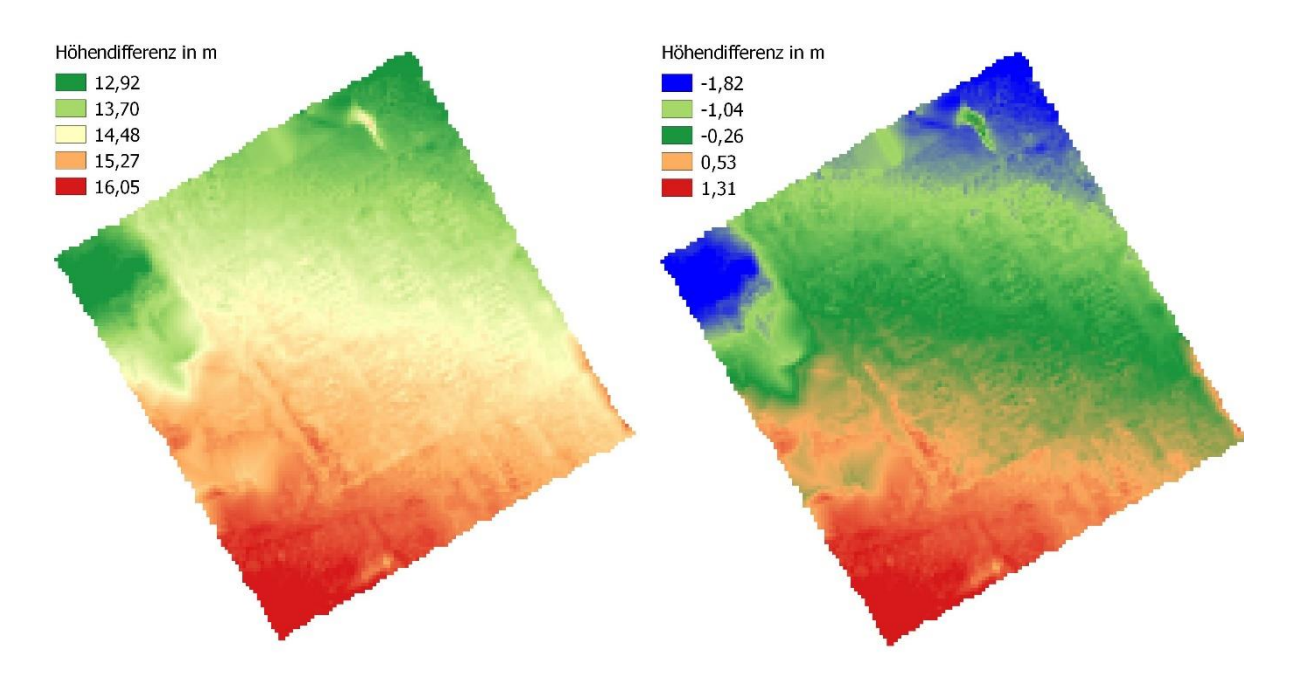

<span id="page-49-2"></span>*Abbildung 16: Differenzraster urbane Versuchsfläche - ohne Korrektur*

<span id="page-49-0"></span>*Abbildung 17: Differenzraster urbane Versuchsfläche - mit Korrektur*

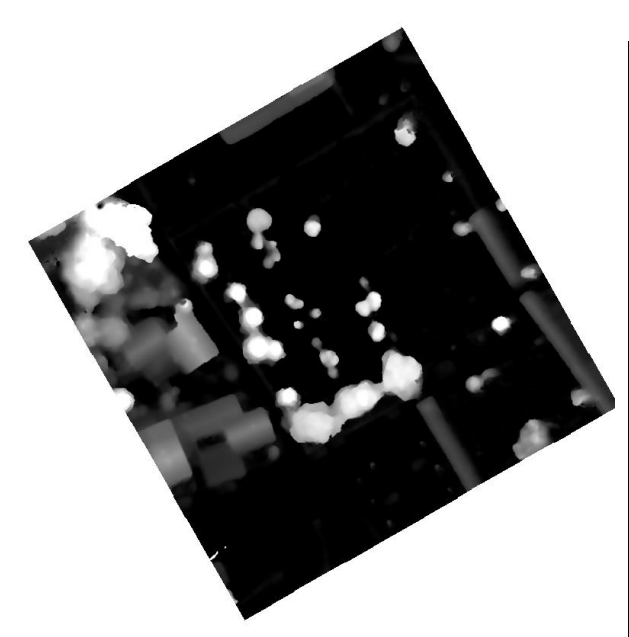

*Abbildung 18: Normalisiertes digitales Oberflächenmodell - urbane Versuchsfläche*

<span id="page-49-3"></span><span id="page-49-1"></span>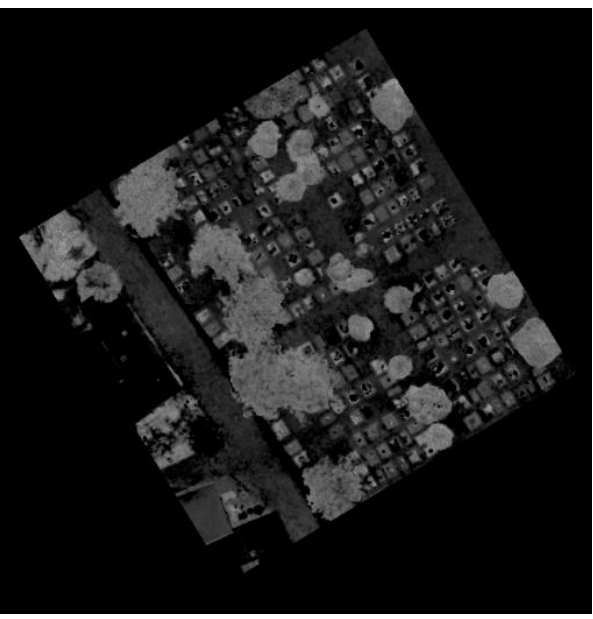

*Abbildung 19: Grünheit - urbane Versuchsfläche*

# 4.1.2. Einzelbaumerkennung

Auf der urbanen Versuchsfläche wurden mittels Zählung vor Ort 26 Bäume festgestellt. Durch manuelle Digitalisierung wurden alle 26 Baumkronen umrandet. In [Abbildung 20](#page-50-0) werden die manuell erfassten Baumkronen in roter Schraffur dargestellt. Bei den Kronen mit den Nummern 23 bis einschließlich 26 handelt es sich um ein dichtes Laubdach über einer Garage. Auf der Versuchsfläche wurden sowohl Laub- als auch Nadelbäume aufgenommen.

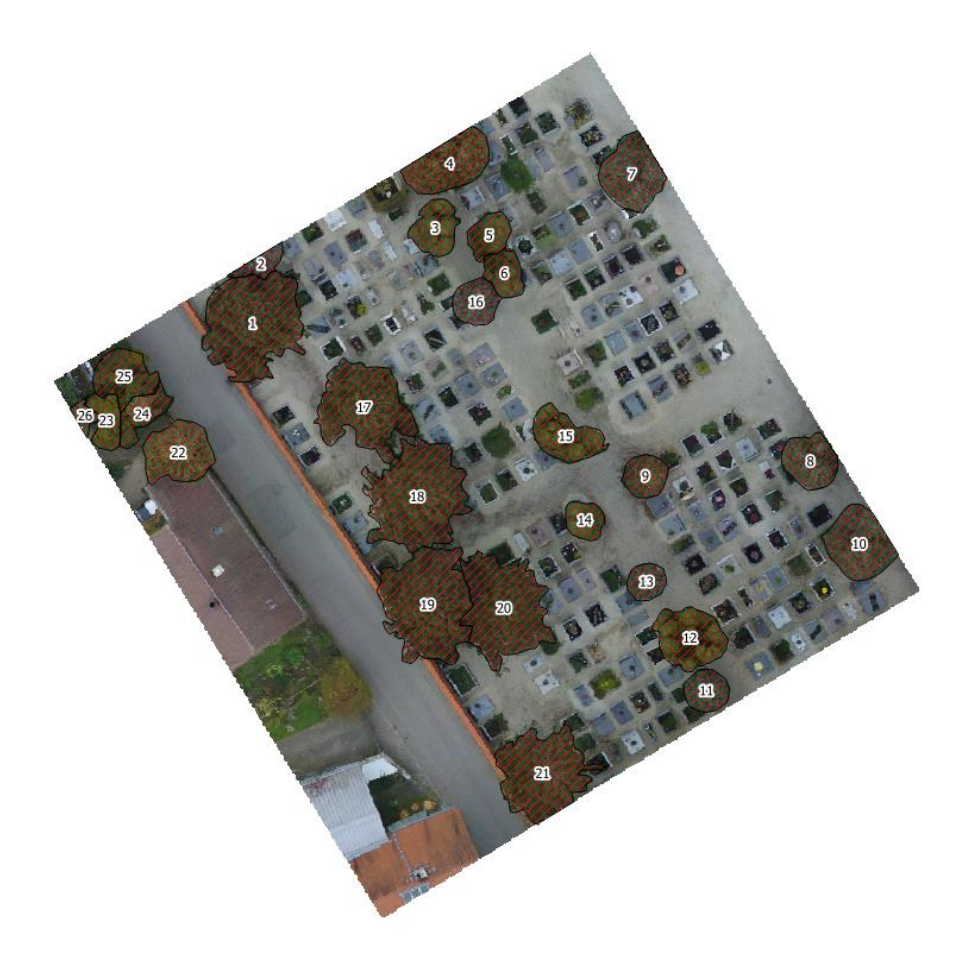

*Abbildung 20: Baumkronen manuelle Digitalisierung - urbane Versuchsfläche*

<span id="page-50-0"></span>Um die ermittelten Baumhöhen verifizieren zu können, das heißt visuell bestätigen zu können, ob aller Voraussicht nach eine tatsächliche Baumhöhe gemessen, oder eine fehlerhafte Höhe ausgegeben wurde, wurden in einem ersten Prozessschritt Baumkronen durch geo-objektbasierte Bildanalyse ermittelt. Diese dienen zum visuellen Abgleich mit den digitalisierten Kronen und somit als Qualitätsgrundlage für die tatsächliche Baumhöhe.

Nach Durchlaufen der ersten Segmentierung wurden auf der urbanen Versuchsfläche bereits alle vorhandenen Bäume erfolgreich als potentielle Baumkandidaten markiert. Die primäre Klassifizierung in Boden und potBaum wie unter 3.3.4. beschrieben, wird in [Abbildung 21](#page-51-0)

dargestellt. Dabei werden Bäume in grün und der Boden in grau dargestellt. Im Rahmen der zweiten Segmentierung wurden die lokalen Maximalwerte für die spätere Kronen-Wachstumsphase ermittelt. Der dabei verwendete Suchradius wurde aufgrund des sehr lichten Baumbestandes auf einen Wert von 100 Pixeln festgelegt.

Die tatsächlich festgestellten und für die weitere Verarbeitung exportierten Baumspitzen werden in [Abbildung 25](#page-54-0) dargestellt und unter 4.1.3. näher beschrieben. Die während des Region-Growings entstandenen Baumkronen werden in [Abbildung 22](#page-51-1) dargestellt. Eine Überlagerung des vorhandenen Orthophotos zur visuellen Einschätzung der Baumkronenqualität ist in [Abbildung 23](#page-52-0) gezeigt.

<span id="page-51-0"></span>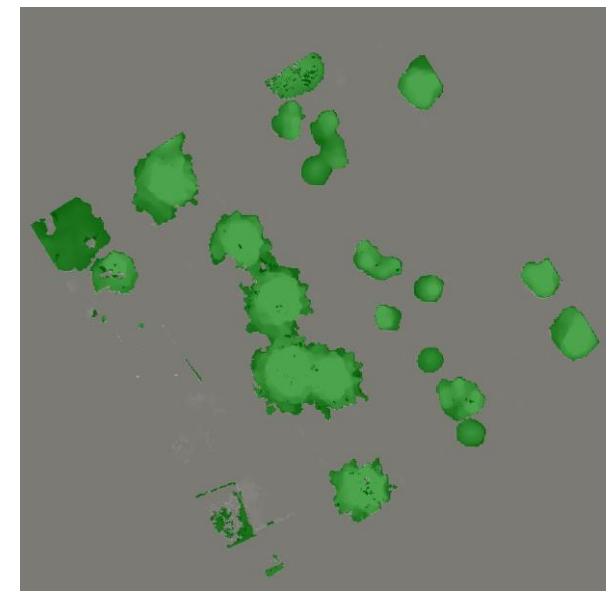

*Abbildung 21: Segmentierungsebene 1 - urbane Versuchsfläche*

<span id="page-51-1"></span>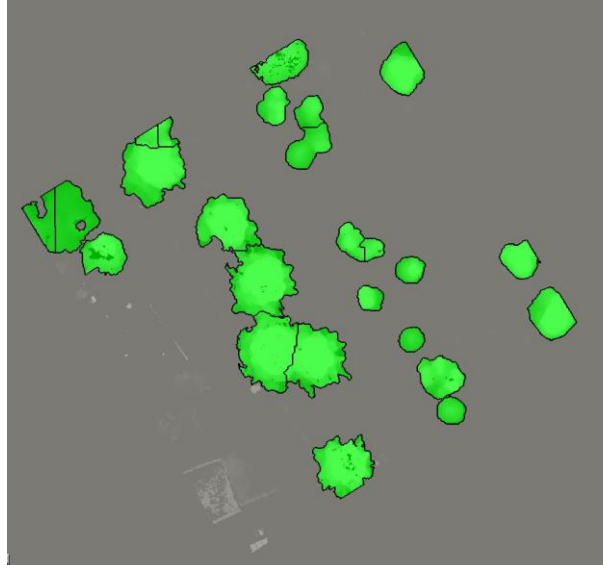

*Abbildung 22: Ergebnis Kronen-Wachstumsphase urbane Versuchsfläche*

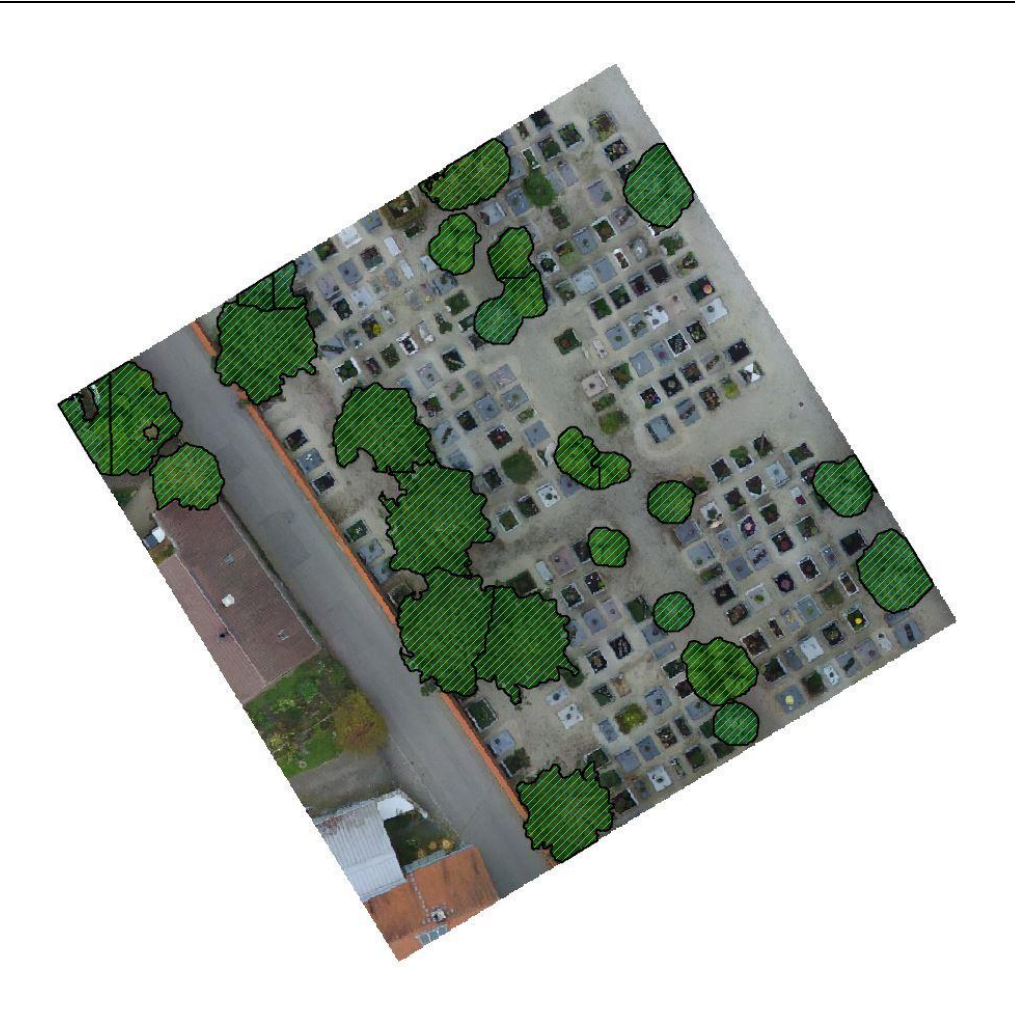

*Abbildung 23: Baumkronen automatische Extraktion - urbane Versuchsfläche*

# <span id="page-52-0"></span>4.1.3. Einzelbaumhöhe

Bei der unter 3.3.1. beschriebenen Außenaufnahme wurden zur weiteren Verifizierung der Ergebnisse bezüglich Baumhöhe auf der Fläche vorhandene Einzelbäume gemessen. Da auf der urbanen Versuchsfläche nur eine sehr geringe Bestockung vorzufinden war wurde ein größerer Anteil, als die vorgesehenen 10 %, aufgenommen. In [Abbildung 24](#page-53-0) werden die zufällig gewählten Probepunkte (Magenta) mit ihrer eindeutigen ID dargestellt. Die dazugehörigen gemessenen Höhen können aus [Tabelle 8](#page-53-1) abgelesen werden.

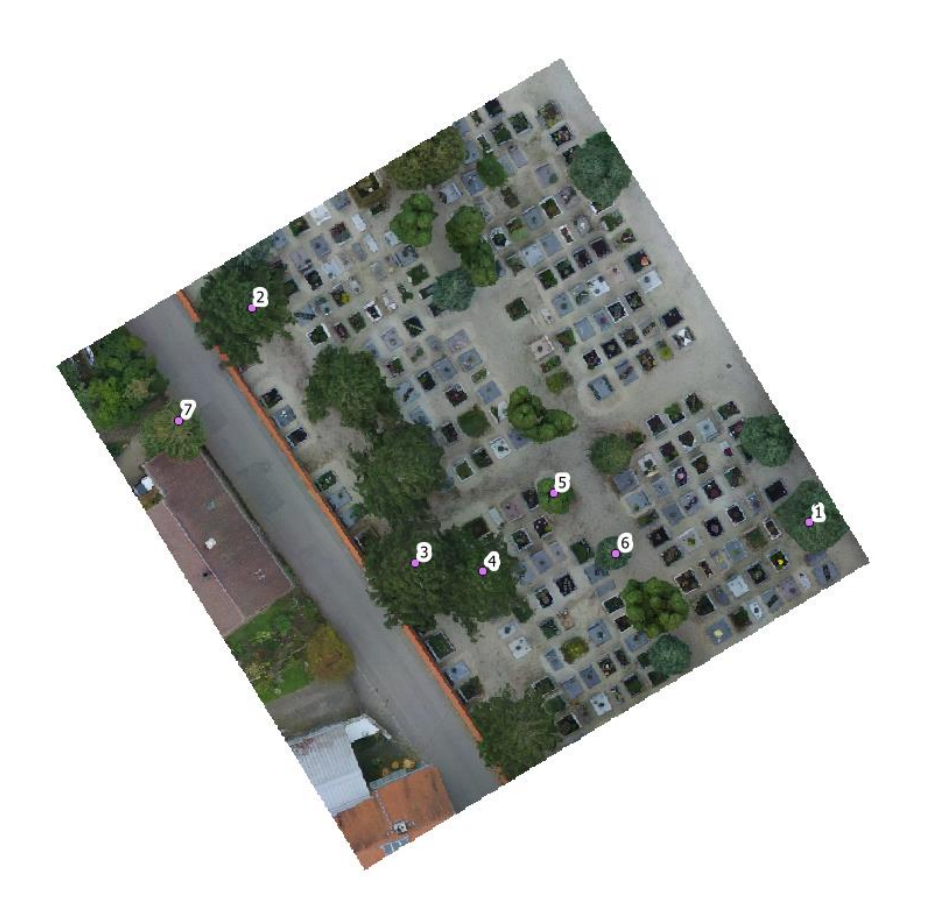

*Abbildung 24: Probepunkte - urbane Versuchsfläche*

| ID           | <b>Höhe</b> [m] | ID | Höhe in [m] |
|--------------|-----------------|----|-------------|
| 1            | 16,1            | 5  | 11,1        |
| $\mathbf{2}$ | 19,9            | 6  | 10,1        |
| 3            | 20,9            | 7  | 18,7        |
| 4            | 18,4            |    |             |

<span id="page-53-1"></span><span id="page-53-0"></span>*Tabelle 8: Vergleichsmessung Höhe in m - urbane Versuchsfläche*

In [Abbildung 25](#page-54-0) werden die im Rahmen der zweiten Segmentierung ermittelten lokalen Maximalwerte als Baumspitzen dargestellt. Die Höhe der lokalen Maxima können aus [Tabelle 9](#page-54-1) in Verbindung mit den zugehörigen Vergleichswerten abgelesen werden. Die Korrelationsanalyse aus den gewonnenen Daten wurde in [Abbildung 26](#page-55-0) dargestellt. Der berechnete RMSE beträgt 1,35 m.

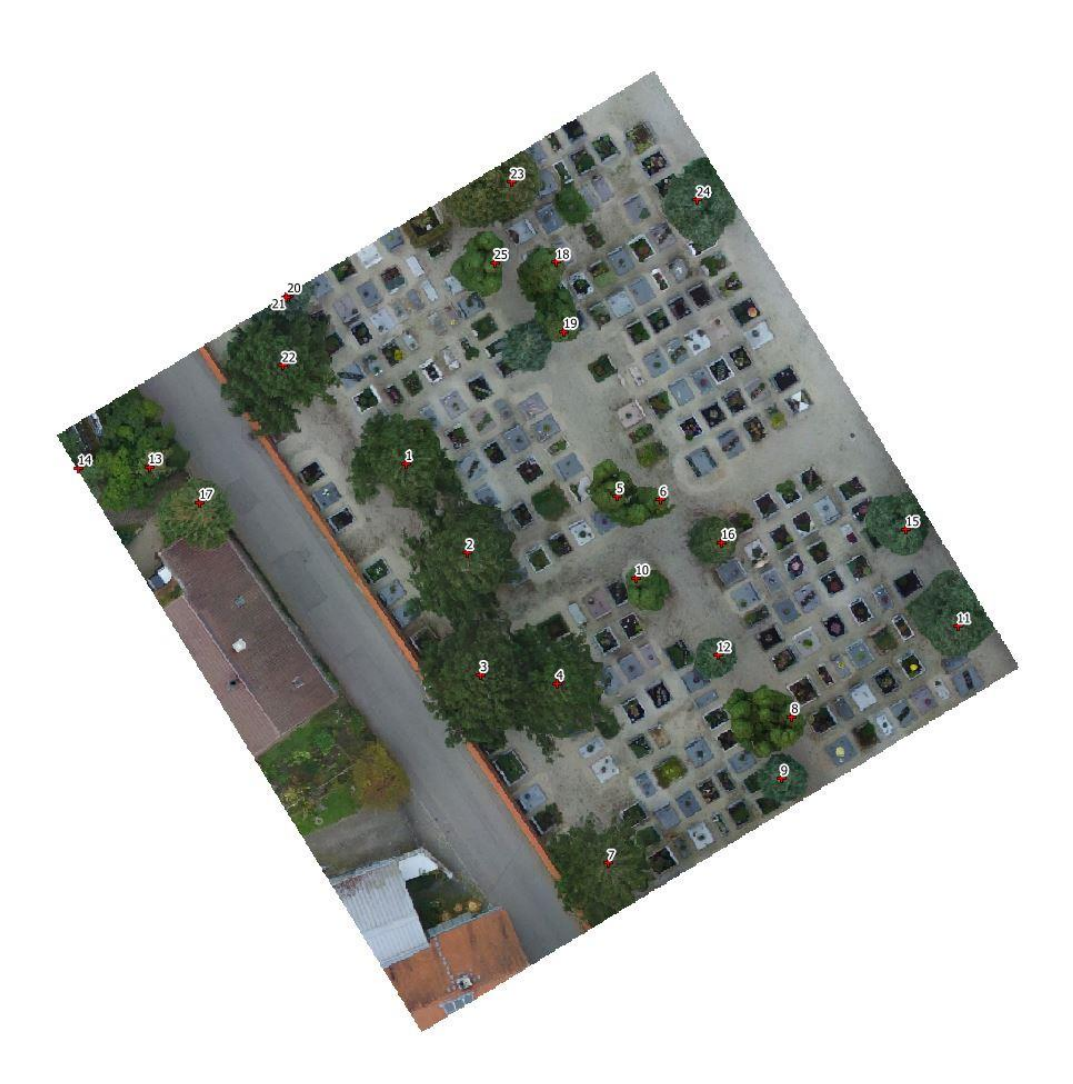

*Abbildung 25: Automatisch extrahierte Baumspitzen - urbane Versuchsfläche*

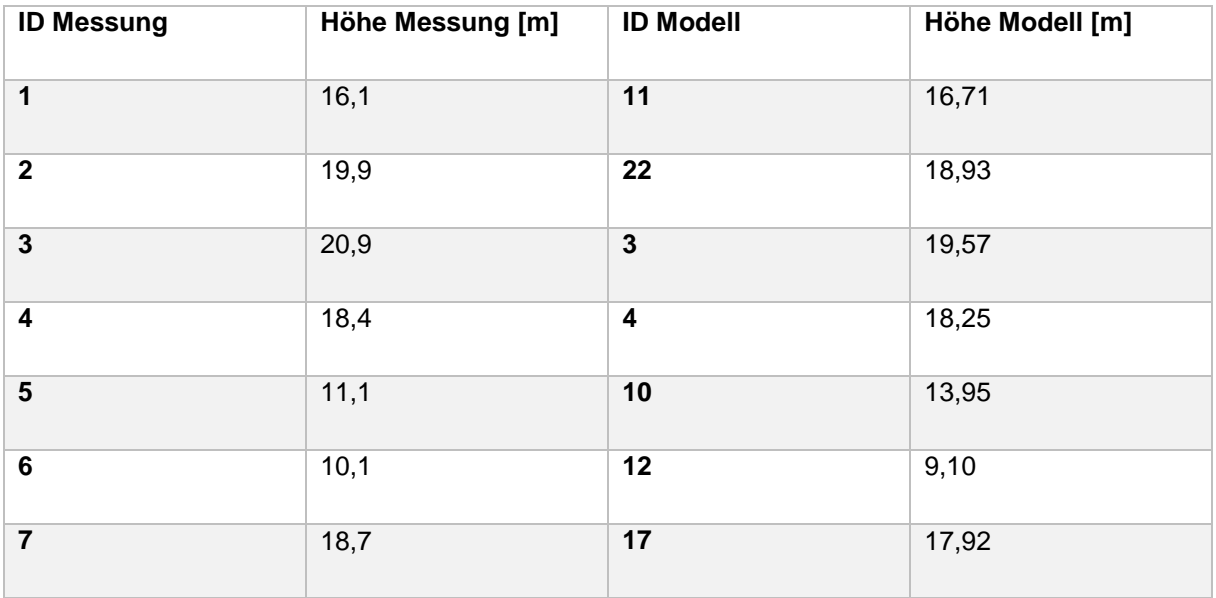

<span id="page-54-1"></span><span id="page-54-0"></span>*Tabelle 9: Vergleich Messpunkte mit Modell - urbane Versuchsfläche*

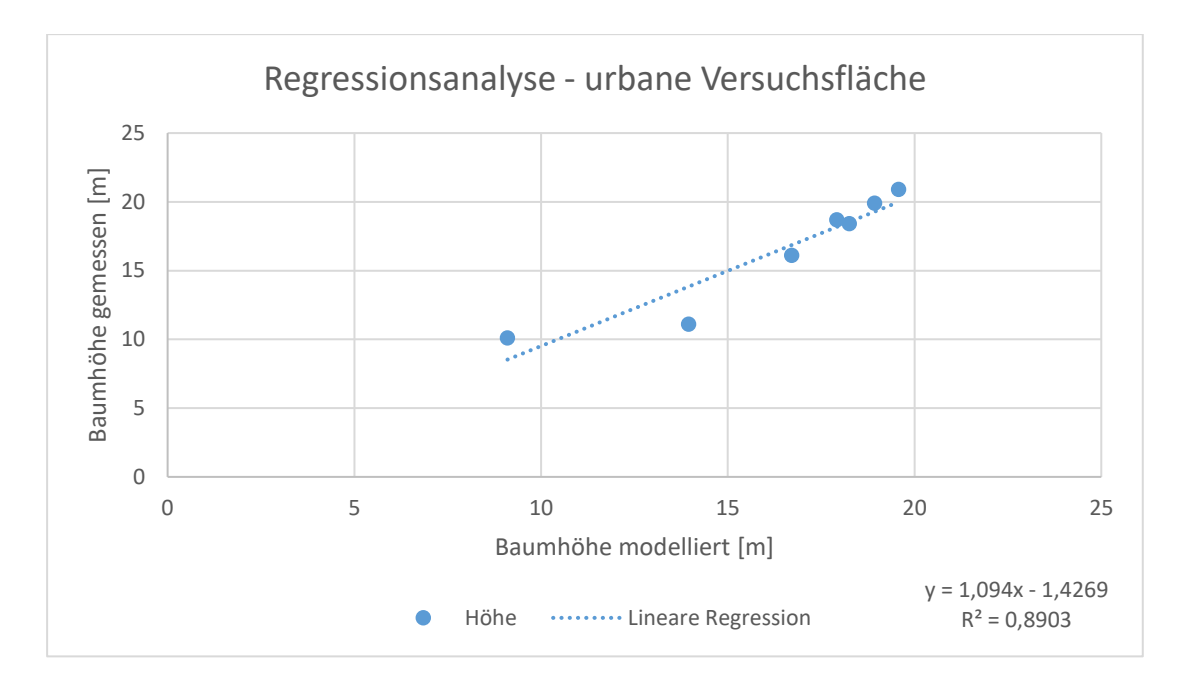

<span id="page-55-0"></span>*Abbildung 26: Regressionsanalyse - urbane Versuchsfläche*

### 4.2. Forstliche Versuchsfläche 1

# 4.2.1. Digitales Gelände- und Oberflächenmodell

Zur Berechnung der Punktwolke war eine Rechenzeit von insgesamt 19 Minuten und 46 Sekunden notwendig. Die tatsächliche Bildüberlappung liegt gleich der urbanen Versuchsfläche bei größer als 90 % und die tatsächliche Flughöhe liegt bei 70,3 m. Die Anzahl der vorhandenen Verknüpfungspunkte liegt im Gegensatz zur urbanen Versuchsfläche bei 15.156 Punkten.

Die in [Abbildung 27](#page-56-0) dargestellten Ellipsen geben erneut die bei der Berechnung der Modelle geschätzten Fehler aus Agisoft Photoscan wieder. Die Ellipsenfarbe und -form geben wie in Kapitel 4.1.1. bereits beschrieben die Fehler in X, Y, Z Richtung wieder. Die geschätzte Kameraposition wurde ebenfalls mit einem schwarzen Punkt markiert. In [Tabelle 10](#page-57-0) wurden zum Vergleich die errechneten mittleren Positionsfehler angegeben.

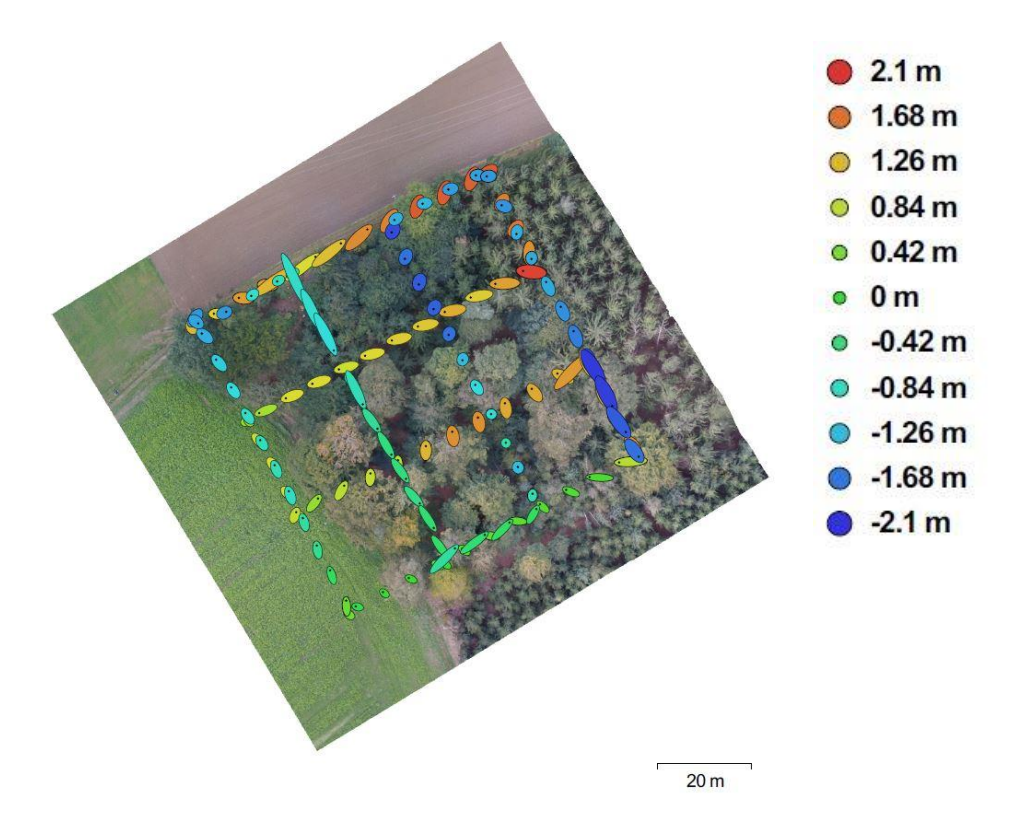

<span id="page-56-0"></span>*Abbildung 27: Kamerapositionen und Fehlerabschätzung - forstliche Versuchsfläche 1*

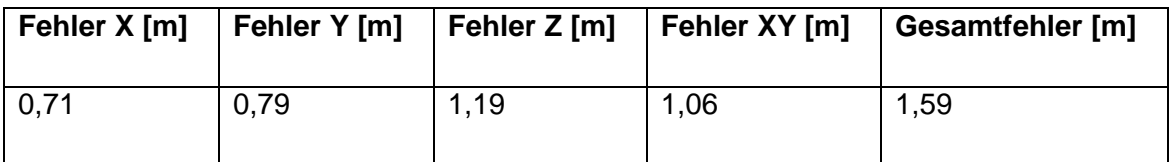

<span id="page-57-0"></span>*Tabelle 10: Durchschnittlicher Kamerapositions-Fehler - forstliche Versuchsfläche 1*

Die Anzahl der in der dichten Punktwolke verwendeten Punkte für die Erstellung des digitalen Gelände- und Oberflächenmodells liegt bei 3.328.037 Punkten. Das entspricht einer rechnerischen Punktdichte von 82,7 Punkten / m². Durch Anwendung der Klassifizierungsparameter, unter 3.3.2. beschrieben, auf die berechnete Punktwolke konnte durch leichte Anpassung, im Vergleich zur urbanen Versuchsfläche, eine ausreichend genaue Unterscheidung zwischen Gelände und Oberfläche erreicht werden. In [Abbildung 28](#page-57-1) wird das Klassifizierungsergebnis dargestellt.

<span id="page-57-1"></span>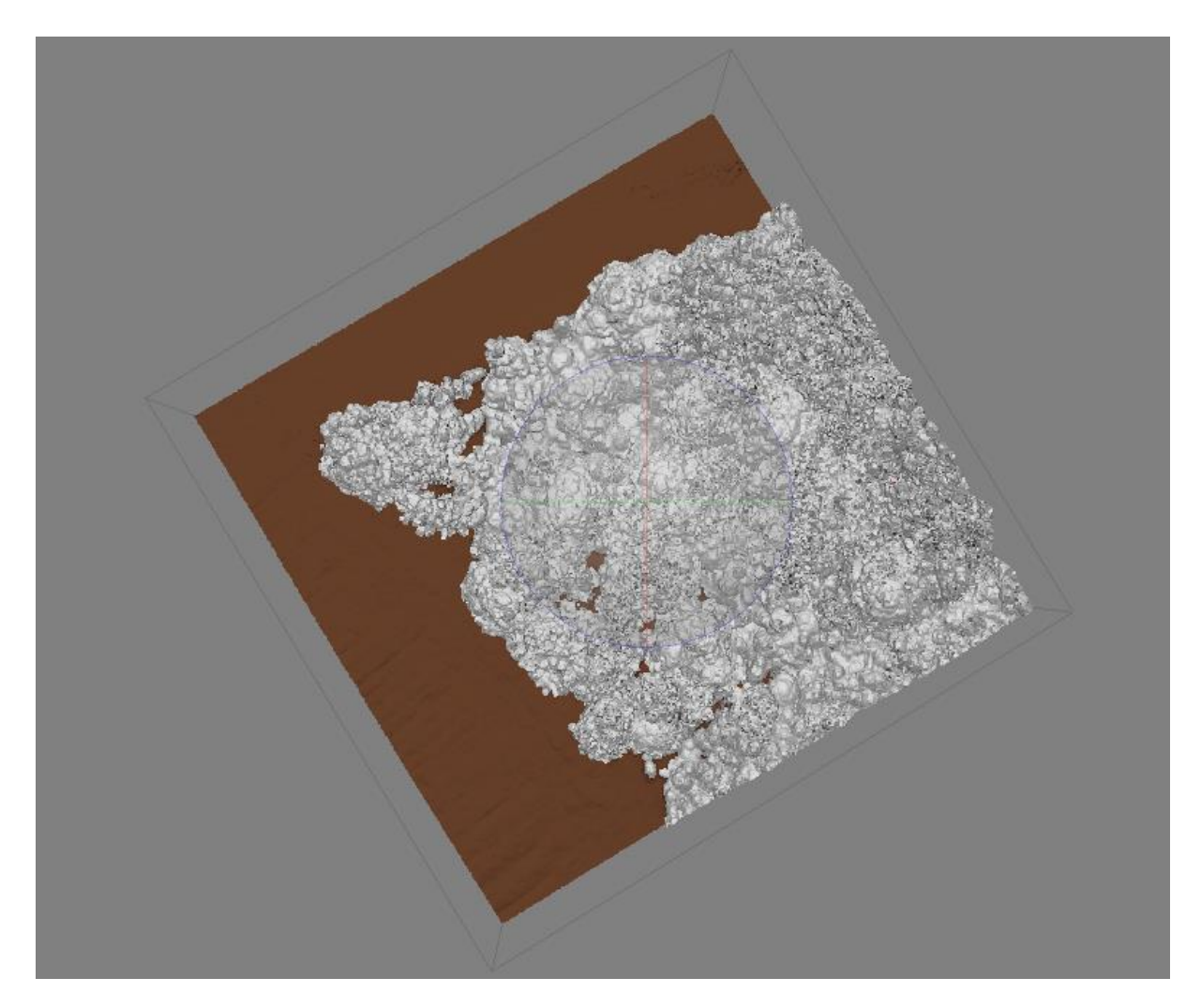

*Abbildung 28: Klassifizierte Punktwolke - forstliche Versuchsfläche 1*

Wie bereits bei der urbanen Versuchsfläche wird durch Subtraktion des digitalen Geländemodells, [Abbildung 30,](#page-59-0) vom digitalen Oberflächenmodell, [Abbildung 29,](#page-58-0) ein normalisiertes digitales Oberflächenmodell, [Abbildung 33,](#page-60-0) erzeugt. Auch bei der forstlichen Versuchsfläche 1 wurde zur weiteren Verarbeitung ein Maskenlayer mit dem Grünheits-Index erzeugt. Dieser wird in [Abbildung 34](#page-60-1) als Ausschnitt für die tatsächliche Probefläche dargestellt. Der erhöhte Anteil an bewachsener Fläche ist deutlich in dieser Darstellung sichtbar.

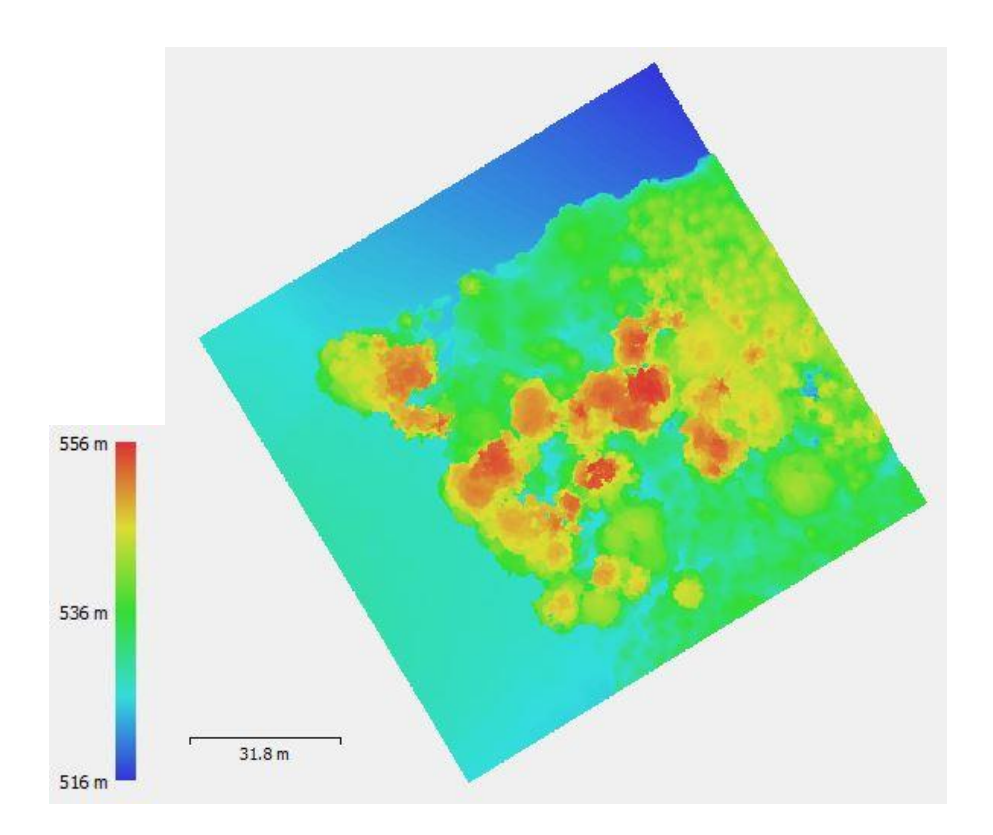

<span id="page-58-0"></span>*Abbildung 29: Digitales Oberflächenmodell - forstliche Versuchsfläche 1*

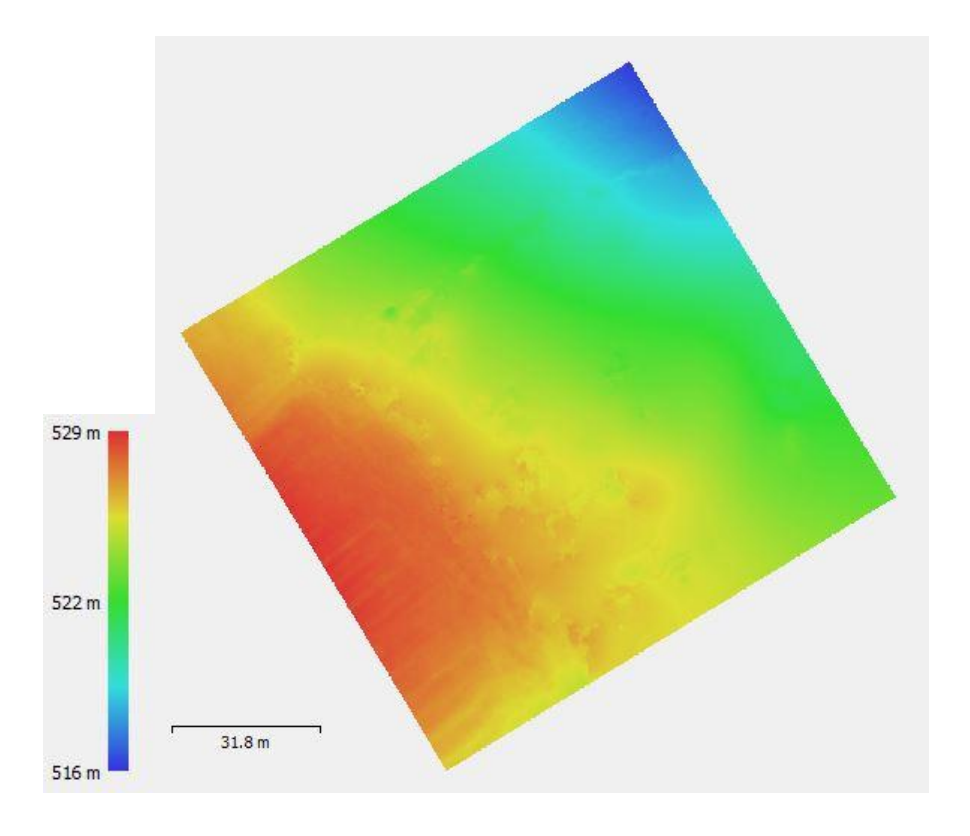

*Abbildung 30: Digitales Geländemodell - forstliche Versuchsfläche 1*

<span id="page-59-0"></span>Im Fall des digitalen Geländemodelles der forstlichen Versuchsfläche 1 liegt der relative Höhenfehler bei 52,75 m im Vergleich zum Modell der bayerischen Vermessung. Dieser wurde erneut in Form eines Differenzrasters ohne Korrektur, [Abbildung 31,](#page-60-2) und eines Differenzrasters mit Korrektur, [Abbildung 32,](#page-60-3) dargestellt.

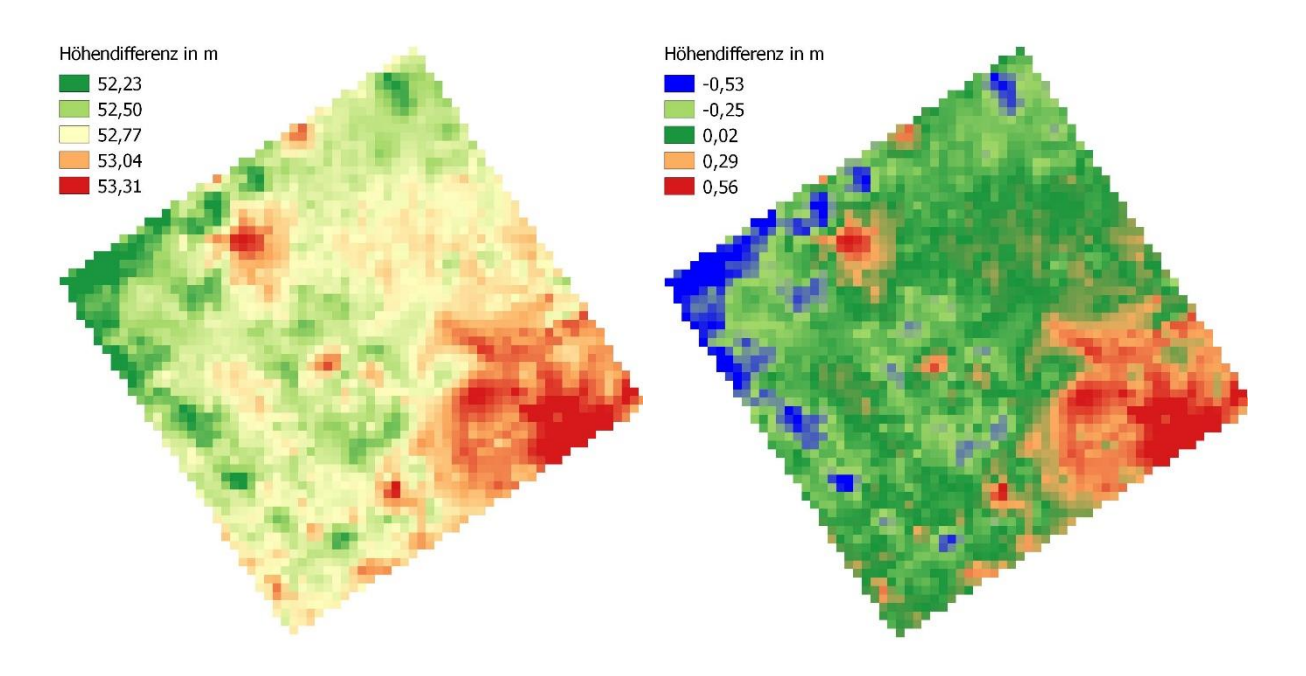

<span id="page-60-2"></span>*Abbildung 31: Differenzraster forstliche Versuchsfläche 1 - ohne Korrektur*

<span id="page-60-3"></span>*Abbildung 32: Differenzraster forstliche Versuchsfläche 1 - mit Korrektur*

<span id="page-60-0"></span>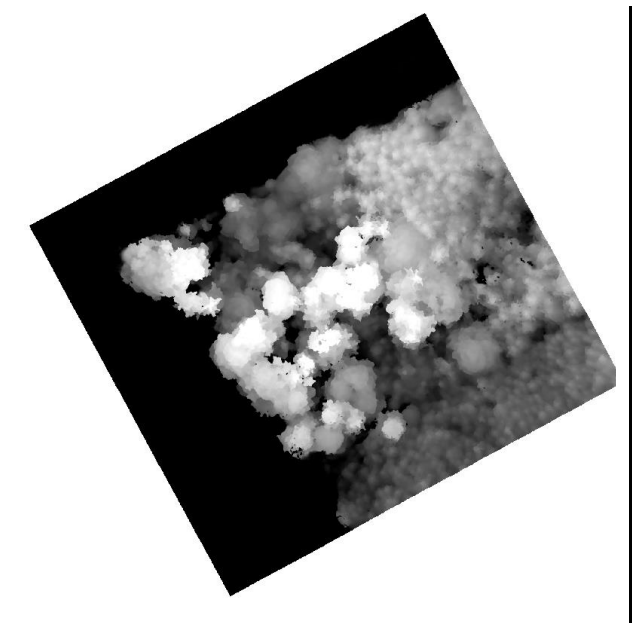

*Abbildung 33: Normalisiertes digitales Oberflächenmodell - forstliche Versuchsfläche 1*

<span id="page-60-1"></span>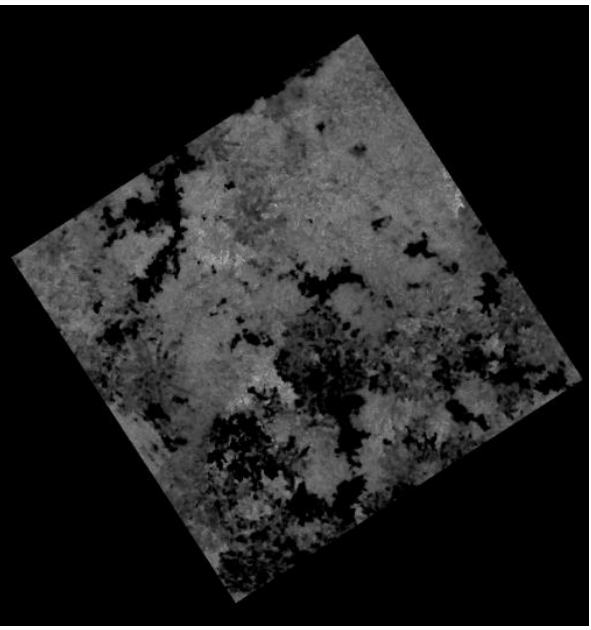

*Abbildung 34: Grünheit - forstliche Versuchsfläche 1*

# 4.2.2. Einzelbaumerkennung

Auf der forstlichen Versuchsfläche 1 wurden 145 Bäume vor Ort gezählt. In den Bereichen in denen eine eindeutige Bestimmung der Kronen aus dem digitalen Orthophoto möglich war wurden diese mittels manueller Digitalisierung extrahiert. Dabei war es möglich 42 Baumkronen, was einem Anteil von 28,97 % entspricht, eindeutig zu bestimmen. Da es sich bei der Versuchsfläche um einen dichten Bestand mit großem Anteil an Unterwuchs handelt, konnte daher nur ein geringer Anteil an tatsächlichen Baumkronen ermittelt werden. Diese werden in [Abbildung 35](#page-61-0) erneut in roter Schraffur dargestellt.

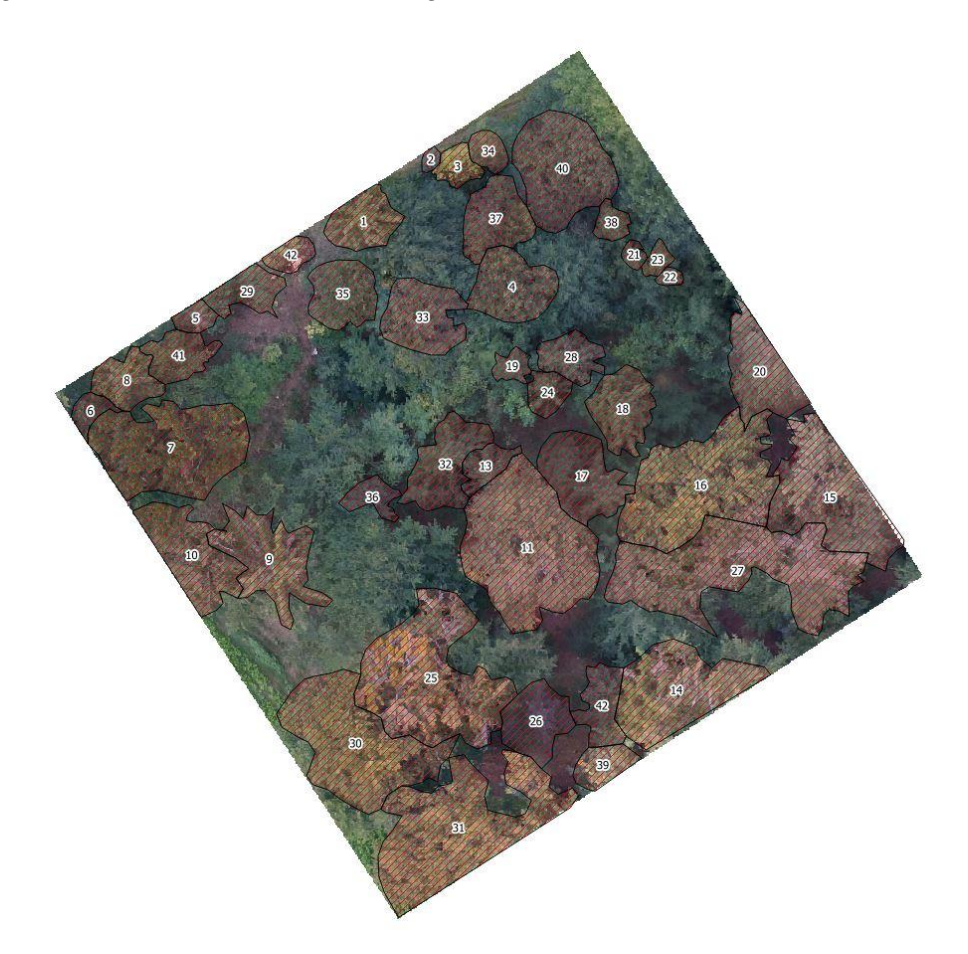

*Abbildung 35: Baumkronen manuelle Digitalisierung - forstliche Versuchsfläche 1*

<span id="page-61-0"></span>Auch im Bereich der forstlichen Versuchsfläche 1 wurde im Rahmen der ersten Segmentierung eine Einteilung in die Klassen Boden und potBaum vorgenommen. Diese wurde in [Abbildung 36](#page-62-0) visualisiert. Durch die Verwendung des Grünheits-Index konnte eine sehr hohe Präzision in der Unterscheidung von Boden- und Nicht-Bodenpunkten im bereinigten Oberflächenmodell erreicht werden. Auch kleinste Bestandeslücken wurden vollständig und korrekt abgebildet. Die Klassen wurden mit identischen Farben zur urbanen Versuchsfläche, also Bäume in grün und Boden in grau eingefärbt.

Zur Ermittlung der lokalen Maximalwerte mit anschließender Kronenausformung wurde der Suchradius gemäß den auf der Versuchsfläche vorgefundenen Verhältnissen auf 63 Pixel angepasst. Alle weiteren Parameter wurden identisch mit den Parametern der urbanen Versuchsfläche verwendet. In [Abbildung 37](#page-62-1) wurden die ausgebildeten Kronen nach der Kronen-Wachstumsphase dargestellt. Zusätzlich wurde in [Abbildung 38](#page-63-0) die Überlagerung der extrahierten Baumkronen mit dem erstellten Orthophoto vorgenommen.

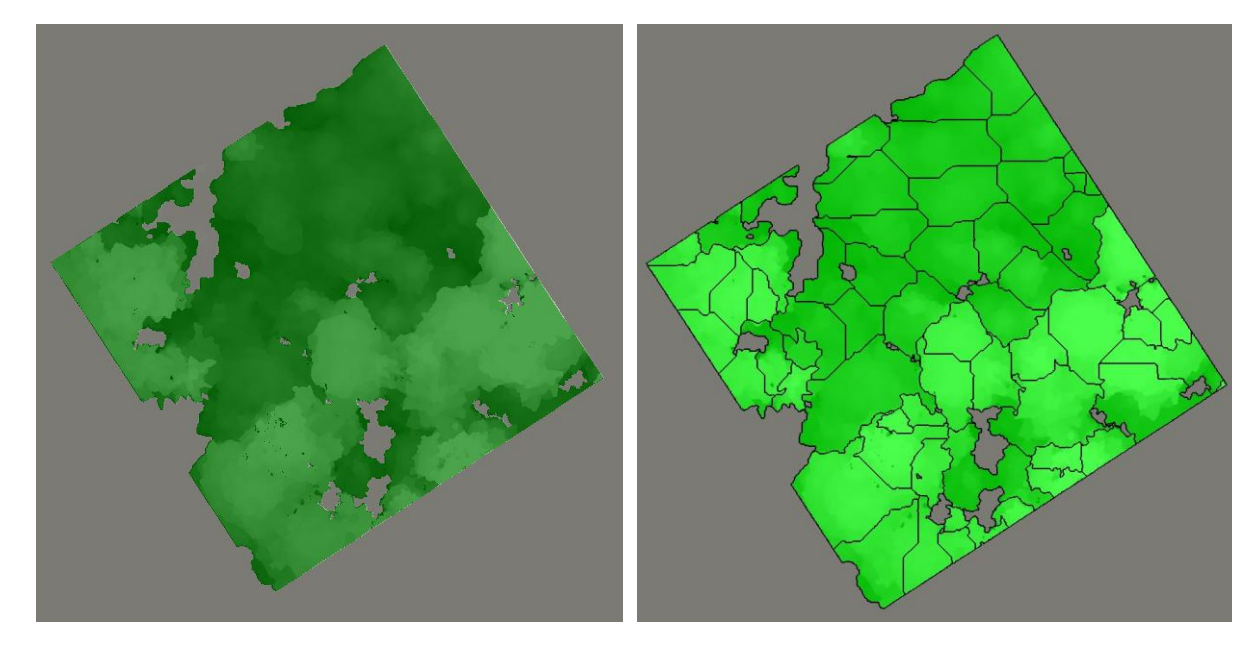

<span id="page-62-0"></span>*Abbildung 36: Segmentierungsebene 1 - forstliche Versuchsfläche 1*

<span id="page-62-1"></span>*Abbildung 37: Ergebnis Kronen-Wachstumsphase forstliche Versuchsfläche 1*

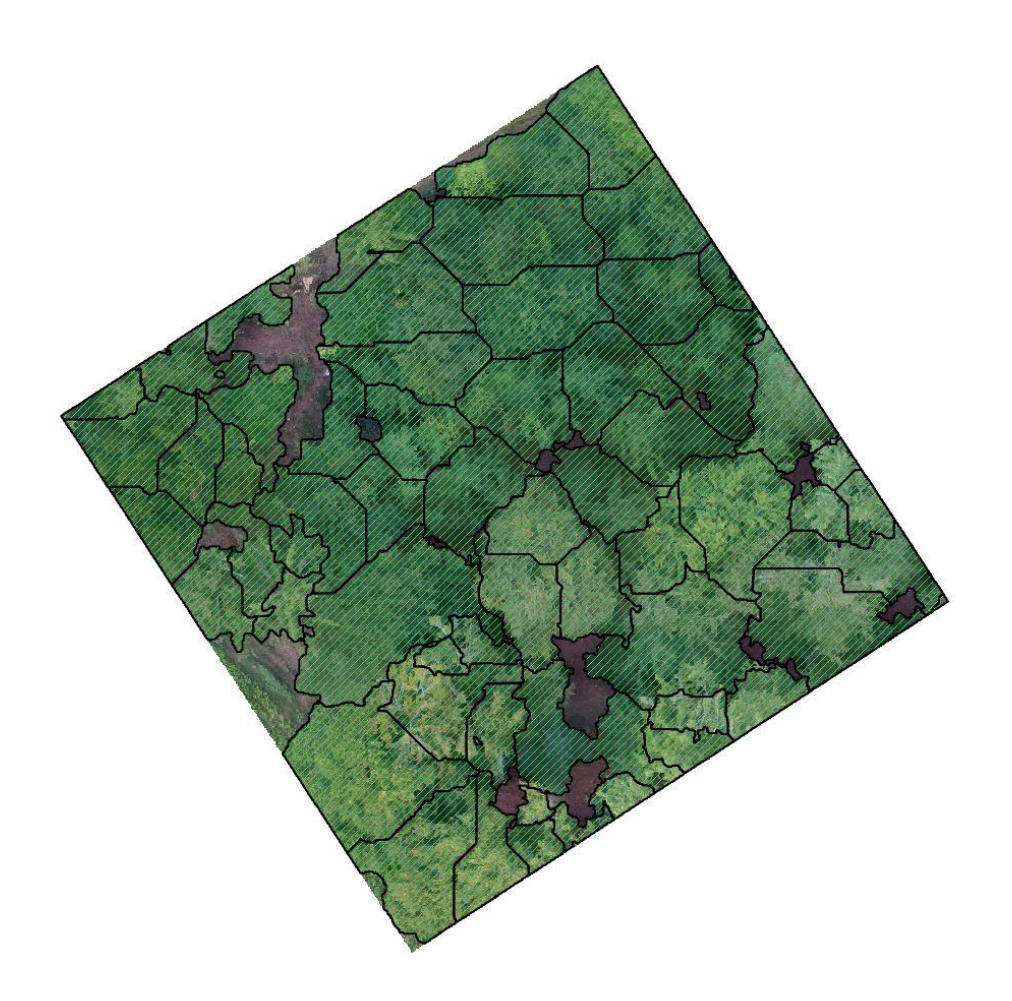

*Abbildung 38: Baumkronen automatische Extraktion - forstliche Versuchsfläche 1*

# <span id="page-63-0"></span>4.2.3. Einzelbaumhöhe

Wie im Fall der urbanen Versuchsfläche wurden Einzelbaumhöhen zur Verifizierung gemessen. In [Abbildung 39](#page-64-0) werden gleich der Darstellung der urbanen Versuchsfläche die zufällig gewählten Probepunkte (Magenta) mit ihrer eindeutigen ID dargestellt. Die gemessenen Höhen können aus der dazugehörigen [Tabelle 11](#page-65-0) abgelesen werden.

<span id="page-64-0"></span>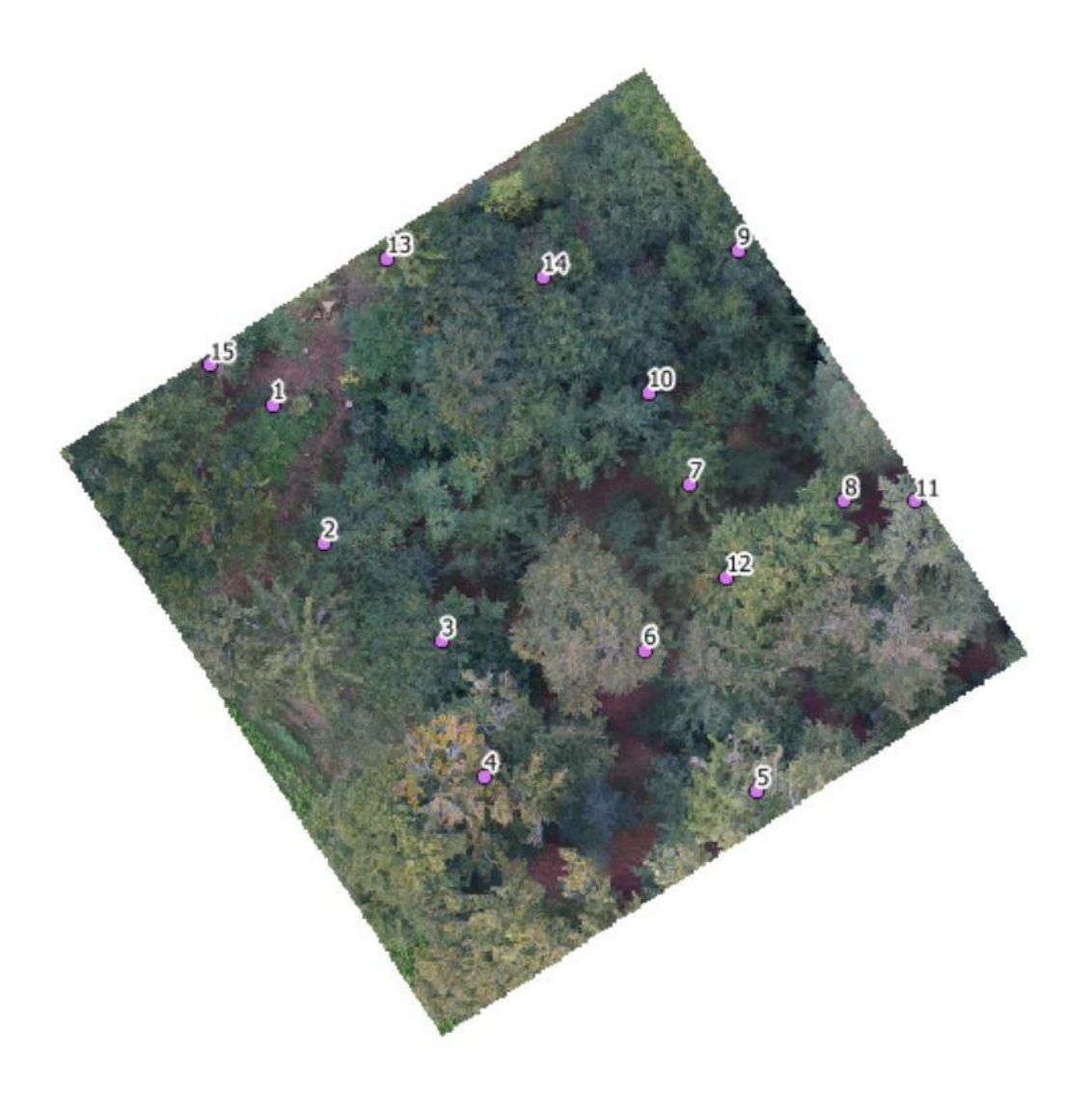

*Abbildung 39: Probepunkte - forstliche Versuchsfläche 1*

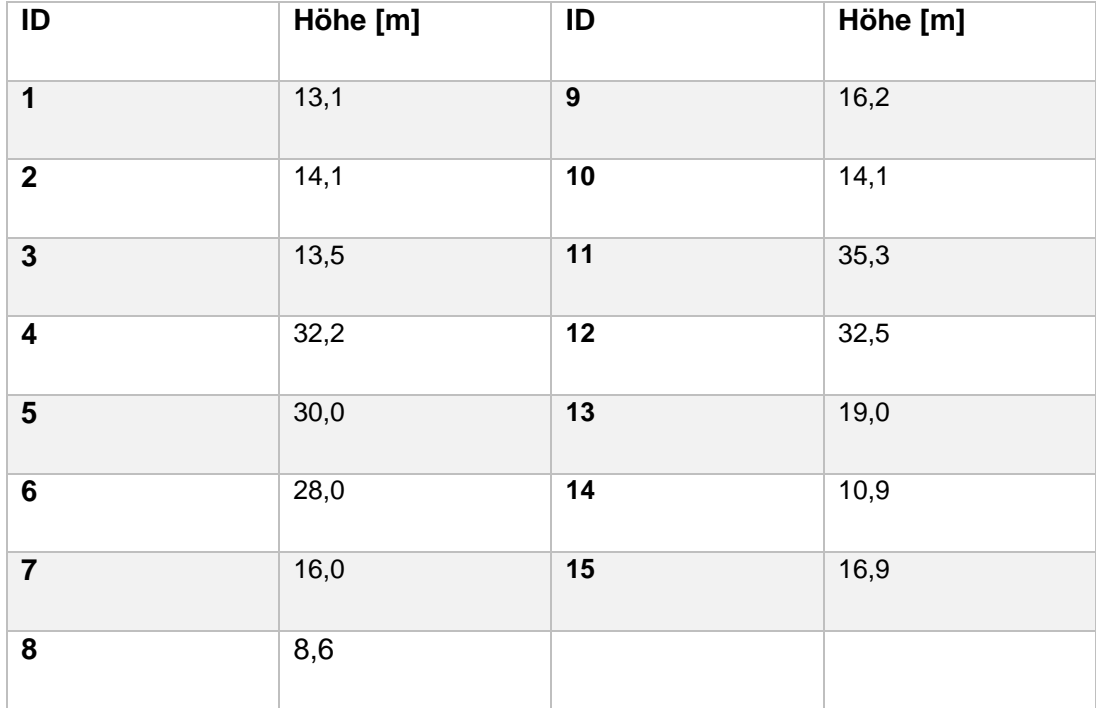

<span id="page-65-0"></span>*Tabelle 11: Vergleichsmessung Höhe in m - forstliche Versuchsfläche 1*

Nachdem im zweiten Segmentierungsschritt die lokalen Maximalwerte ermittelt wurden, wurden diese als Baumspitzen exportiert. In [Abbildung 40](#page-66-0) wurden die gefundenen Werte dem vorhandenen Orthophoto überlagert. In dem hier vorliegenden Fall liegt der ermittelte RMSE bei 1,53 m. Eine Gegenüberstellung der gemessenen Werte und den, wenn vorhanden, modellierten Werten kann [Tabelle 12](#page-67-0) entnommen werden. Zusätzlich wurde erneut eine Regressionsanalyse mittels linearer Regression vorgenommen. Das Ergebnis kann [Abbildung 41](#page-67-1) entnommen werden.

<span id="page-66-0"></span>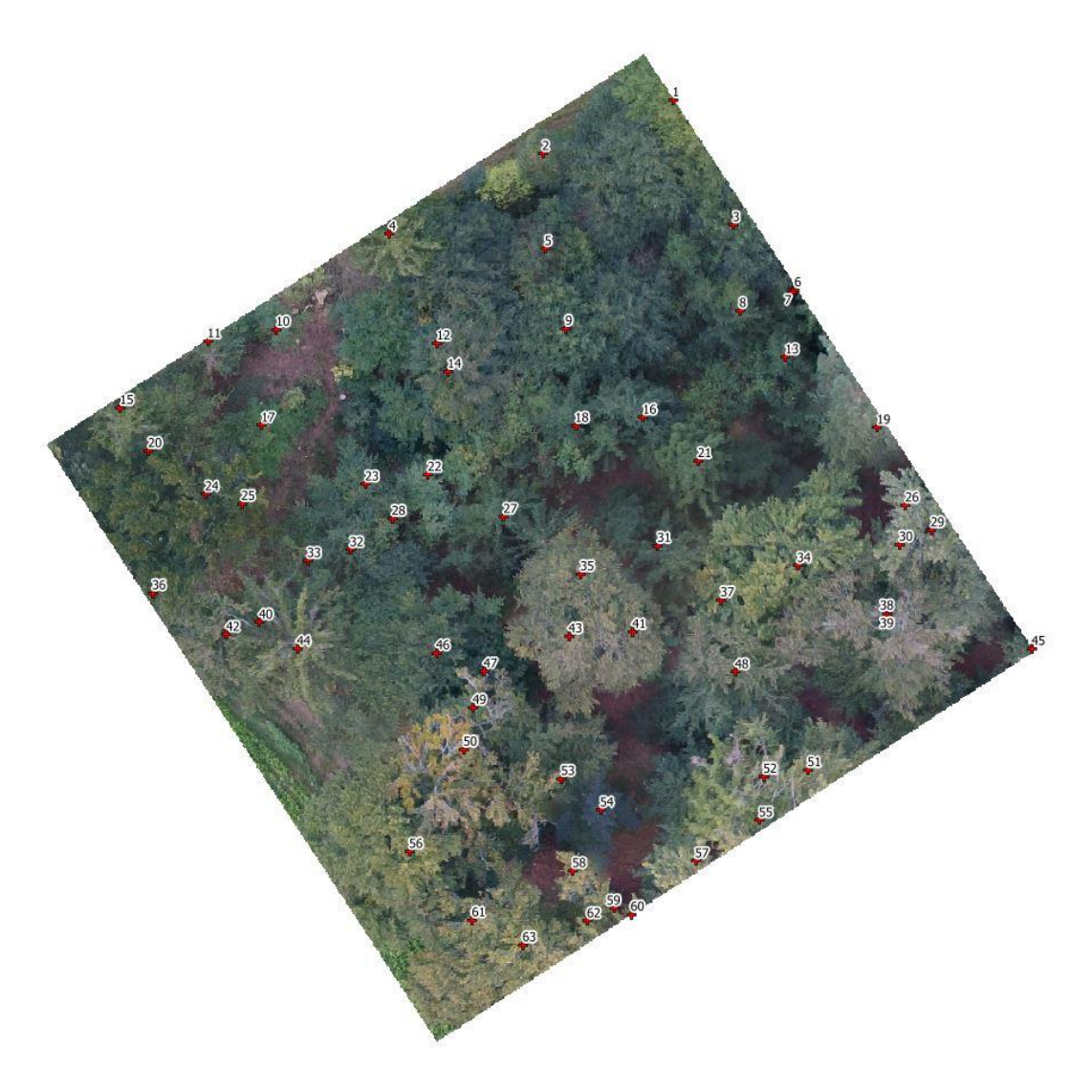

*Abbildung 40: Automatisch extrahierte Baumspitzen - forstliche Versuchsfläche 1*

| <b>ID Messung</b>       | Höhe in [m] Mes-<br>sung | <b>ID Modell</b>        | Höhe in [m] Modell |
|-------------------------|--------------------------|-------------------------|--------------------|
| 1                       | 13,1                     | <b>Nicht ermittelt</b>  | Nicht ermittelt    |
| $\overline{2}$          | 14,1                     | 33                      | 14,16              |
| 3                       | 13,5                     | 46                      | 13,68              |
| $\overline{\mathbf{4}}$ | 32,2                     | 50                      | 28,55              |
| 5                       | 30                       | 52                      | 30,11              |
| $6\phantom{1}6$         | 28                       | 41                      | 26,95              |
| $\overline{7}$          | 16                       | 21                      | 16,26              |
| 8                       | 8,6                      | <b>Nicht ermittelt</b>  | Nicht ermittelt    |
| 9                       | 16,2                     | 3                       | 16,59              |
| 10                      | 14,1                     | 16                      | 15,09              |
| 11                      | 35,3                     | 26                      | 32,60              |
| 12                      | 32,5                     | 37                      | 30,09              |
| 13                      | 19                       | $\overline{\mathbf{4}}$ | 20,15              |
| 14                      | 10,9                     | 5                       | 10,89              |
| 15                      | 16,9                     | 11                      | 17,39              |

<span id="page-67-0"></span>*Tabelle 12: Vergleich Messpunkte mit Modell - forstliche Versuchsfläche 1*

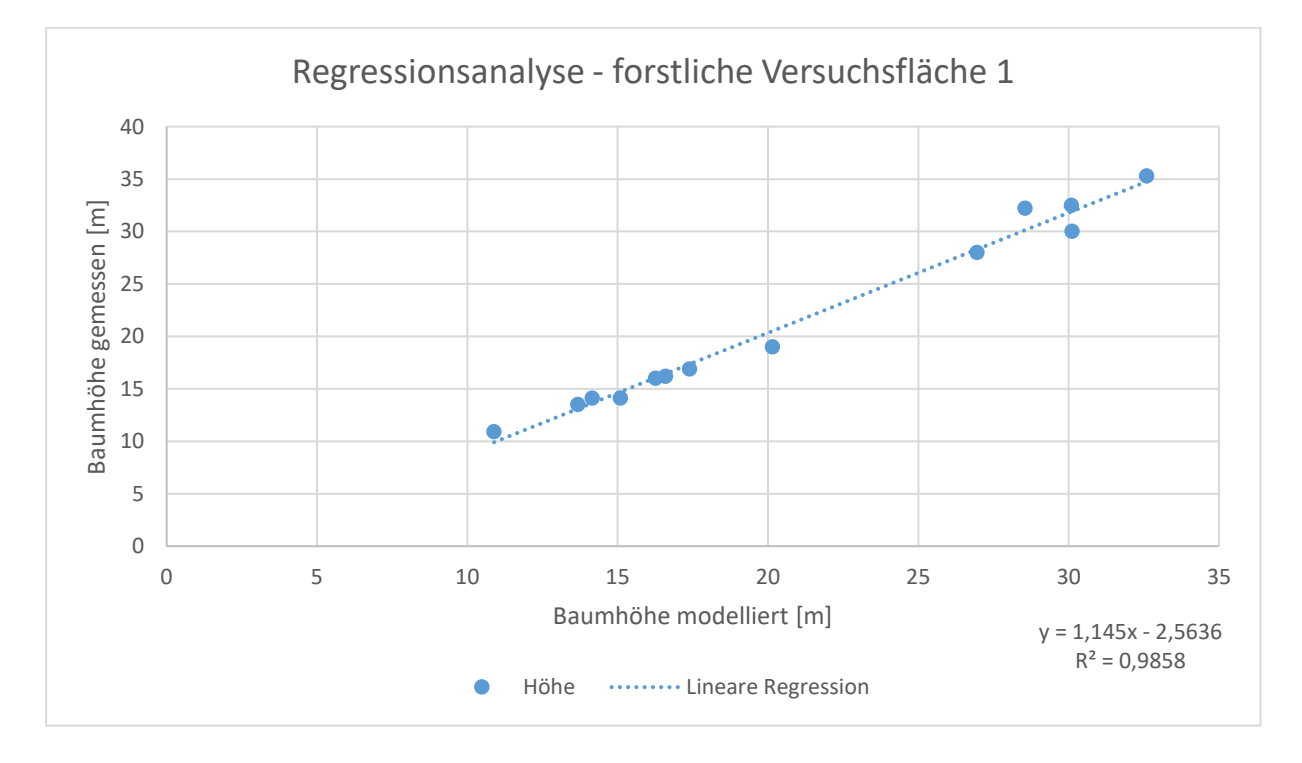

<span id="page-67-1"></span>*Abbildung 41: Regressionsanalyse - forstliche Versuchsfläche 1*

#### 4.3. Forstliche Versuchsfläche 2

# 4.3.1. Digitales Gelände- und Oberflächenmodell

Im Fall der forstlichen Versuchsfläche 2 war eine Rechenzeit von insgesamt 6 Minuten und 31 Sekunden notwendig. Die tatsächliche Bildüberlappung ist hauptsächlich bei größer 90 %, nur im südwestlichen Bereich geht diese auf unter 70 % zurück. Für die Untersuchung ist dies jedoch irrelevant, da sich dieser Bereich nicht mehr in der Versuchsfläche befindet. Die tatsächliche Flughöhe liegt bei 59,1 m. Die im Vergleich zu der in der Untersuchung angestrebten Flughöhe eingetretene Abweichung wird auf die GPS-Ungenauigkeit der verwendeten Consumer-Drohne zurückgeführt. Die Anzahl der vorhandenen Verknüpfungspunkte lag bei 21.751 Punkten.

In [Abbildung 42](#page-68-0) wird wie bei den vorangegangenen Versuchsflächen der geschätzte Kamerafehler dargestellt. Die mittleren Fehlerwerte werden in [Tabelle 13](#page-69-0) angegeben.

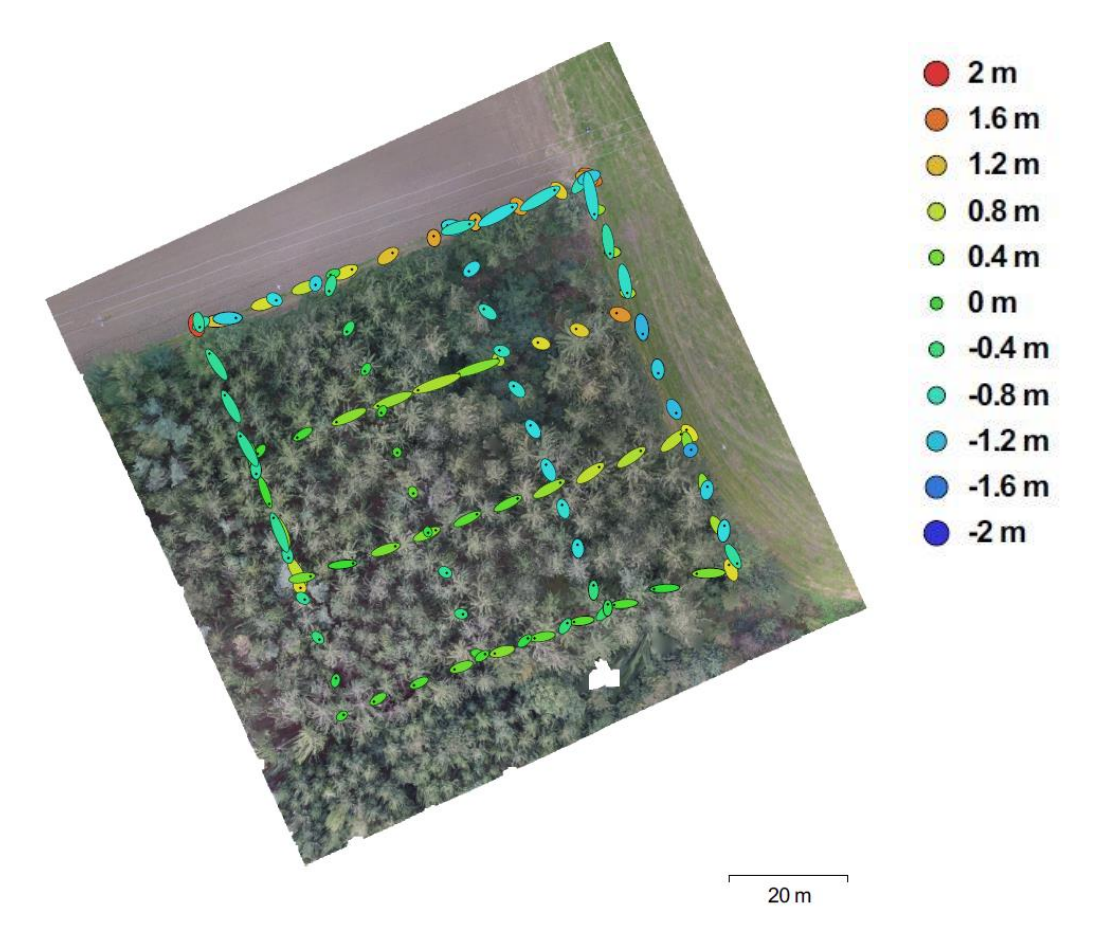

<span id="page-68-0"></span>*Abbildung 42: Kamerapositionen und Fehlerabschätzung - forstliche Versuchsfläche 2*

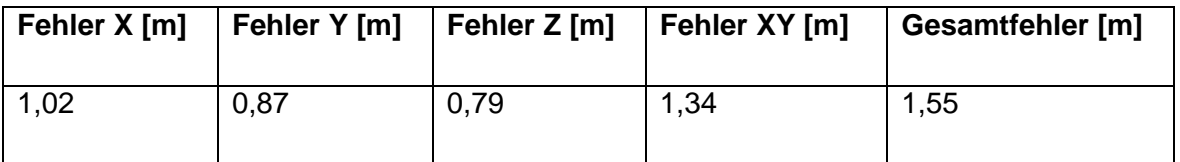

<span id="page-69-0"></span>*Tabelle 13: Durchschnittlicher Kamerapositions-Fehler - forstliche Versuchsfläche 2*

Die dichte Punktwolke zur Erstellung des digitalen Gelände- und Oberflächenmodells wurde mittels 4.388.835 Einzelpunkten dargestellt. Das entspricht identisch zur forstlichen Versuchsfläche 1 einer rechnerischen Punktdichte von 82,7 Punkten / m². Auch in diesem Fall mussten die Klassifizierungsparameter, wie unter 3.3.2. beschrieben, zur ausreichend genauen Unterscheidung zwischen Gelände und Oberfläche angepasst werden. Das Ergebnis wird in [Abbildung 43](#page-69-1) dargestellt.

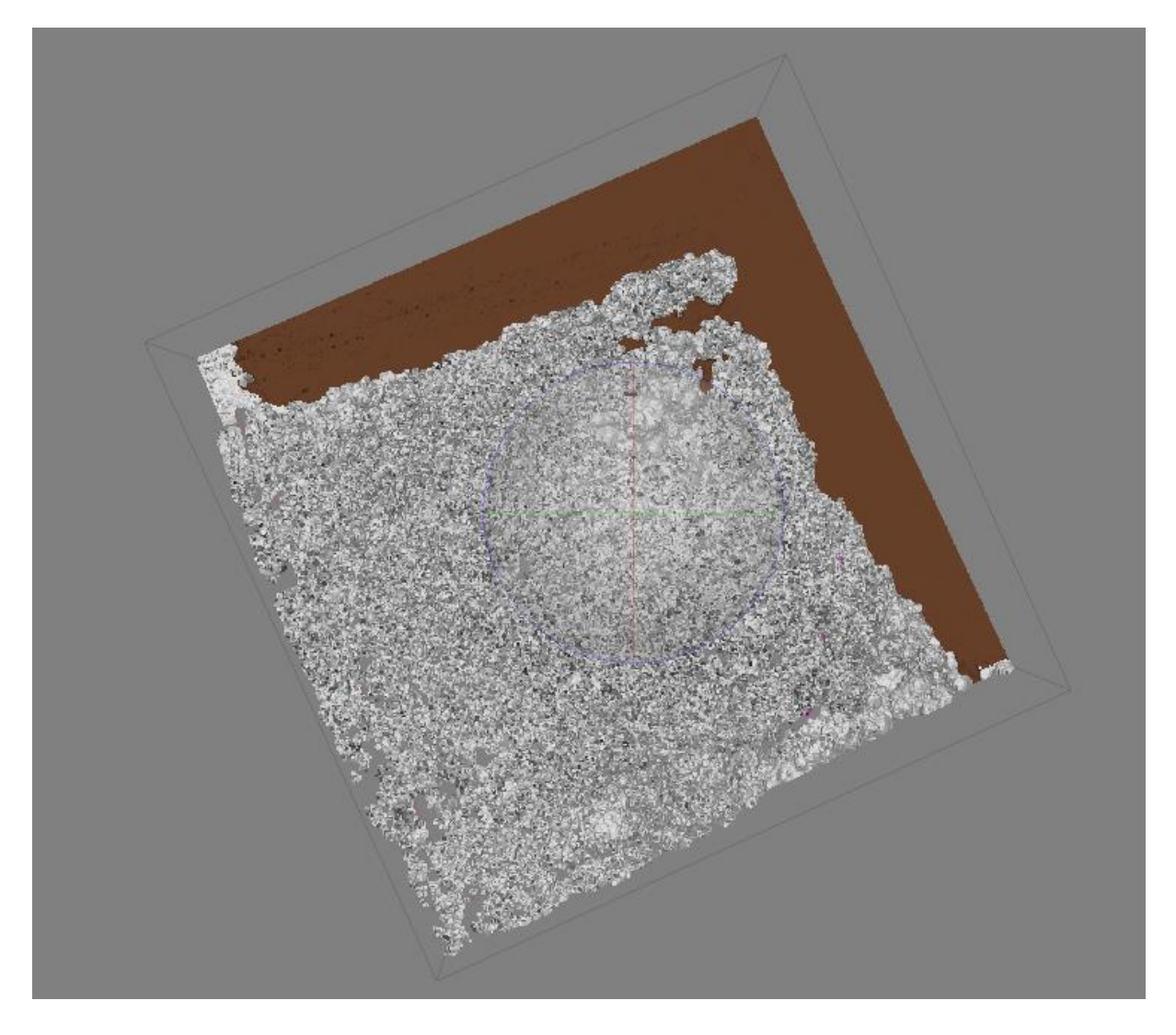

<span id="page-69-1"></span>*Abbildung 43: Klassifizierte Punktwolke - forstliche Versuchsfläche 2*

Das nDOM, dargestellt in [Abbildung 48,](#page-72-0) wurde gleich den anderen Versuchsflächen erstellt. Das dazu verwendete digitale Oberflächenmodell und das digitale Geländemodell werden in [Abbildung 44](#page-70-0) und [Abbildung 45](#page-71-0) visualisiert. Auch im Fall der forstlichen Versuchsfläche 2 wurde ein Maskenlayer mit dem Grünheits-Index erzeugt. Dieser ist aus [Abbildung 49](#page-72-1) ersichtlich.

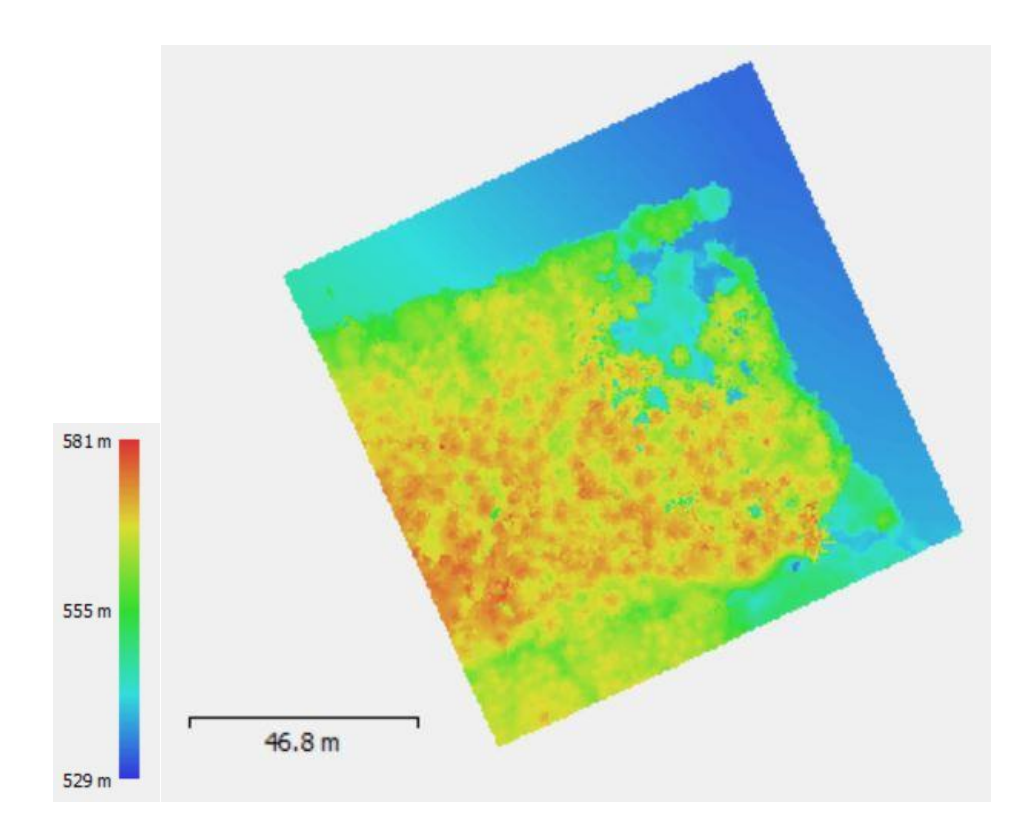

<span id="page-70-0"></span>*Abbildung 44: Digitales Oberflächenmodell - forstliche Versuchsfläche 2*

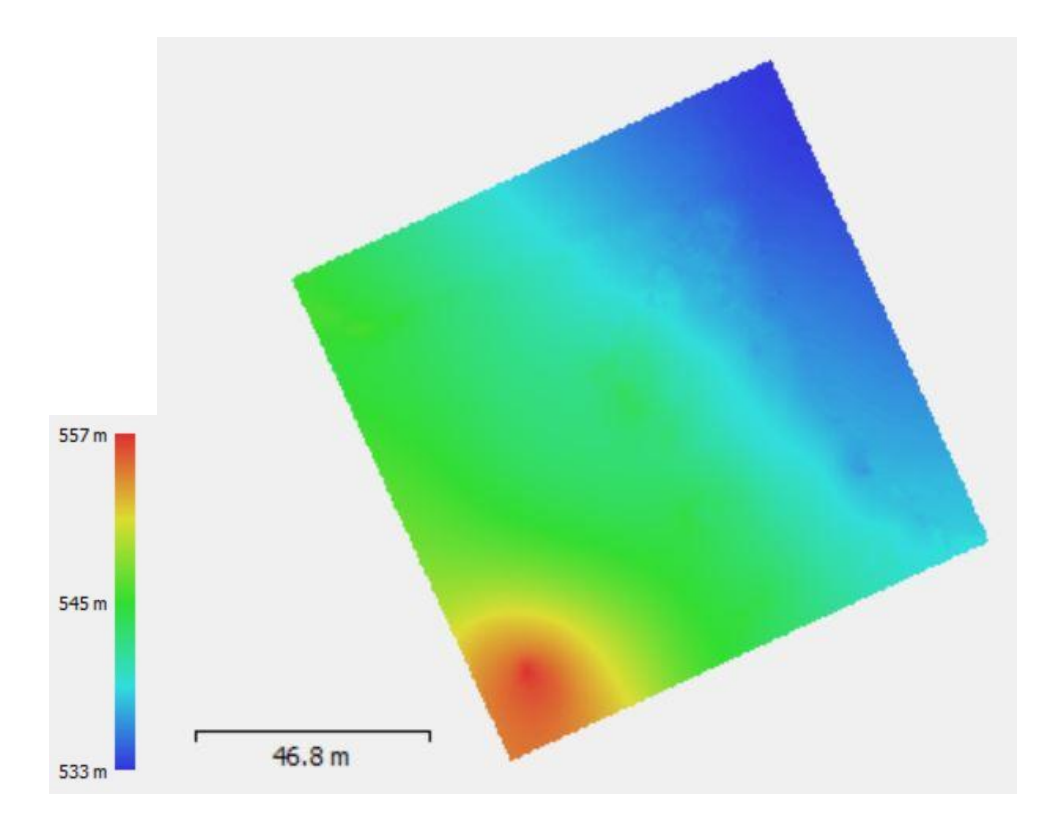

*Abbildung 45: Digitales Geländemodell - forstliche Versuchsfläche 2*

<span id="page-71-0"></span>Im Bereich des digitalen Geländemodells der forstlichen Versuchsfläche 2 liegt der Höhenfehler bei 83,73 m. Dieser wurde erneut in Form eines Differenzrasters ohne Korrektur, [Abbildung 46,](#page-72-2) und eines Differenzrasters mit Korrektur, [Abbildung 47,](#page-72-3) visualisiert.
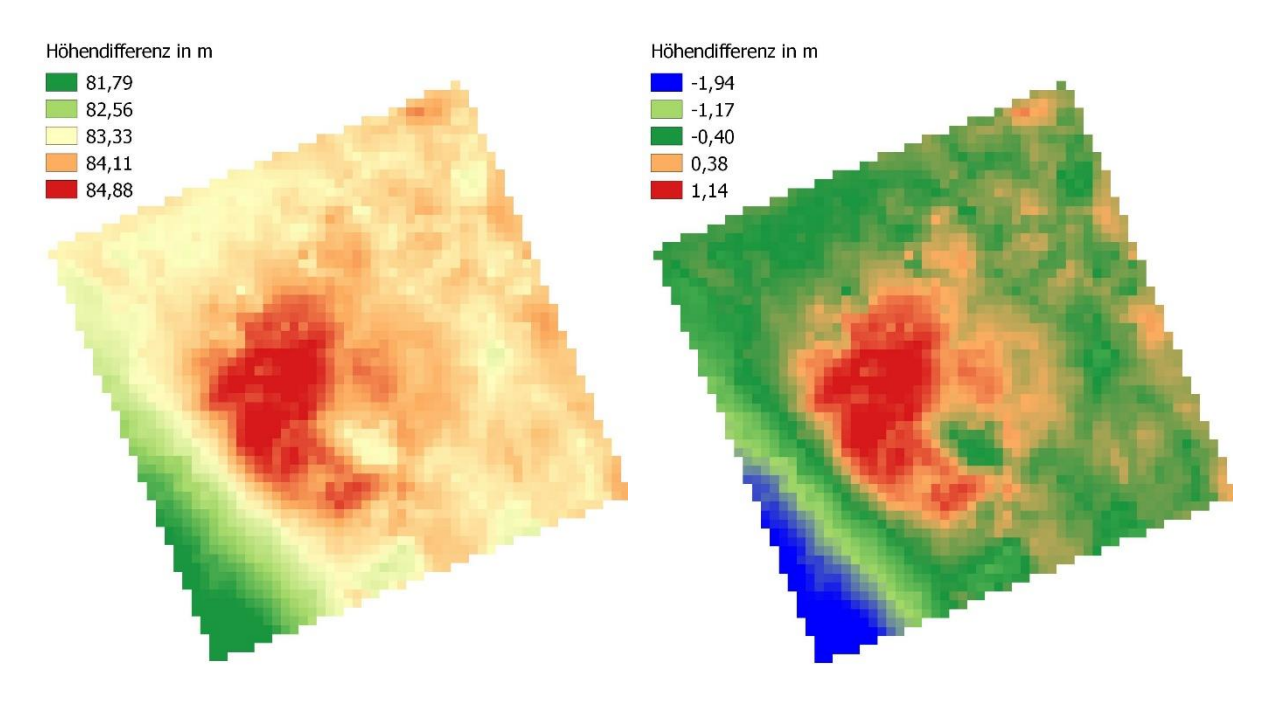

*Abbildung 46: Differenzraster forstliche Versuchsfläche 2 - ohne Korrektur*

*Abbildung 47: Differenzraster forstliche Versuchsfläche 2 - mit Korrektur*

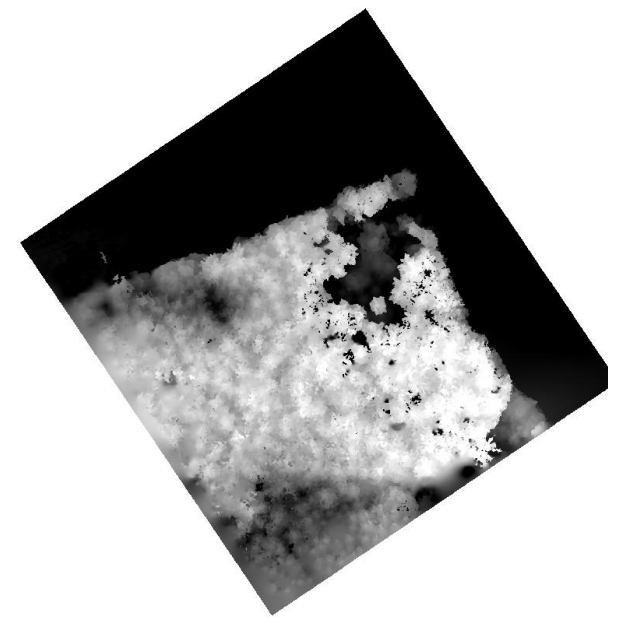

*Abbildung 48: Normalisiertes digitales Oberflächenmodell - forstliche Versuchsfläche 2*

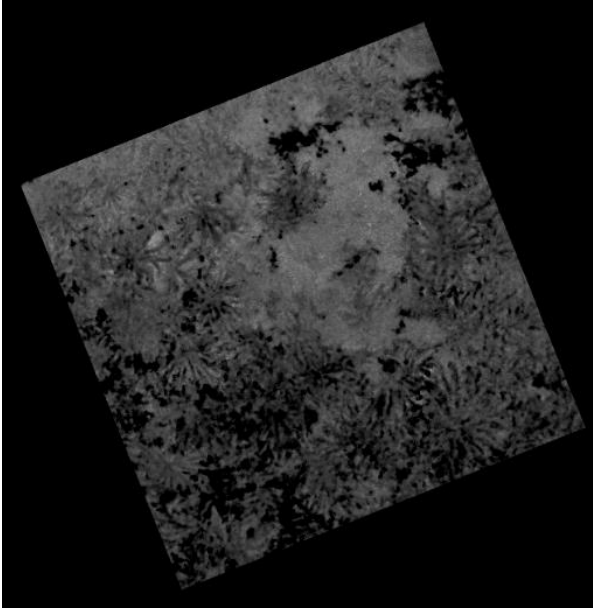

*Abbildung 49: Grünheit - forstliche Versuchsfläche 2*

### 4.3.2. Einzelbaumerkennung

Auf der forstlichen Versuchsfläche 2 wurden 177 Bäume vor Ort gezählt. Aus dem Orthophoto war es möglich 36 Baumkronen eindeutig zu bestimmen. Dies entspricht einem Anteil von 20,34 %. Auch im Fall dieser Versuchsfläche handelte es sich um eine mit starkem Unterwuchs bewachsene Fläche. Die manuell digitalisierten Kronen werden in [Abbildung 50](#page-73-0) dargestellt.

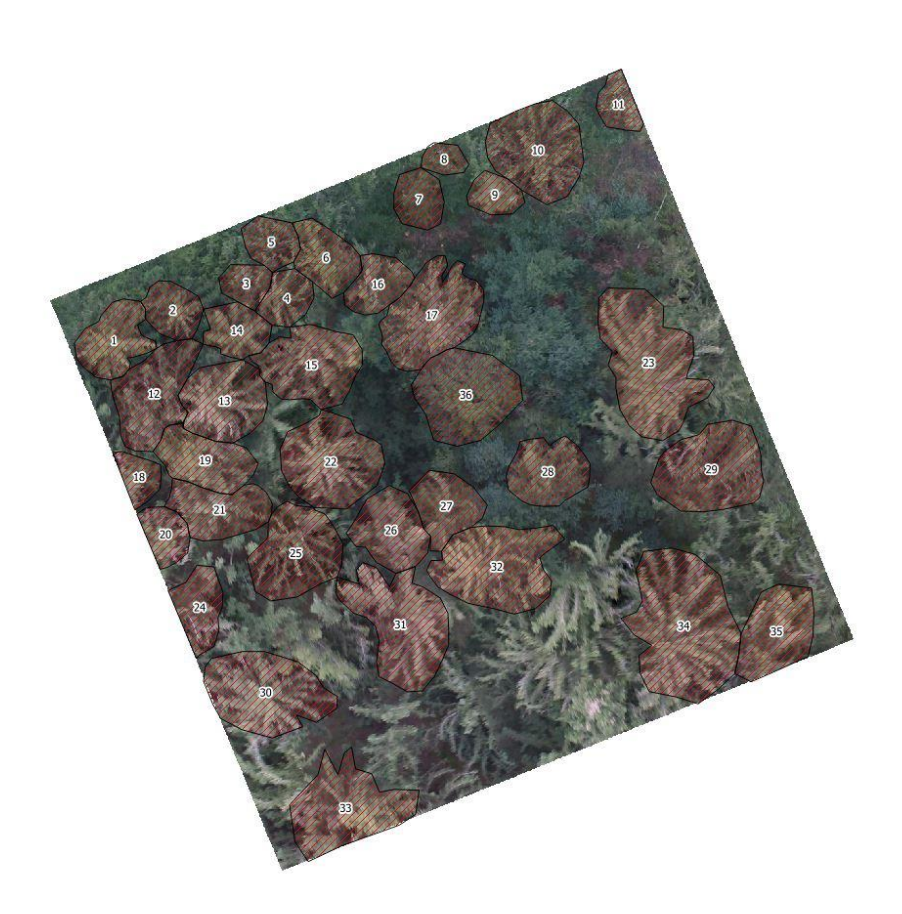

*Abbildung 50: Baumkronen manuelle Digitalisierung - forstliche Versuchsfläche 2*

<span id="page-73-0"></span>In [Abbildung 51](#page-74-0) werden die mittels Erstsegmentierung erstellen Klassen dargestellt. Wie bei den vorhergehenden Versuchsflächen wurden die Klassen Boden und potBaum unterschieden. Die Farbeigenschaften der Darstellung wurden aus den vorherigen Klassifizierungsabbildungen übernommen. In [Abbildung 52](#page-74-1) wurden die Kronen nach der Kronen-Wachstumsphase dargestellt und anschließend in [Abbildung 53](#page-74-2) dem vorliegenden Orthophoto überlagert.

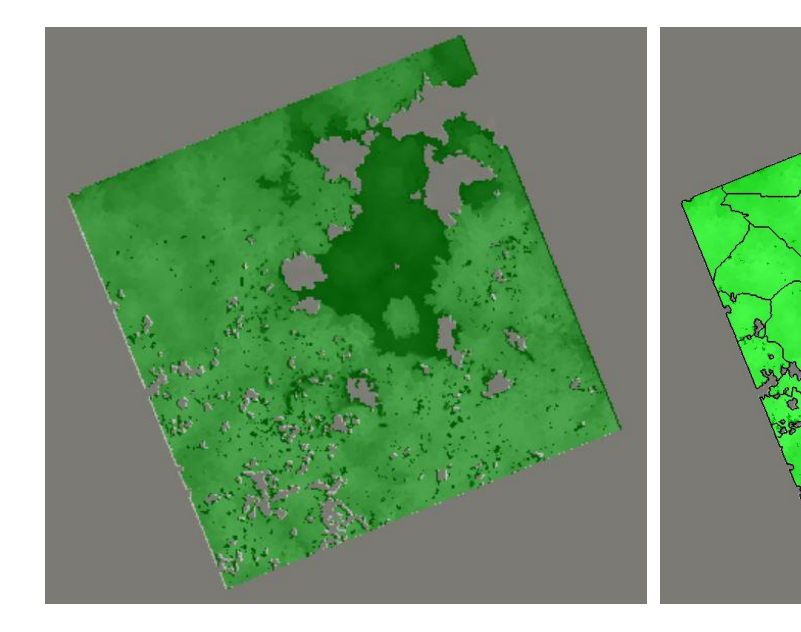

*Abbildung 51: Segmentierungsebene 1 forstliche - Versuchsfläche 2*

<span id="page-74-2"></span><span id="page-74-1"></span><span id="page-74-0"></span>*Abbildung 52: Ergebnis Kronen-Wachstumsphase forstliche Versuchsfläche 2*

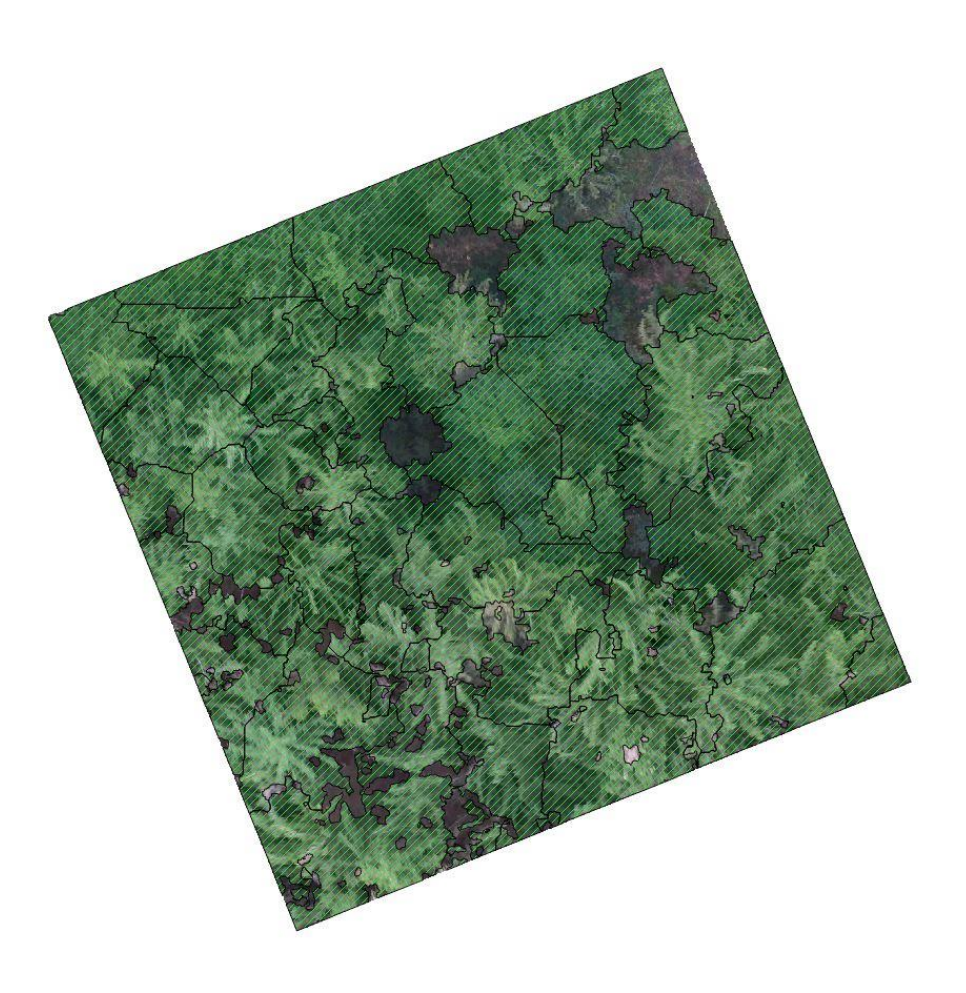

*Abbildung 53: Baumkronen automatische Extraktion - forstliche Versuchsfläche 2*

### 4.3.3. Einzelbaumhöhe

Wie bei den anderen Versuchsflächen wurden mittels Software zufällig verteilte Probepunkte zur Bestimmung der Höhe der Einzelbäume verwendet. Dabei wurden ebenfalls 10 % der gezählten Anzahl gemessen. In [Abbildung 54](#page-75-0) werden die zufällig gewählten Probepunkte (Magenta) mit ihrer eindeutigen ID dargestellt. Die gemessenen Höhen können aus der dazugehörigen [Tabelle 14](#page-76-0) abgelesen werden.

<span id="page-75-0"></span>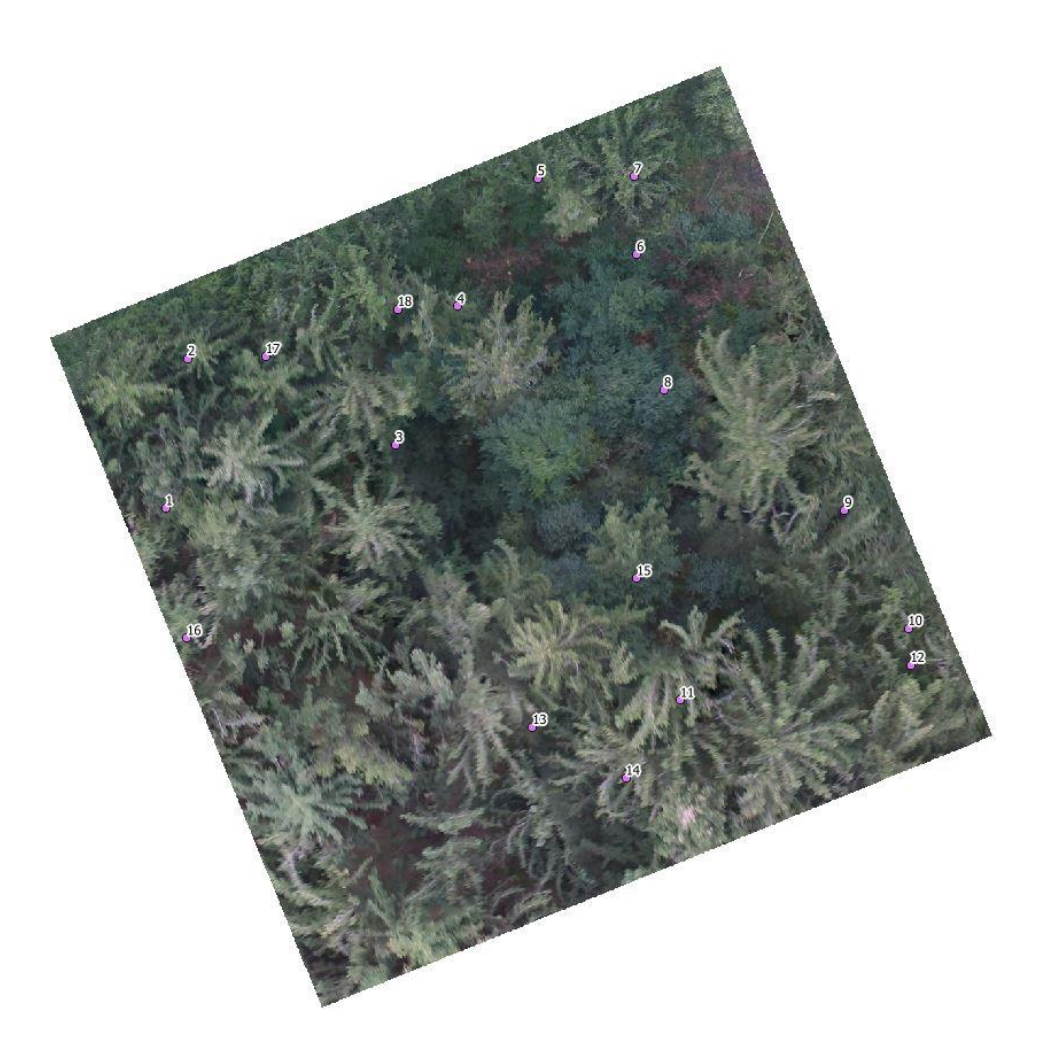

*Abbildung 54: Probepunkte - forstliche Versuchsfläche 2*

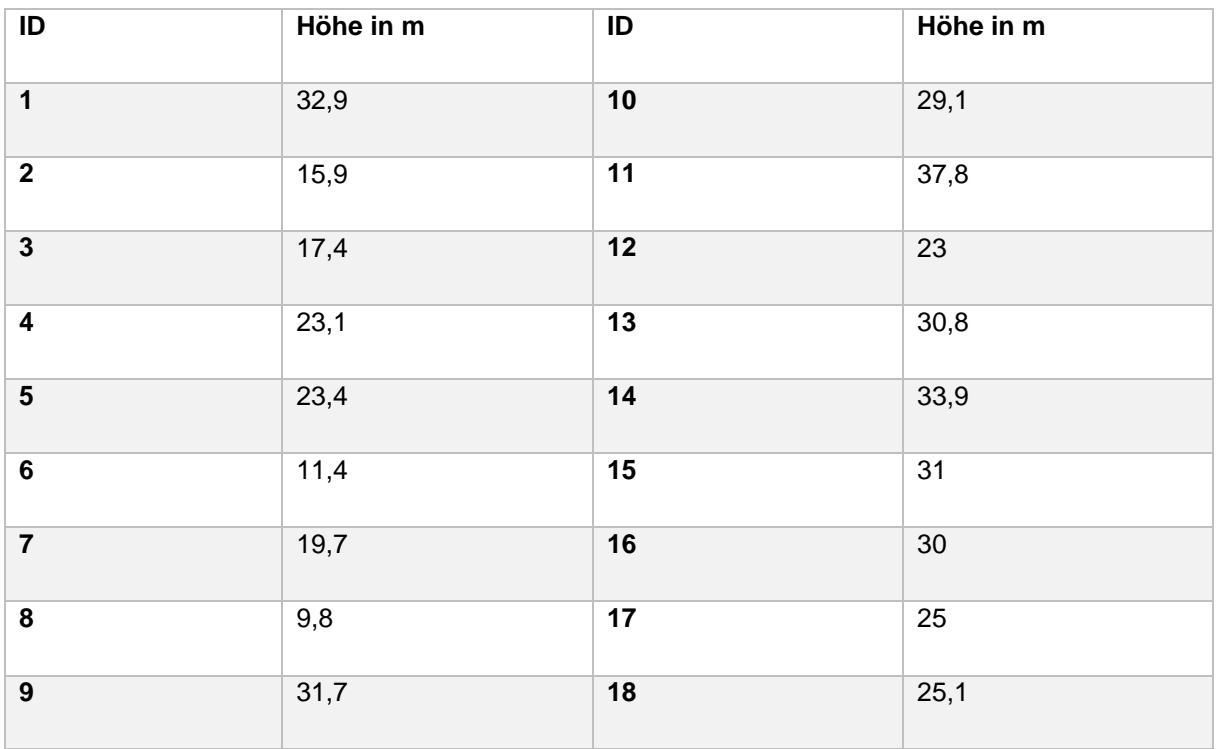

<span id="page-76-0"></span>*Tabelle 14: Vergleichsmessung Höhe in m - forstliche Versuchsfläche 2*

Die während der Segmentierung exportierten Baumspitzen werden in [Abbildung 55](#page-77-0) visualisiert. Der RMSE im Vergleich der gemessenen Höhen zu den modellierten Höhen liegt bei 1,27 m. In [Tabelle 15](#page-78-0) wurde die Wertgegenüberstellung realisiert und anschließend mittels Regressionsanalyse, siehe [Abbildung 56,](#page-78-1) ausgewertet.

<span id="page-77-0"></span>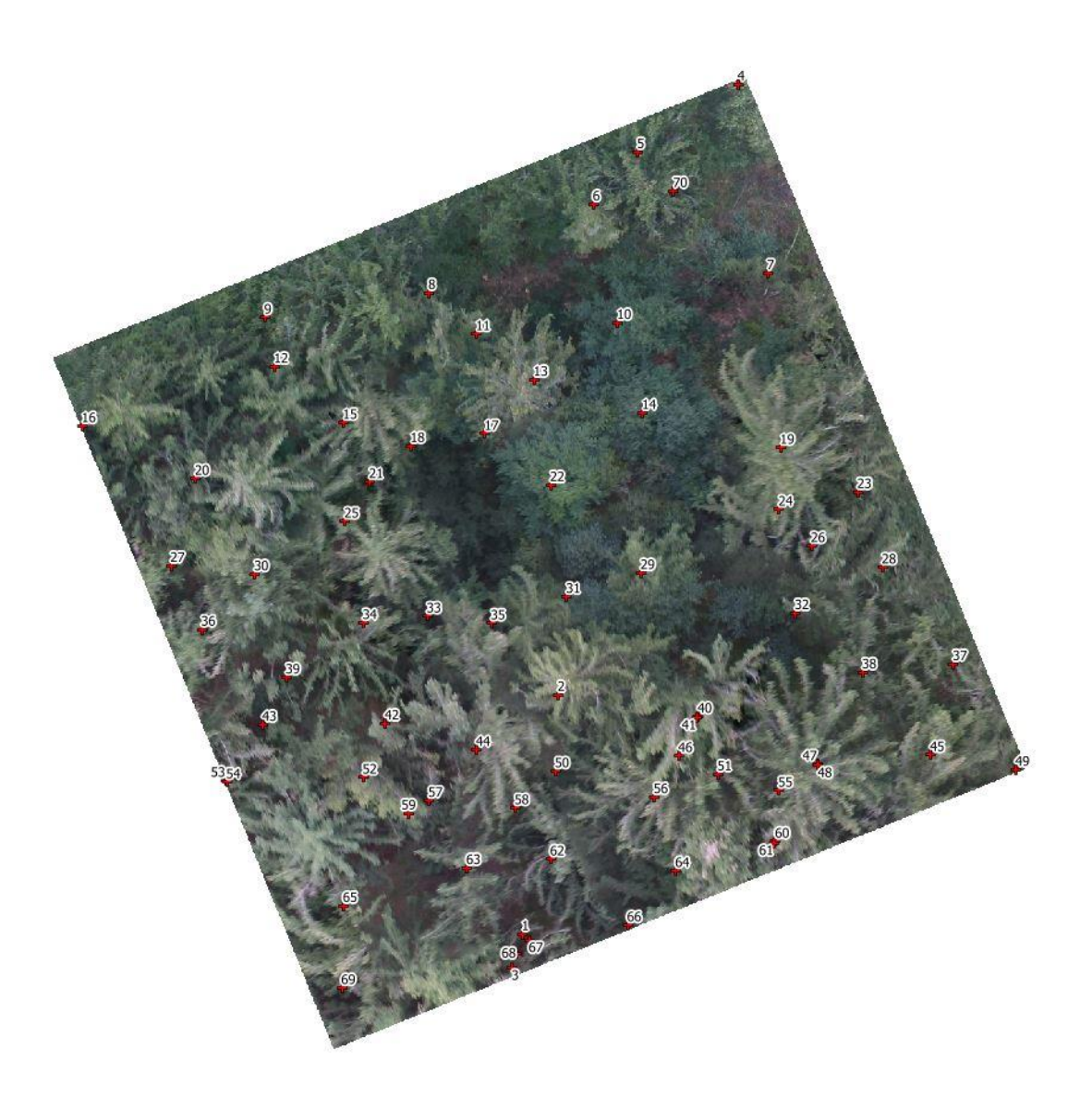

*Abbildung 55: Automatisch extrahierte Baumspitzen - forstliche Versuchsfläche 2*

| <b>ID Messung</b>       | Höhe [m] Messung | <b>ID Modell</b>       | Höhe [m] Modell |
|-------------------------|------------------|------------------------|-----------------|
|                         |                  |                        |                 |
| 1                       | 32,9             | 27                     | 31,97           |
| $\overline{2}$          | 15,9             | <b>Nicht ermittelt</b> | Nicht ermittelt |
| $\overline{\mathbf{3}}$ | 17,4             | <b>Nicht ermittelt</b> | Nicht ermittelt |
| $\overline{\mathbf{4}}$ | 23,1             | 11                     | 26,37           |
| $\overline{\mathbf{5}}$ | 23,4             | 6                      | 24,88           |
| $6\phantom{1}6$         | 11,4             | 10                     | 10,77           |
| $\overline{7}$          | 19,7             | <b>Nicht ermittelt</b> | Nicht ermittelt |
| 8                       | 9,8              | 14                     | 9,88            |
| $\overline{9}$          | 31,7             | 28                     | 31,53           |
| 10                      | 29,1             | 37                     | 28,53           |
| 11                      | 37,8             | 41                     | 37,17           |
| 12                      | 23               | <b>Nicht ermittelt</b> | Nicht ermittelt |
| 13                      | 30,8             | 50                     | 31,38           |
| 14                      | 33,9             | 56                     | 32,60           |
| 15                      | 31               | 29                     | 26,46           |
| 16                      | 30               | 36                     | 30,72           |
| 17                      | 25               | 12                     | 26,55           |
| 18                      | 25,1             | 8                      | 25,64           |

<span id="page-78-0"></span>*Tabelle 15: Vergleich Messpunkte mit Modell - forstliche Versuchsfläche 2*

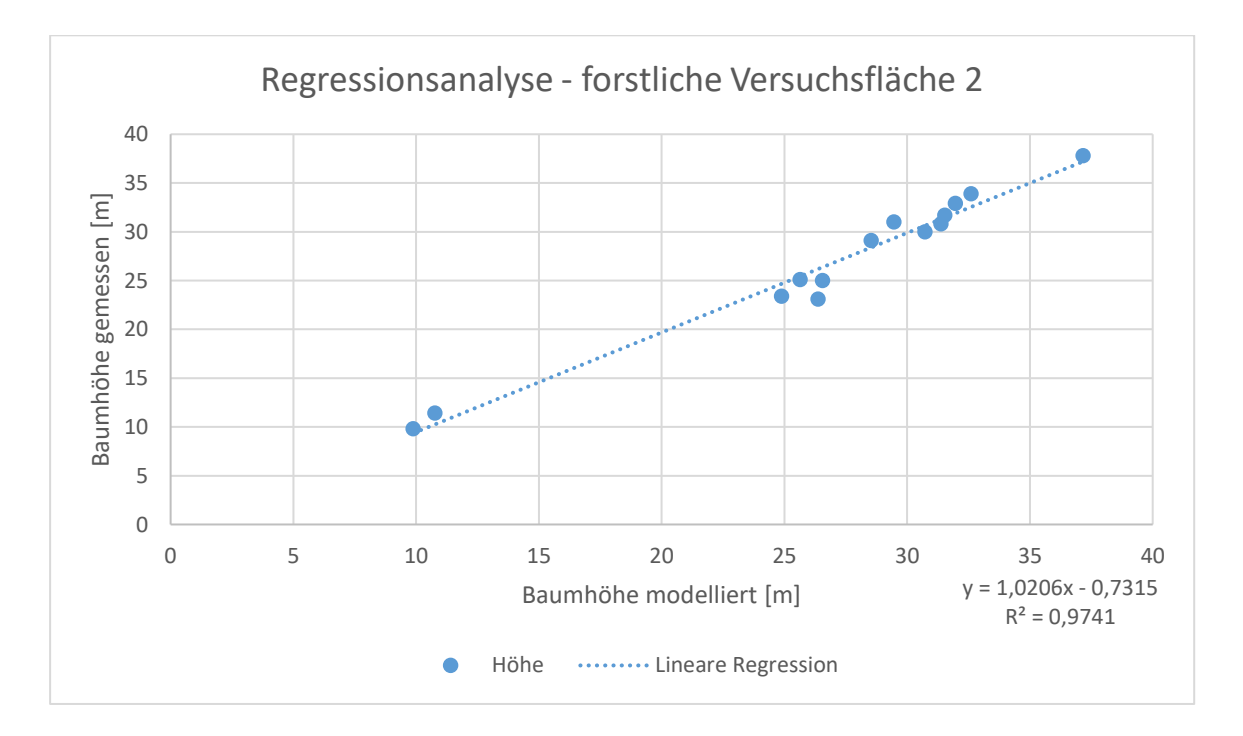

<span id="page-78-1"></span>*Abbildung 56: Regressionsanalyse - forstliche Versuchsfläche 2*

# 5. Diskussion der Ergebnisse

### 5.1. Vergleich Geländemodell SfM – LiDAR

In anderen Studien wurde bereits auf die hohe, potentiell erreichbare Genauigkeit von Geländemodellen, die mittels SfM erstellt wurden, hingewiesen (Tscharf, 2016, Fonstad et al., 2013). Dabei wurde unter anderem auf die Vergleichbarkeit der Modelle mit den aus LiDAR-Daten entstandenen Modellen Bezug genommen.

In der hier vorliegenden wissenschaftlichen Arbeit bezieht sich die Evaluierung auf die vom bayerischen Amt für Vermessung, Digitalisierung und Breitband bereitgestellten Geländemodelle. Die mittleren Schätzfehler der gemessenen Geländehöhen wurden auf die Ungenauigkeit des verwendeten GNSS-Empfängers der Consumer-Drohne zurückgeführt. Sie liegen im Bereich der urbanen Versuchsfläche bei 14,72 m, im Bereich der der forstlichen Versuchsfläche 1 bei 52,75 m und im Bereich der forstlichen Versuchsfläche 2 bei 83,73 m. Diese mangelnde Qualität der verwendeten Sensoren ist jedoch beim Einsatz von Standard-Consumer-Drohnen zu erwarten. Es wurde davon ausgegangen, dass eine verbesserte Genauigkeit der realen Höhen bereits durch die Verwendung exakterer GNSS-Empfänger möglich wäre.

Eine andere Möglichkeit zur Verbesserung der Genauigkeit wäre die Verwendung von Referenzpunkten. Darauf wurde bei der vorliegenden Arbeit bewusst verzichtet, da der eingeführte Prozess möglichst einfach in der Ausführung der Datenaufnahme sein sollte. Die Nutzung von GCP setzt die Verwendung teurer und im unwegsamen Gelände häufig schwierig zu platzierender Empfänger voraus. Des Weiteren müssen die verorteten Referenzmarken auf den Luftbildern sichtbar sein, was in forstlichen Beständen, vor allem im dichten Laubholz, nicht gewährleistet werden kann.

Bezogen auf die Qualität der normalisierten digitalen Oberflächenmodelle spielen die ermittelten Höhenfehler jedoch keine Rolle. In diesem Fall wurde der Höhenfehler von der Software sowohl bei der Berechnung des Gelände- als auch bei der Berechnung des Oberflächenmodelles miteinbezogen. Bei den Baumhöhen ist von der Korrektheit der Ergebnisse aufgrund der relativen Messung auszugehen.

Eine wesentliche Erkenntnis bildet die Feststellung, dass nach Bereinigung der durch SfM erstellten Höhenmodelle um die mittlere Abweichung zu den Geländemodellen der bayerischen Vermessungsverwaltung eine mittlere Abweichung im Submeterbereich erreicht werden konnte. Den für diese Bereinigung notwendigen Korrekturwert könnte man über

wenige Vergleichsmessungen im Bereich der aufzunehmenden Fläche mittels GNSS-Empfänger erhalten. Dabei ist die Markierung mittels Referenzmarkern nicht notwendig.

Die hier vorliegende Abweichung beträgt nach Bereinigung um einen Korrekturfaktor im Durchschnitt über alle Modelle 0,30 m mit einer mittleren Standardabweichung von 0,27 m. Der hier eingeführte Ansatz zur Erstellung hochauflösender Luftbilder bietet die Möglichkeit trotz geringem Ressourceneinsatz gute Resultate im Bereich der Modellbildung zu erzielen. Dabei werden vergleichbare Höhenwerte zu Gelände- und Oberflächenmodellen die mittels LiDAR-Daten erstellt wurden erreicht. Die Nutzbarkeit von unbemannten Luftfahrtsystemen zur Erstellung oben genannter Modelle wurde ausdrücklich auch von Zarco-Tejada in seiner Forschung festgestellt und kann mit den hier vorliegenden Ergebnissen vollumfänglich bestätigt werden (Zarco-Tejada et al., 2014).

### 5.2. Evaluierung der Einzelbaumerkennung

Als Kriterium zur Bestimmung der Qualität der erkannten Kronenspitzen und somit deren zugehöriger Höhe wurde in dieser Arbeit eine Segmentierung der aus SfM entstandenen Höhenmodelle vorgenommen. Aus den in diesem Prozessschritt entstandenen Ergebnissen können zusätzlich Aussagen, bezogen auf die Möglichkeit der Einzelkronen-Erkennung aus Höhenmodellen, die mittels Luftbildern unbemannter Luftfahrtsysteme erstellt wurden, getroffen werden.

Im Bereich der Kronensegmentierung wurden bereits diverse Ansätze untersucht. In Unterkapitel 2.4. wurden einige Untersuchungen zum Vergleich mit der hier vorliegenden Arbeit herangezogen. Dabei handelt es sich vor allem um den modifizierten Ansatz des gemischten Pixel und regionsbasierten Algorithmus nach Guerra-Hernandez (Guerra-Hernandez et al., 2016) und den basierend auf Schachbrettsegmentierung und anschließender Regions-Wachstumsphase verwendeten Algorithmus von Magar (Magar, 2014). Zusätzlich zu diesen bereits genannten und näher beleuchteten Ansätzen sollen hier die Untersuchungen von Ke und Quackenbush (Ke and Quackenbush, 2011), die diverse Ansätze zur Segmentierung von Einzelbaumkronen untersucht haben, und die Untersuchungen von Tiede (Tiede et al., 2005, Tiede and Hoffmann, 2006, Tiede et al., 2007) mit angeführt werden. Während Ke und Quakenbusch in ihrer Untersuchung auf die Verwendung von Wasserscheide-Segmentierung, den Tal-Folge-Algorithmus und auf die Verwendung regionsbasierter Ansätze eingehen, wurde von Tiede et al. vor allem der Einsatz von Regions-Wachstumsalgorithmen untersucht.

Aufgrund der Abwägung zwischen den bekannten Algorithmen und den hier vorliegenden Daten wurde ein Regions-Wachstumsansatz, der unter 3.3.4. beschrieben wurde, gewählt. Die Qualifizierung der Ergebnisse wurde bereits unter 3.3.5. näher erläutert.

Im Fall der hier vorliegenden Untersuchung muss eine Unterscheidung der Ergebnisse bezüglich der Art der auf den Versuchsflächen wachsenden Vegetation vorgenommen werden. Diese Unterscheidung ist explizit zur Verifizierung der Ergebnisse, bezogen auf das breite Anwendungsgebiet des eingeführten Prozesses, gewünscht.

Liegt die Qualität der Kronendetektion auf der urbanen Versuchsfläche bei einem gemittelten, nach Formel (6) berechneten Näherungsindex von 0,20 D, so liegt der Näherungsindex für die forstlichen Versuchsflächen gemittelt bei 0,45 D. Diese hohe Abweichung der Ergebnisqualität liegt an den Gegebenheiten vor Ort. Handelt es sich bei der urbanen Versuchsfläche um einen alleeartigen Bestand mit klar differenzierbaren Kronen, so handelt es sich bei den forstlichen Versuchsflächen um per Definition zwei- bis mehrschichtige Bestände.

Der Näherungsindex 0,20 D bestätigt die Ergebnisse von Magar, der einen Wert von 0,30 D in lichten Beständen erreicht (Magar, 2014). Es wurde mittels des hier eingeführten Ablaufs damit eine Qualitätssteigerung der Segmentierungsergebnisse erzielt. In [Abbildung 57](#page-83-0) wurde die erreichte Segmentierungsqualität in einem Teilbereich zur besseren Einschätzung der D-Werte visualisiert. Durch diese hohe Güte konnte im Bereich der urbanen Versuchsfläche ein Qualitätsmanagement der Baumhöhen mittels detektierter Kronen stattfinden. Des Weiteren kann aufgrund der hohen Qualität die Verwendung des hier eingeführten Prozesses zur Segmentierung von Baumkronen in Bereichen alleeartiger oder lichter Waldbestände angenommen werden.

Im Bereich der forstlichen Versuchsflächen ist die Segmentierungsqualität hinter den Ergebnissen der urbanen Versuchsfläche zurückgeblieben. Dieser Umstand bestätigt aber die von Guerra-Hernandez bereits getroffene Vermutung, dass in Beständen mit dichter Vegetation, beziehungsweise in Waldbeständen mit mehrschichtigem Aufbau, eine unzureichend hohe Qualität in der Abbildung von Einzelbaumkronen in digitalen Oberflächenmodellen basierend auf SfM-Daten zu erwarten ist (Guerra-Hernandez et al., 2016). Wie auch in der Untersuchung von Lisein (Lisein et al., 2013) wurden gut ausgeprägte Baumkronen in der Oberschicht qualitativ ausreichend segmentiert. Bei jungen Beständen, vor allem bei unterständigen Bäumen, diese bezeichnen die unter dem hohen Baumbestand wachsenden Bäume der forstlichen Versuchsflächen 1 und 2, wurde die oben beschriebene Problematik in Form von belastbaren Zahlen, konkret anhand der errechneten D-Werte, bewiesen.

Eine weitere Begründung für die schlechtere Qualität der Segmentierungsergebnisse im Bereich der forstlichen Versuchsflächen liegt in der Art der Bestandesausprägung. Dabei handelt es sich nicht ausschließlich um die bereits erwähnte vertikale Schichtung der Vegetation, sondern auch um die horizontale Ausprägung der Baumkronenverteilung. Da es sich nicht ausschließlich um Nadelholz-Reinbestände, sondern um Nadel-Laubholz-Mischbestände handelt, werden unterschiedliche Kronenstrukturen sichtbar. In [Abbildung 58](#page-83-1) und [Abbildung 59](#page-83-2) werden Segmentierungsergebnisse der forstlichen Versuchsflächen dargestellt. Ein Qualitätsmanagement aufgrund der so entstandenen Ergebnisse konnte beruhend auf der Qualität der Segmentierung nicht vorgenommen werden. Daher wurde im Fall der forstlichen Versuchsflächen auf eine visuelle Verifizierung und die Bestimmung der Einzelbaumspitzen basierend auf den GNSS-Messungen gesetzt.

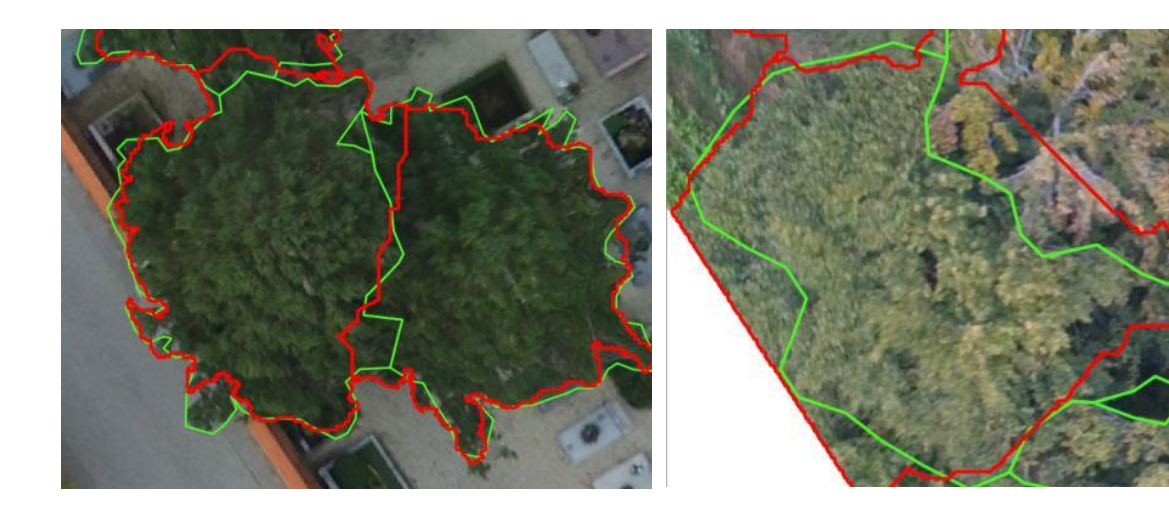

*Abbildung 57: Überlagerung manuelle Digitalisierung (grün) und automatische Segmentierung (rot)*

<span id="page-83-2"></span><span id="page-83-1"></span><span id="page-83-0"></span>*Abbildung 58: Gutes Segmentierungsergebnis forstliche Versuchsfläche - manuelle Digitalisierung (grün) und automatische Segmentierung (rot)*

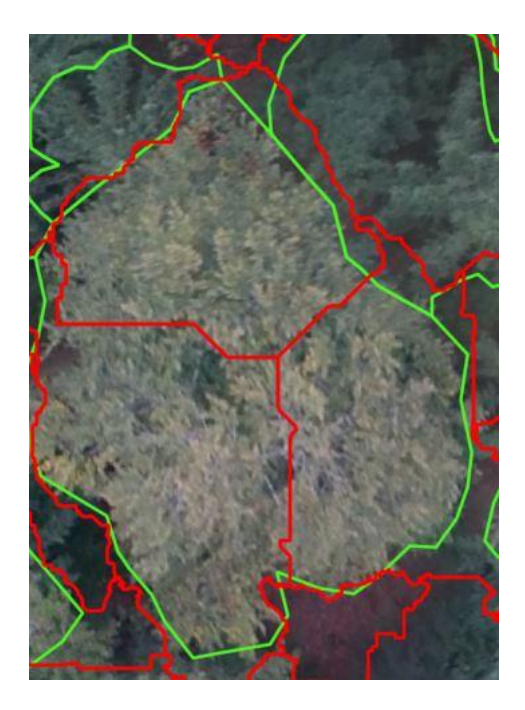

*Abbildung 59: Übersegmentierung forstliche Versuchsfläche - manuelle Digitalisierung (grün) und automatische Segmentierung (rot)*

#### 5.3. Evaluierung der ermittelten Einzelbaumhöhen

Im Bereich der Einzelbaumhöhen wurde eine Verifizierung der erhaltenen Ergebnisse basierend auf den terrestrischen Messungen vorgenommen. Dabei liegt das größte festgestellte und bereits in anderen Forschungsarbeiten beschriebene Fehlerpotential in der falschen Zuordnung von den auf der Versuchsfläche gemessenen Bäumen und deren tatsächliche Zuordnung zu den modellierten Baumhöhen (Magar, 2014).

Um trotz dieser Fehlerquelle eine breite Absicherung der Ergebnisse bei geringer Anzahl vermessener Bäume zu erzielen, wurde in der gesamten Forschungsarbeit ein Qualitätsmanagement zur mehrfachen Beweisführung der eindeutig bestimmten Zugehörigkeit beschrieben, eingeführt und verwendet.

Erstes Kriterium der Zuordnung einer Baumhöhe zur mittels Modell ermittelten Baumhöhe war die während den Einzelmessungen erreichte Genauigkeit des GNSS-Empfängers. Nach Bildung des Durchschnittes aller Ergebnisse konnte eine mittlere potentielle Abweichung des Messpunktes vom realen Punkt in Höhe von 0,53 m festgestellt werden. Aufgrund der Größe der auf den Versuchsflächen vorhandenen Baumkronen liegt dieser Wert in einer tolerierbaren Abweichung.

Wie unter 3.3.5. beschrieben und unter 5.2. näher erläutert, wurde zur weiteren Qualitätssicherung der Vergleich der ermittelten Baumspitzen mit der Zugehörigkeit zu einer segmentierten Baumkrone angestellt. Im Bereich der urbanen Versuchsfläche konnte somit jede Baumspitze einer tatsächlichen Krone zugeordnet werden. Im Bereich der forstlichen Versuchsflächen wurde diese Qualitätssicherung über die Erstellung manueller Kronendigitalisierung erreicht, da in diesem Fall eine automatische Evaluierung mangels Qualität der Einzelbaumsegmentierung nicht erreicht werden konnte.

In den Unterkapiteln 4.1.3., 4.2.3. und 4.3.3. werden die Ergebnisse der Baumhöhenmessung dargestellt. Dabei wurde besonders Wert auf die Berechnung von Vergleichswerten zu bestehenden Untersuchungen gelegt. Als Vergleichswerte können die ermittelten R²- und RMSE-Werte herangezogen werden.

Die R²-Werte der Versuchsflächen liegen auf der urbanen Versuchsfläche bei 0,89, auf der forstlichen Versuchsfläche 1 bei 0,99 und auf der forstlichen Versuchsfläche 2 bei 0,97. Vergleicht man diese Werte mit bestehenden Untersuchungen, so wurden alle vergleichbaren Ergebnisse bezogen auf die Regressionsanalyse verbessert. Bezogen auf die individuelle Baumhöhe wurde von Guerra Hernandez ein R²-Wert von 0,81 erreicht (Guerra-Hernandez et al., 2016). In der Untersuchung von Zarco-Tejada wurde bei einer

räumlichen Bodenauflösung von 35 cm ein R²-Wert von 0,78 und bei einer räumlichen Bodenauflösung von 5 cm ein R²-Wert von 0,83 erzielt (Zarco-Tejada et al., 2014). Abschließend wurde von Lisein ein R²-Wert von 0,91 (Lisein et al., 2013) ermittelt. Das Ergebnis der hohen Korrelation zwischen gemessenen Werten und den ermittelten Werten wird trotz der unter Umständen geringen Datenbasis, vor allem im Bereich der urbanen Versuchsfläche, als gesichert und ausreichend bewiesen und dokumentiert angesehen.

Im Bereich des RMSE liegen die ermittelten Werte zusammenfassend auf der urbanen Versuchsfläche bei 1,35 m, auf der forstlichen Versuchsfläche 1 bei 1,53 m und auf der forstlichen Versuchsfläche 2 bei 1,26 m. Hier liegen anders als bei den R²-Werten mehrere Vergleichswerte anderer wissenschaftlicher Arbeiten vor. Nimmt man die Untersuchung von Zarco, wird ein Höhenfehler zwischen 0,33 m und 0,35 m, abhängig von der räumlichen Bodenauflösung und der Untersuchungsfläche angegeben. Vergleicht man die Ergebnisse mit der Untersuchung von Lisein so wird ein Höhenfehler von 1,04 m erreicht (Lisein et al., 2013, Zarco-Tejada et al., 2014). In beiden genannten Arbeiten wurde jedoch mit Referenzpunkten gearbeitet, die die Qualität der ermittelten Ergebnisse wie bereits unter 5.1. beschrieben signifikant steigern können.

Ein abschließender Vergleich mit allen in dieser Arbeit vorliegenden Untersuchungen ist [Tabelle 16](#page-86-0) zu entnehmen.

Abschließend kann festgestellt werden, dass die erreichten Ergebnisse durch Anwendung des in der hier vorliegenden Arbeit eingeführten Prozesses vergleichbar mit den Ergebnissen unter Verwendung von Referenzpunkten sind. Der RMSE liegt leicht unter dem Mittel aller Ergebnisse. Dieses beträgt eine rechnerische mittlere Höhenabweichung von 1,39 m. Bezogen auf die reinen Untersuchungen mittels unbemannter Luftfahrtsysteme wird ein Ergebnis im exakten Mittelwert von 1,38 m erreicht. Unterscheidet man in diesem Zusammenhang die Ergebnisse unter Verwendung von Referenzpunkten und ohne Referenzpunkten so ist der erreichte Wert wesentlich kleiner als der Mittelwert der vergleichbaren Untersuchungen ohne Referenzpunkte. Dieser liegt bei 1,98 m. Eine signifikante Steigerung der Höhengenauigkeit aufgrund einer höheren räumlichen Bodenauflösung kann nicht bestätigt werden.

Zusätzlich zu den vorliegenden Vergleichsmessungen und den damit als gesichert bewiesenen Ergebnissen wurde eine starke Einflussnahme der Software festgestellt. Die erzeugten Modelle liefern abhängig vom Parametersatz unterschiedliche Höhenergebnisse. Durch die Verwendung von Tiefenfiltern bei der Erstellung der dichten Punktwolken wurden im Bereich der urbanen Versuchsfläche Baumkronen mit einer falschen, unterdurchschnittlich kleinen Höhe ermittelt. Nach Überprüfung wurde festgestellt, dass im Bereich der Kronenspitze beim Vorhandensein von sehr feinen Gipfeltrieben, welche den höchsten Trieb des Einzelbaumes darstellen, eine Unterrepräsentation dieses Bereiches im resultierenden Oberflächenmodell stattgefunden hat. In [Abbildung 60](#page-86-1) und [Abbildung 61](#page-86-2) wird der Einfluss auf die Ausprägung der Krone vergleichsweise dargestellt. Die Bereinigung dieses Fehlers konnte nur durch die Verwendung des Versuch-und-Fehler-Verfahrens und einem erneuten Vergleich der Ergebnisse stattfinden.

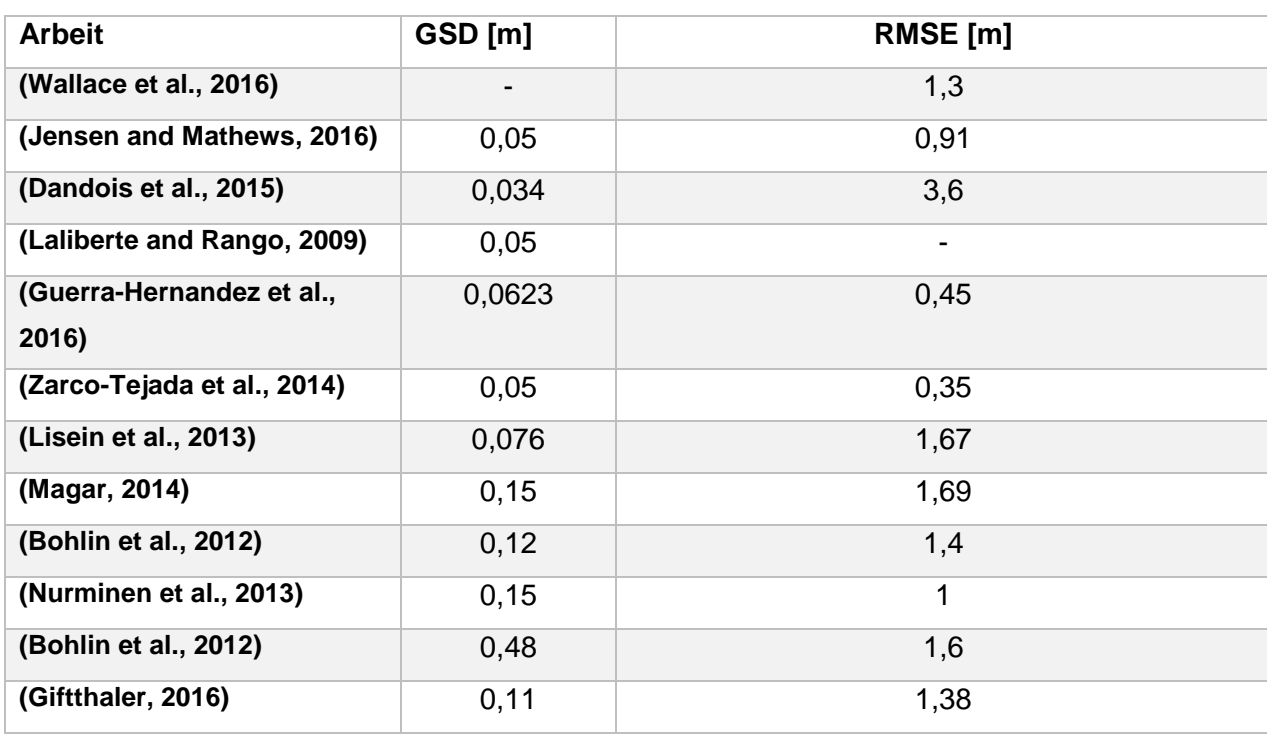

<span id="page-86-0"></span>*Tabelle 16: Vergleich RMSE in m*

<span id="page-86-1"></span>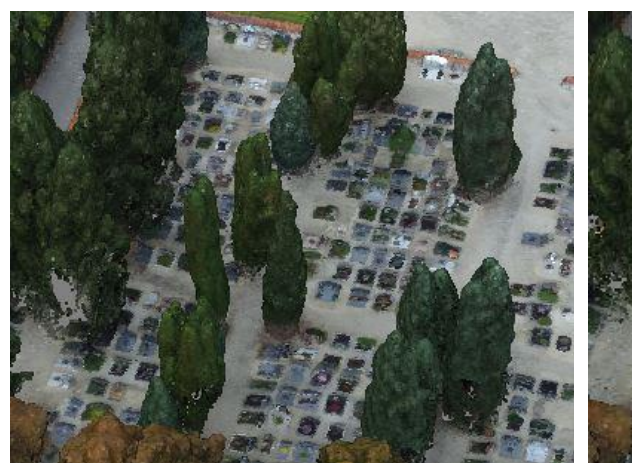

*Abbildung 60: Korrekte Repräsentation der Baumkronen*

<span id="page-86-2"></span>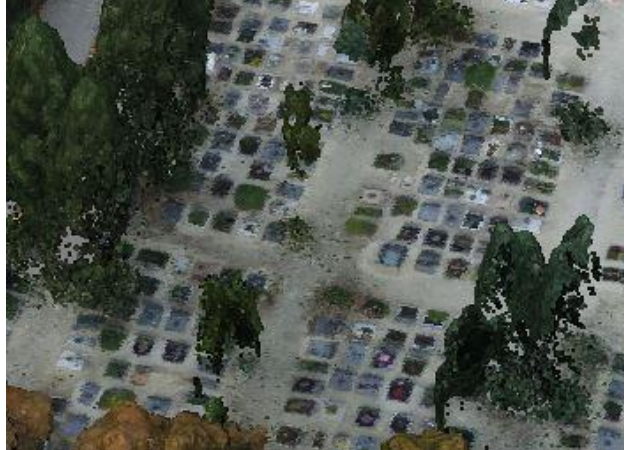

*Abbildung 61: Fehlerhafte Repräsentation der Baumkronen*

## 6. Zusammenfassung, Ausblick

### 6.1. Zusammenfassung

Die hier vorliegende Arbeit kann das Potenzial von Consumer-Drohnen zur Aufnahme hochauflösender Luftbilder und deren Auswertung zur Ermittlung von Einzelbaumhöhen bestätigen. Auch ohne die Verwendung von aufwendig zu vermessenden und zu verortender Referenzpunkte sind unter Einsatz des hier präsentierten Prozesses Ergebnisse mit zufriedenstellender Genauigkeit möglich. Durch eine wesentlich breitere Versuchsaufstellung konnte die Zuverlässigkeit der Höhenermittlung im Rahmen dieser Untersuchung auf unterschiedliche Rahmenbedingungen überprüft und validiert werden.

Die Ergebnisse zeigen, dass mit einem gemittelten RMSE von 1,38 m die ermittelten Baumhöhen mit den Werten der Realität übereinstimmen. Die Abweichung der Ergebnisse liegt in einem sehr breiten Schwankungsbereich, der von 0,01 bis 3,65 m reicht. Im Fall einer wirtschaftlichen Einschätzung von Waldbeständen bezogen auf deren Oberhöhe sind diese Messwerte, vor allem im Vergleich zu terrestrischen Messungen, völlig ausreichend.

Die Korrelationsanalyse zeigt eine starke positive Korrelation zwischen den vor Ort gemessenen Einzelbaumhöhen und den aus den Modellen gewonnenen Höhen. Sie liegt bei einem R²-Wert von 0,95.

Im Bereich der urbanen Fläche wird mit der erreichten Genauigkeit von 0,20 D im Bereich der Kronensegmentierung eine gute Grundlage für die weitere Verarbeitung in Geoinformationssystemen geschaffen. Damit ist beispielsweise die Führung von Baumkatastern auf Grundlage dieser Segmente möglich. Im Vergleich dazu wird über die unzureichende Näherung an Einzelbaumkronen im Bereich der forstlichen Versuchsflächen von 0,45 D die mangelnde Nutzbarkeit von photogrammetrischen Verfahren zur Ermittlung differenzierter Einzelkronen in dichten, vielschichtigen Beständen bestätigt und in diesen Fällen aufgrund mangelnder Durchdringung als unzureichend erkannt.

Im Bereich der Softwareprodukte ist vor allem bei der Verwendung ohne Validierung der Ergebnisse im Bereich der Anwendung von SfM-Algorithmen, bezogen auf die verwendeten Parametersets, Sorgfalt in der Anwendung gefragt.

### 6.2. Beantwortung der Forschungsfrage

Die mittels der hier verwendeten Consumer-Drohne aufgenommenen Bilddaten konnten ohne Verwendung von Referenzpunkten zur repräsentativen Abbildung der Realität genutzt werden. Die so entstehenden Höhenmodelle sind mit einer geringen relativen Abweichung ausreichend um auch in geschlossenen Waldbeständen Einzelbaumhöhen zu generieren.

Die Annahme, dass mittels Standard-Consumer-Drohnen aufgenommene Luftbilder ausreichen um digitale Gelände- und Oberflächenmodelle zu erzeugen, kann vollumfänglich bestätigt werden. Die Ergebnisse aus dem Unterkapitel 5.1. bestätigten diese Annahme.

Durch die erstellten Gelände- und Oberflächenmodelle ist es möglich präzise Annahmen bezüglich der Einzelbaumhöhe zu treffen. Mit einem RMSE von 1,38 m kann das Prüfkriterium, dass eine Erstellung von normalisierten digitalen Oberflächenmodellen mit einer tatsächlichen Höhengenauigkeit von Baumkronen mit weniger als 1,39 m erreicht werden kann, bestätigt werden.

Die Ziele die im Rahmen der hier vorliegenden Masterarbeit gesetzt wurden können daher als erreicht angesehen werden.

#### 6.3. Ausblick

Basierend auf den hier gewonnenen Erkenntnissen ist es empfehlenswert weitere Untersuchungen im Bereich der Nutzung unbemannter Luftfahrtsysteme zur Erfassung von Waldbestandesstrukturen durchzuführen. Die mittlerweile hohe Verfügbarkeit und Präzision bei Standard-Consumer-Drohnen bietet vielfältige Möglichkeiten in der Vermessung von Einzelbäumen.

Luftbilddaten liefern zusätzlich zu den mittels SfM generierbaren Höhen- auch Farbinformationen. Diese können zur genaueren Abgrenzung von Einzelbaumkronen verwendet werden. Eine Untersuchung zur tatsächlichen Qualitätssteigerung mittels Nutzung der Farbinformationen ist zu empfehlen.

Die im Rahmen des hier vorgestellten Prozesses erreichten Modellqualitäten bezüglich der Korrelation der Höhenergebnisse werden für eine Höhenauswertung als ausreichend angenommen. Weitere Untersuchungen sollten in der zusätzlichen Verwendung von Referenzpunkten in Verbindung mit dem hier vorgestellten Ansatz stattfinden.

Durch die Entwicklung leichterer Laserscan-Sensoren ist die Verwendung dieser in Verbindung mit klassischen Consumer-Drohnen in geschlossenen mehrschichtigen Waldbeständen anzustreben. Die hiermit potentiell erreichbare Genauigkeit, auch im Bereich der Kronendurchdringung, lässt wesentliche Qualitätssteigerungen in der realweltlichen Abbildung erwarten. Untersuchungen im Bereich mehrschichtiger Bestände sind daher für die weitere Validierung der Möglichkeiten mittels Consumer-Drohnen Baumstrukturen korrekt abzubilden zukunftsweisend.

## Literaturverzeichnis

- ADELHEIT WALLNER, M. I., VALERIA KOCH, JIAOJIAO TIAN, PETER REINARTZ, CLEMENT ATZBERGER, RUDOLF SEITZ 2015. Waldstrukturbeschreibung aus dem All. *LWF aktuell,* 104.
- BLASCHKE, T. 2010. Object based image analysis for remote sensing. *ISPRS Journal of Photogrammetry and Remote Sensing,* 65**,** 2-16.
- BLASCHKE, T., HAY, G. J., KELLY, M., LANG, S., HOFMANN, P., ADDINK, E., FEITOSA, R. Q., VAN DER MEER, F., VAN DER WERFF, H. & VAN COILLIE, F. 2014. Geographic object-based image analysis–towards a new paradigm. *ISPRS Journal of Photogrammetry and Remote Sensing,* 87**,** 180-191.
- BLASCHKE, T., LANG, S., LORUP, E., STROBL, J. & ZEIL, P. 2000. Object-oriented image processing in an integrated GIS/remote sensing environment and perspectives for environmental applications. *Environmental information for planning, politics and the public,* 2**,** 555-570.
- BOHLIN, J., WALLERMAN, J. & FRANSSON, J. E. S. 2012. Forest variable estimation using photogrammetric matching of digital aerial images in combination with a highresolution DEM. *Scandinavian Journal of Forest Research,* 27**,** 692-699.
- BURNETT, C. & BLASCHKE, T. 2003. A multi-scale segmentation/object relationship modelling methodology for landscape analysis. *Ecological modelling,* 168**,** 233-249.
- CAMPBELL, J. B. & WYNNE, R. H. 2011. *Introduction to remote sensing*, Guilford Press.
- CHEN, L., CHIANG, T. & TEO, T. Fusion of LIDAR data and high resolution images for forest canopy modelling. Proc. 26th Asian Conf. on Remote Sensing, 2005.
- CHI, Y.-Y., LEE, Y.-F. & TSAI, S.-E. 2016. Study on High Accuracy Topographic Mapping via UAV-based Images.
- CLINTON, N., HOLT, A., SCARBOROUGH, J., YAN, L. & GONG, P. 2010. Accuracy assessment measures for object-based image segmentation goodness. *Photogrammetric Engineering and remote sensing,* 76**,** 289-299.
- COLOMINA, I. & MOLINA, P. 2014. Unmanned aerial systems for photogrammetry and remote sensing: A review. *ISPRS Journal of Photogrammetry and Remote Sensing,* 92**,** 79-97.
- CULVENOR, D. S. 2002. TIDA: an algorithm for the delineation of tree crowns in high spatial resolution remotely sensed imagery. *Computers & Geosciences,* 28**,** 33-44.
- DANDOIS, J., OLANO, M. & ELLIS, E. 2015. Optimal Altitude, Overlap, and Weather Conditions for Computer Vision UAV Estimates of Forest Structure. *Remote Sensing,* 7**,** 13895-13920.
- DANDOIS, J. P. & ELLIS, E. C. 2013. High spatial resolution three-dimensional mapping of vegetation spectral dynamics using computer vision. *Remote Sensing of Environment,* 136**,** 259-276.
- EHLERS, M., GAEHLER, M. & JANOWSKY, R. 2006. Automated techniques for environmental monitoring and change analyses for ultra high resolution remote sensing data. *Photogrammetric Engineering & Remote Sensing,* 72**,** 835-844.
- EVERAERTS, J. 2008. The use of unmanned aerial vehicles (UAVs) for remote sensing and mapping. *The International Archives of the Photogrammetry, Remote Sensing and Spatial Information Sciences,* 37**,** 1187-1192.
- FONSTAD, M. A., DIETRICH, J. T., COURVILLE, B. C., JENSEN, J. L. & CARBONNEAU, P. E. 2013. Topographic structure from motion: a new development in photogrammetric measurement. *Earth Surface Processes and Landforms,* 38**,** 421-430.
- GUERRA-HERNANDEZ, J., GONZALEZ-FERREIRO, E., SARMENTO, A., SILVA, J., NUNES, A., CORREIA, A. C., FONTES, L., TOMÉ, M. & DIAZ-VARELA, R. 2016. Short Communication. Using high resolution UAV imagery to estimate tree variables in Pinus pinea plantation in Portugal. *Forest Systems,* 25**,** eSC09.
- HARRIS, C. & STEPHENS, M. A combined corner and edge detector. Alvey vision conference, 1988. Citeseer, 50.
- HAY, G. J. & CASTILLA, G. 2008. Geographic Object-Based Image Analysis (GEOBIA): A new name for a new discipline. *Object-based image analysis.* Springer.
- HEIPKE, C. 2003. Photogrammetrie & Fernerkundung-vom Elektronenmikroskop bis zur Planetenbeobachtung. *Photogrammetrie Fernerkundung Geoinformation***,** 165-180.
- JENSEN, J. & MATHEWS, A. 2016. Assessment of Image-Based Point Cloud Products to Generate a Bare Earth Surface and Estimate Canopy Heights in a Woodland Ecosystem. *Remote Sensing,* 8**,** 50.
- JOHNSON, B. A., TATEISHI, R. & HOAN, N. T. 2012. Satellite image pansharpening using a hybrid approach for object-based image analysis. *ISPRS International Journal of Geo-Information,* 1**,** 228-241.
- KAARTINEN, H., HYYPPÄ, J., YU, X., VASTARANTA, M., HYYPPÄ, H., KUKKO, A., HOLOPAINEN, M., HEIPKE, C., HIRSCHMUGL, M., MORSDORF, F., NÆSSET, E., PITKÄNEN, J., POPESCU, S., SOLBERG, S., WOLF, B. M. & WU, J.-C. 2012. An International Comparison of Individual Tree Detection and Extraction Using Airborne Laser Scanning. *Remote Sensing,* 4**,** 950-974.
- KE, Y. & QUACKENBUSH, L. J. 2011. A comparison of three methods for automatic tree crown detection and delineation from high spatial resolution imagery. *International Journal of Remote Sensing,* 32**,** 3625-3647.
- LALIBERTE, A. S. & RANGO, A. 2009. Texture and Scale in Object-Based Analysis of Subdecimeter Resolution Unmanned Aerial Vehicle (UAV) Imagery. *IEEE Transactions on Geoscience and Remote Sensing,* 47**,** 761-770.
- LAMBERS, K., EISENBEISS, H., SAUERBIER, M., KUPFERSCHMIDT, D., GAISECKER, T., SOTOODEH, S. & HANUSCH, T. 2007. Combining photogrammetry and laser scanning for the recording and modelling of the Late Intermediate Period site of Pinchango Alto, Palpa, Peru. *Journal of Archaeological Science,* 34**,** 1702-1712.
- LILLESAND, T., KIEFER, R. W. & CHIPMAN, J. 2014. *Remote sensing and image interpretation*, John Wiley & Sons.
- LISEIN, J., PIERROT-DESEILLIGNY, M., BONNET, S. & LEJEUNE, P. 2013. A Photogrammetric Workflow for the Creation of a Forest Canopy Height Model from Small Unmanned Aerial System Imagery. *Forests,* 4**,** 922-944.
- LIU, Y., BIAN, L., MENG, Y., WANG, H., ZHANG, S., YANG, Y., SHAO, X. & WANG, B. 2012. Discrepancy measures for selecting optimal combination of parameter values in object-based image analysis. *ISPRS journal of photogrammetry and remote sensing,* 68**,** 144-156.
- LOWE, D. G. 2004. Distinctive Image Features from Scale-Invariant Keypoints. *International Journal of Computer Vision,* 60**,** 91-110.
- LUFTBILDINTERPRETEN, A. F. 2012. *Das digitale Luftbild: ein Praxisleitfaden für Anwender im Forst-und Umweltbereich*, Universitätsverlag Göttingen.
- MAGAR, A. T. 2014. Estimation and mapping of forest biomass and carbon using pointclouds derived from airborne LiDAR and from 3D photogrammetric matching of aerial images.
- MARCUS, W. A. & FONSTAD, M. A. 2008. Optical remote mapping of rivers at sub-meter resolutions and watershed extents. *Earth Surface Processes and Landforms,* 33**,** 4- 24.
- MORAVEC, H. P. Rover visual obstacle avoidance. Proceedings of the 7th international joint conference on Artificial intelligence-Volume 2, 1981. Morgan Kaufmann Publishers Inc., 785-790.
- MÜNNICH, R., WAGNER, J., HILL, J., STOFFELS, J., BUDDENBAUM, H. & UDELHOVEN, T. 2016. Estimation of timber reserves using remote sensing data. *AStA Wirtschaftsund Sozialstatistisches Archiv,* 10**,** 95-112.
- NEUBERT, M. & MEINEL, G. 2003. *Vergleich von segmentierungsprogrammen für fernerkundungsdaten*, na.
- NURMINEN, K., KARJALAINEN, M., YU, X., HYYPPÄ, J. & HONKAVAARA, E. 2013. Performance of dense digital surface models based on image matching in the estimation of plot-level forest variables. *ISPRS Journal of Photogrammetry and Remote Sensing,* 83**,** 104-115.

REICH, M. & THIEL, K. H. 2002. Vergleich von Digitalen Höhenmodellen. *Tagungsband zur,* 22.

RITTERSHOFER, F. 2006. *Waldpflege und Waldbau*, Gisela Rittershofer Verlag Freising.

ROSSET, C., BRAND, R., WEBER, D., WUILLEMIN, E., GOLLUT, C. & CAILLARD, I. 2015.

MOTI – ein Tool für die Waldinventur im Taschenformat. *WALD UND HOLZ,* 08/15. SCHIEWE, J. 2002. Segmentation of high-resolution remotely sensed data-concepts, applications and problems. *International Archives of Photogrammetry Remote Sensing and Spatial Information Sciences,* 34**,** 380-385.

SCHMID, C. & MOHR, R. 1997. Local grayvalue invariants for image retrieval. *IEEE Transactions on Pattern Analysis and Machine Intelligence,* 19**,** 530--534.

TANG, L. & SHAO, G. 2015. Drone remote sensing for forestry research and practices. *Journal of Forestry Research,* 26**,** 791-797.

THOMASSON, J. A., SHI, Y., OLSENHOLLER, J., VALASEK, J., MURRAY, S. C. & BISHOP, M. P. Comprehensive UAV agricultural remote-sensing research at Texas A M University. 2016. 986602-986602-7.

TIEDE, D., HOCHLEITNER, G. & BLASCHKE, T. A full GIS-based workflow for tree identification and tree crown delineation using laser scanning. ISPRS Workshop CMRT, 2005. 2005.

TIEDE, D. & HOFFMANN, C. Process oriented object-based algorithms for single tree detection using laser scanning. Workshop on 3D Remote Sensing in Forest, 2006. 14-15.

TIEDE, D., LANG, S., MAIER, B. & FORSTFONDS, S. M. Transferability of a tree-crown delineation approach using region-specific segmentation. Proceedings of XIII Brazilian Remote Sensing Symposium, 2007. 21-26.

TOMLJENOVIC, I., TIEDE, D. & BLASCHKE, T. 2016. A building extraction approach for Airborne Laser Scanner data utilizing the Object Based Image Analysis paradigm. *International Journal of Applied Earth Observation and Geoinformation,* 52**,** 137-148.

TSCHARF, A. 2016. Potentials and Challenges of New Surveying Technologies in Mining – The Use of Unmanned Aerial Vehicles for Geospatial Data Acquisition. *BHM Bergund Hüttenmännische Monatshefte,* 161**,** 481-487.

TURNER, D., LUCIEER, A. & WATSON, C. 2012. An Automated Technique for Generating Georectified Mosaics from Ultra-High Resolution Unmanned Aerial Vehicle (UAV) Imagery, Based on Structure from Motion (SfM) Point Clouds. *Remote Sensing,* 4**,** 1392-1410.

VAN BLYENBURGH, P. 2014. RPAS Remotely Piloted Aircraft Systems-The Global Perspective 2014/2015. *UVS International,* 7**,** 5.

WALLACE, L., LUCIEER, A., MALENOVSKÝ, Z., TURNER, D. & VOPENKA, P. 2016. Assessment of Forest Structure Using Two UAV Techniques: A Comparison of Airborne Laser Scanning and Structure from Motion (SfM) Point Clouds. *Forests,* 7**,** 62.

WALLACE, L., LUCIEER, A., WATSON, C. & TURNER, D. 2012. Development of a UAV-LiDAR System with Application to Forest Inventory. *Remote Sensing,* 4**,** 1519-1543.

WESTOBY, M. J., BRASINGTON, J., GLASSER, N. F., HAMBREY, M. J. & REYNOLDS, J. M. 2012. 'Structure-from-Motion' photogrammetry: A low-cost, effective tool for geoscience applications. *Geomorphology,* 179**,** 300-314.

YAN, M., BLASCHKE, T., TANG, H., XIAO, C., SUN, X., ZHANG, D. & FU, K. 2016. Using object-based analysis to derive surface complexity information for improved filtering of airborne laser scanning data. *Frontiers of Earth Science*.

ZARCO-TEJADA, P. J., DIAZ-VARELA, R., ANGILERI, V. & LOUDJANI, P. 2014. Tree height quantification using very high resolution imagery acquired from an unmanned aerial vehicle (UAV) and automatic 3D photo-reconstruction methods. *European Journal of Agronomy,* 55**,** 89-99.

ZHANG, J., HU, J., LIAN, J., FAN, Z., OUYANG, X. & YE, W. 2016. Seeing the forest from drones: Testing the potential of lightweight drones as a tool for long-term forest monitoring. *Biological Conservation,* 198**,** 60-69.

- ZHANG, Y., XIONG, J. & HAO, L. 2011. Photogrammetric processing of low-altitude images acquired by unpiloted aerial vehicles. *The Photogrammetric Record,* 26**,** 190-211.
- ZVARA, O. 2015. UAV-based imagery processing using structure from motion and remote sensing technology.